## **Chapter 1: Understanding the Basics of Differential Robots**

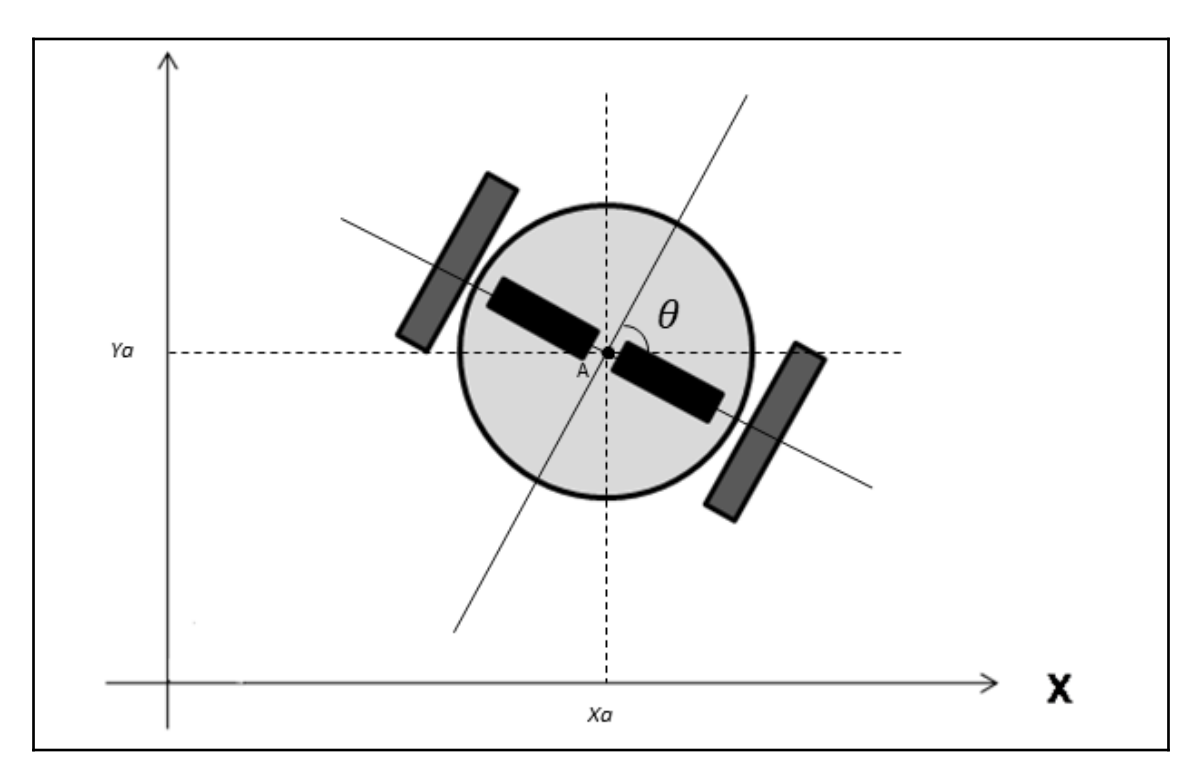

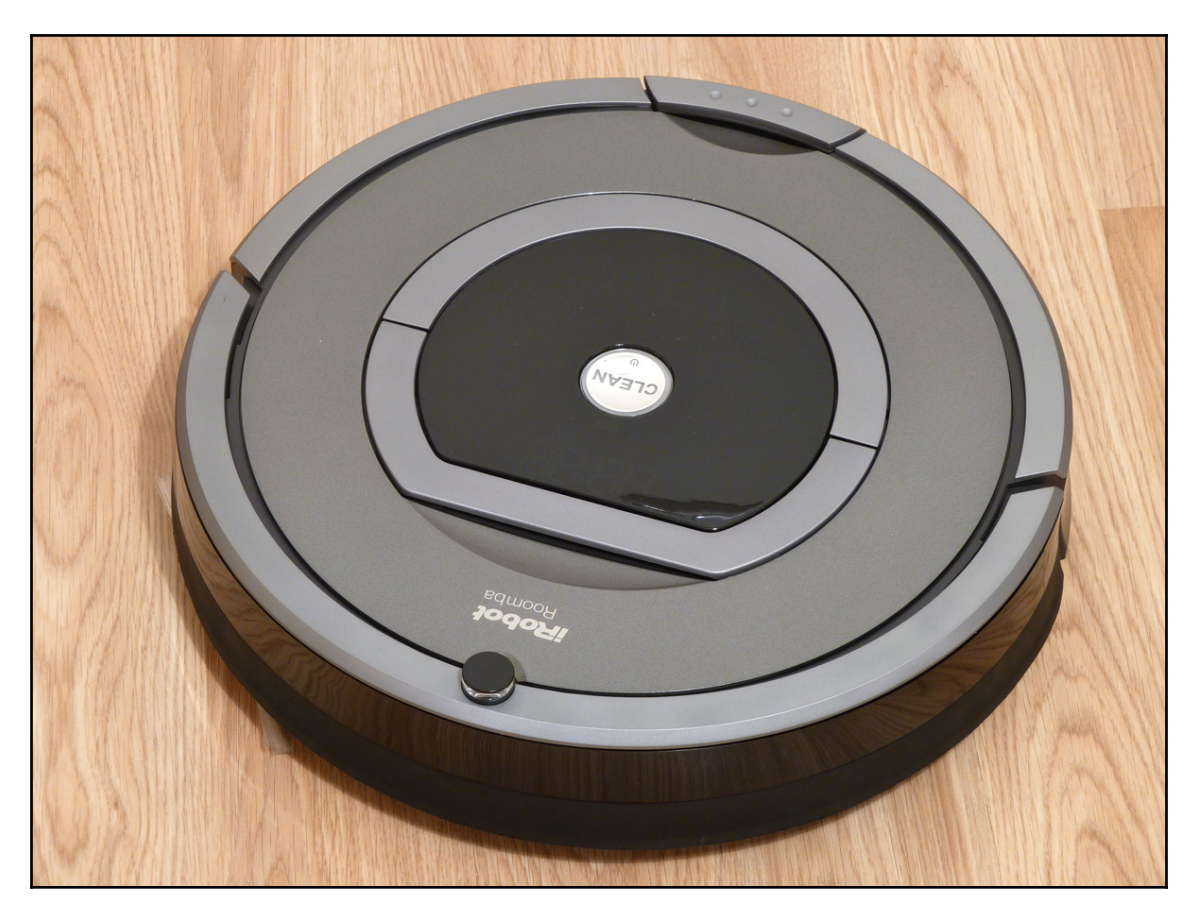

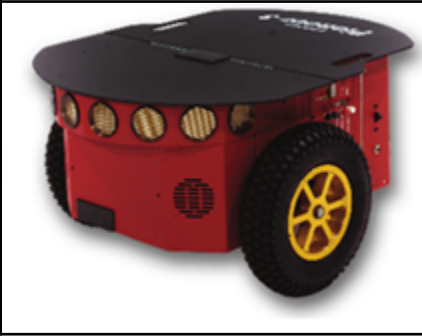

 $\overline{\phantom{0}}$ 

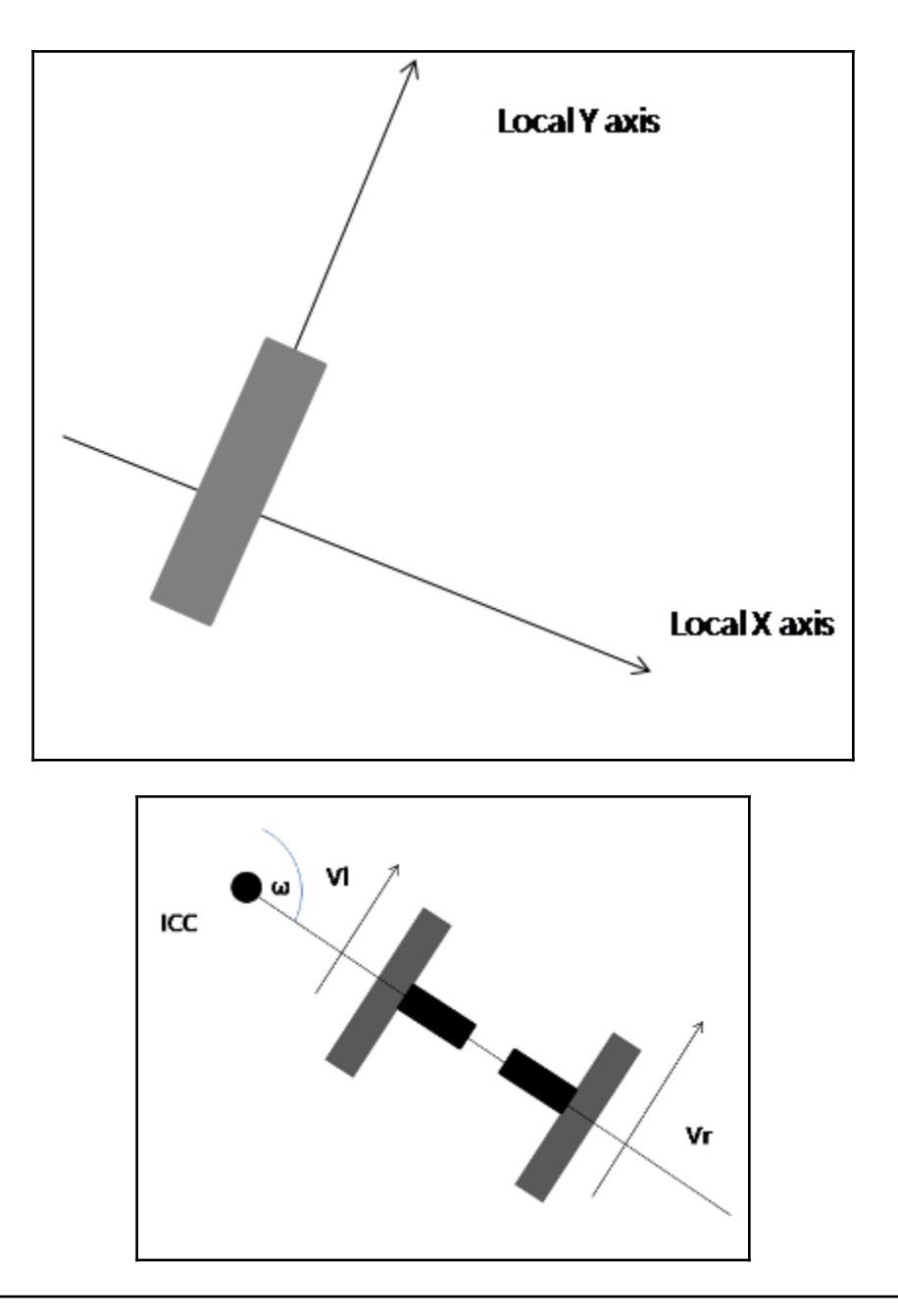

 $v = r \omega$ 

**[ 3 ]**

—

 $(1)$ 

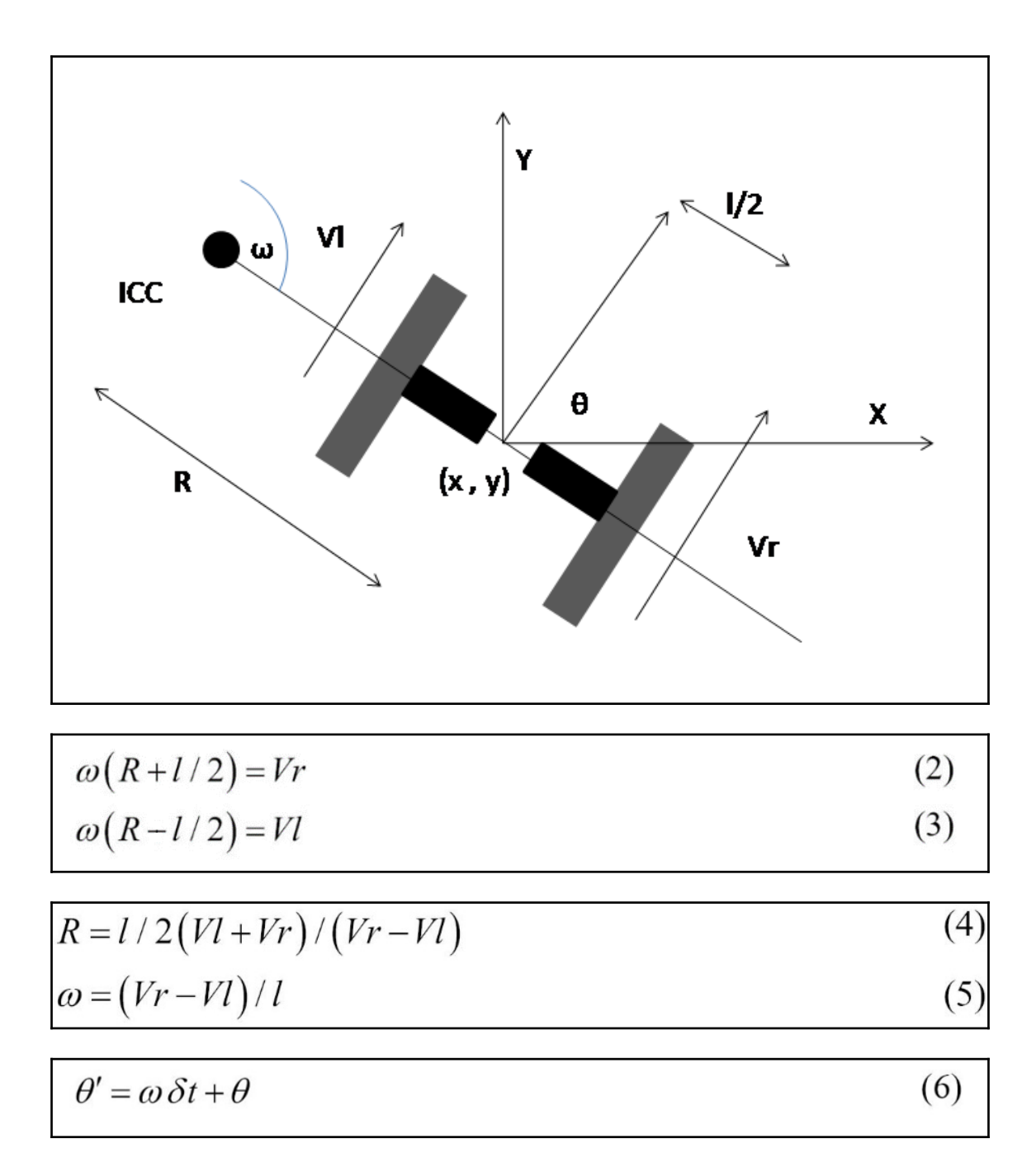

$$
ICC = \left[ICC_x, ICC_y\right] = \left[x - R\sin\theta, y + R\cos\theta\right]
$$
\n(7)

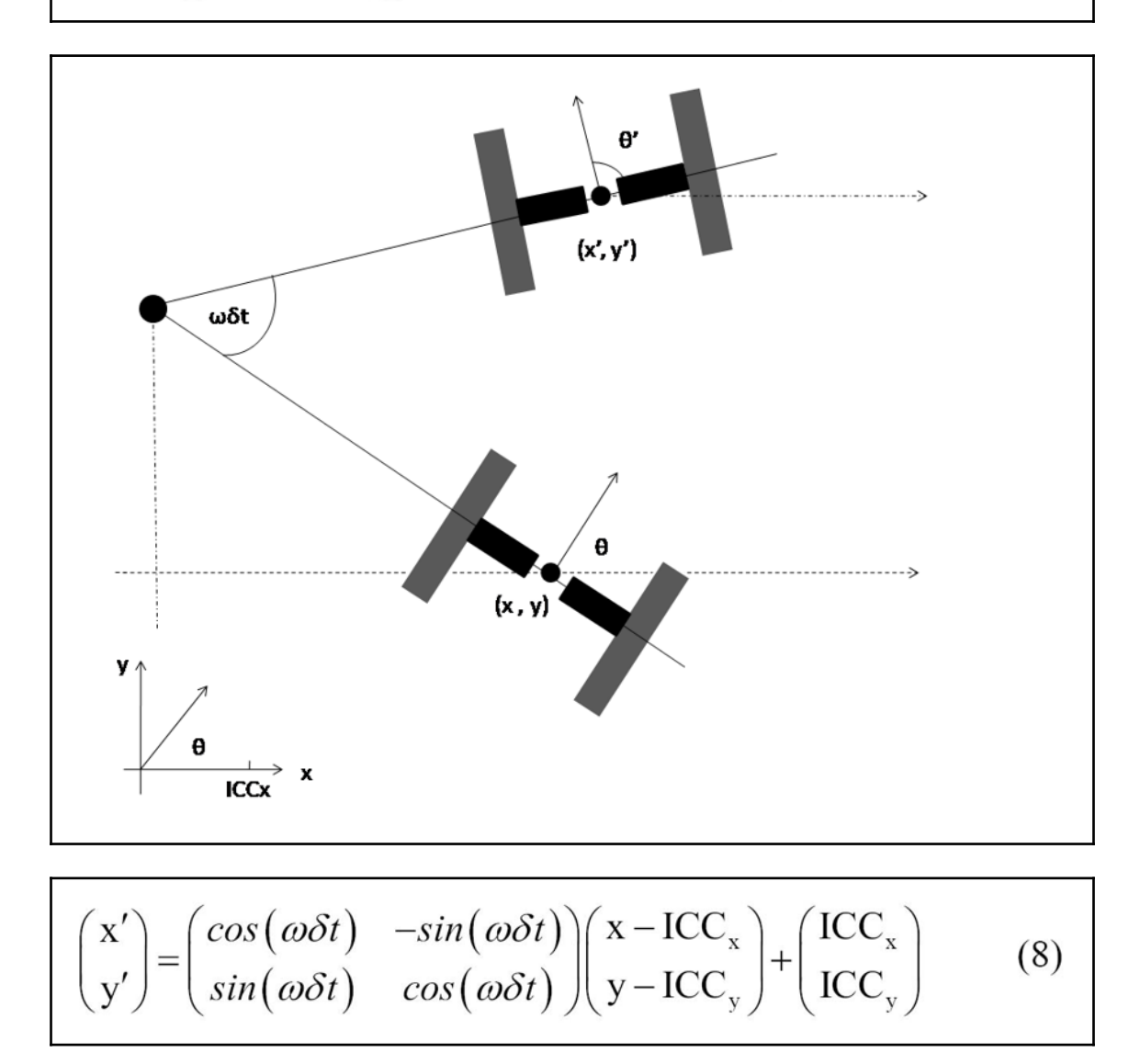

$$
v = n * step / \delta t \tag{9}
$$

$$
R = l/2(Vl + Vr)/(Vr - Vl) = l/2(nl + nr)/(nr - nl)
$$
\n
$$
w\delta t = (Vr - Vl)\delta t/l = (nr - nl)^* \text{step}/l
$$
\n(11)

$$
\begin{pmatrix} x' \\ y' \\ \theta' \end{pmatrix} = \begin{pmatrix} \cos(\omega\delta t) & -\sin(\omega\delta t) & 0 \\ \sin(\omega\delta t) & \cos(\omega\delta t) & 0 \\ 0 & 0 & 1 \end{pmatrix} \begin{pmatrix} x\text{-ICC}_x \\ y\text{-ICC}_y \\ \theta \end{pmatrix} + \begin{pmatrix} ICC_x \\ ICC_y \\ \omega\delta t \end{pmatrix}
$$
 (12)

$$
R = l/2(nl + nr)/(nr - nl)
$$
\n
$$
\omega \delta t = (nr - nl)^* \text{step}/l
$$
\n
$$
ICC = [x - R \sin\theta, y + R \cos\theta]
$$
\n(15)

## **Chapter 2: Modeling the Differential Drive Robot**

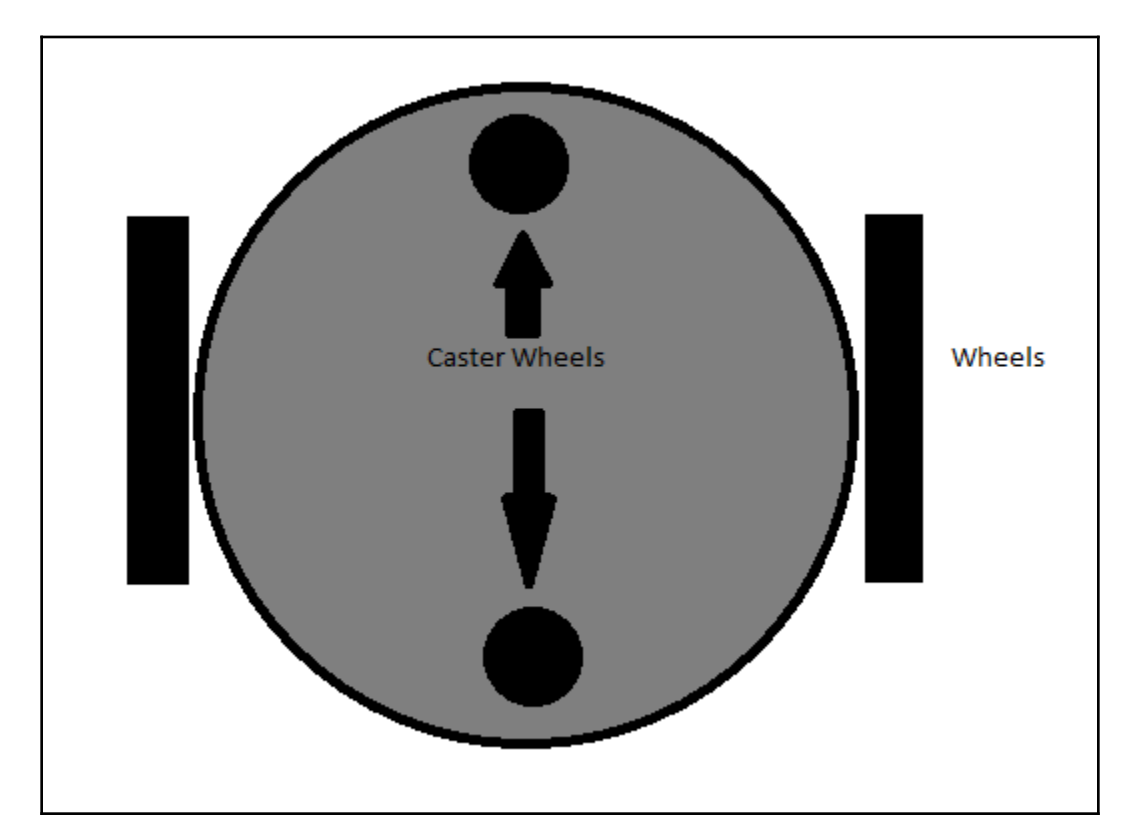

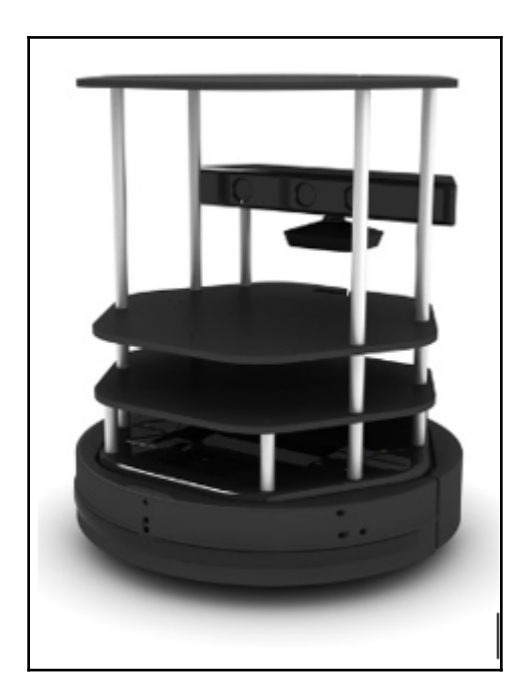

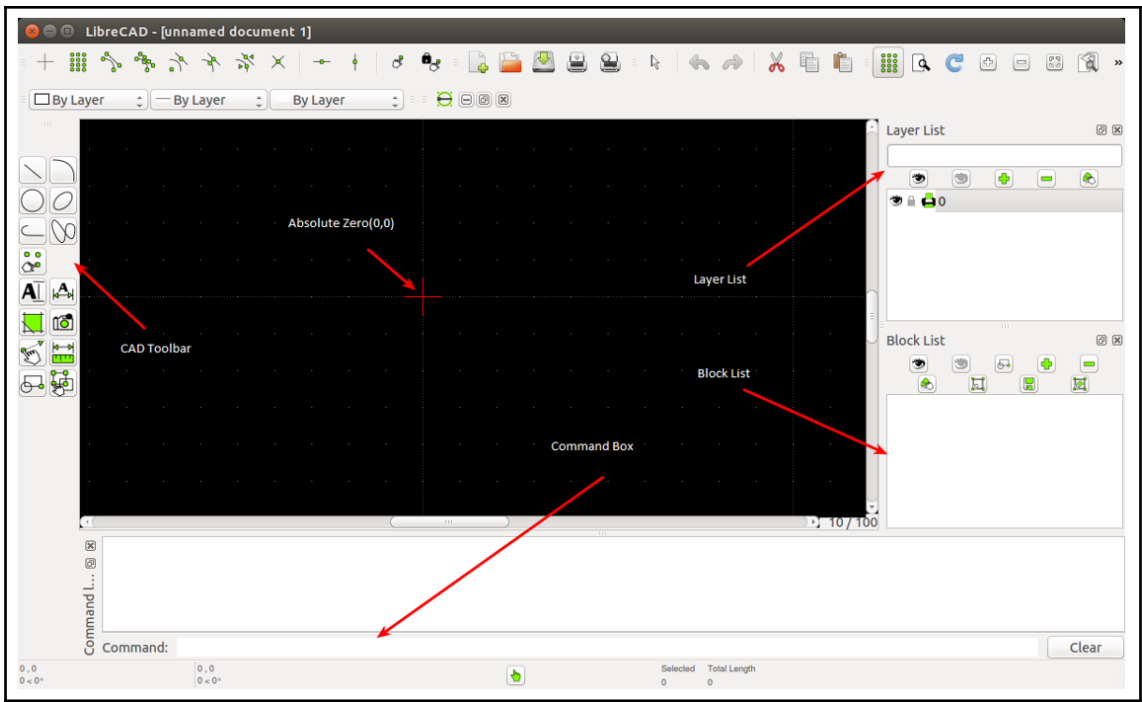

**[ 8 ]**

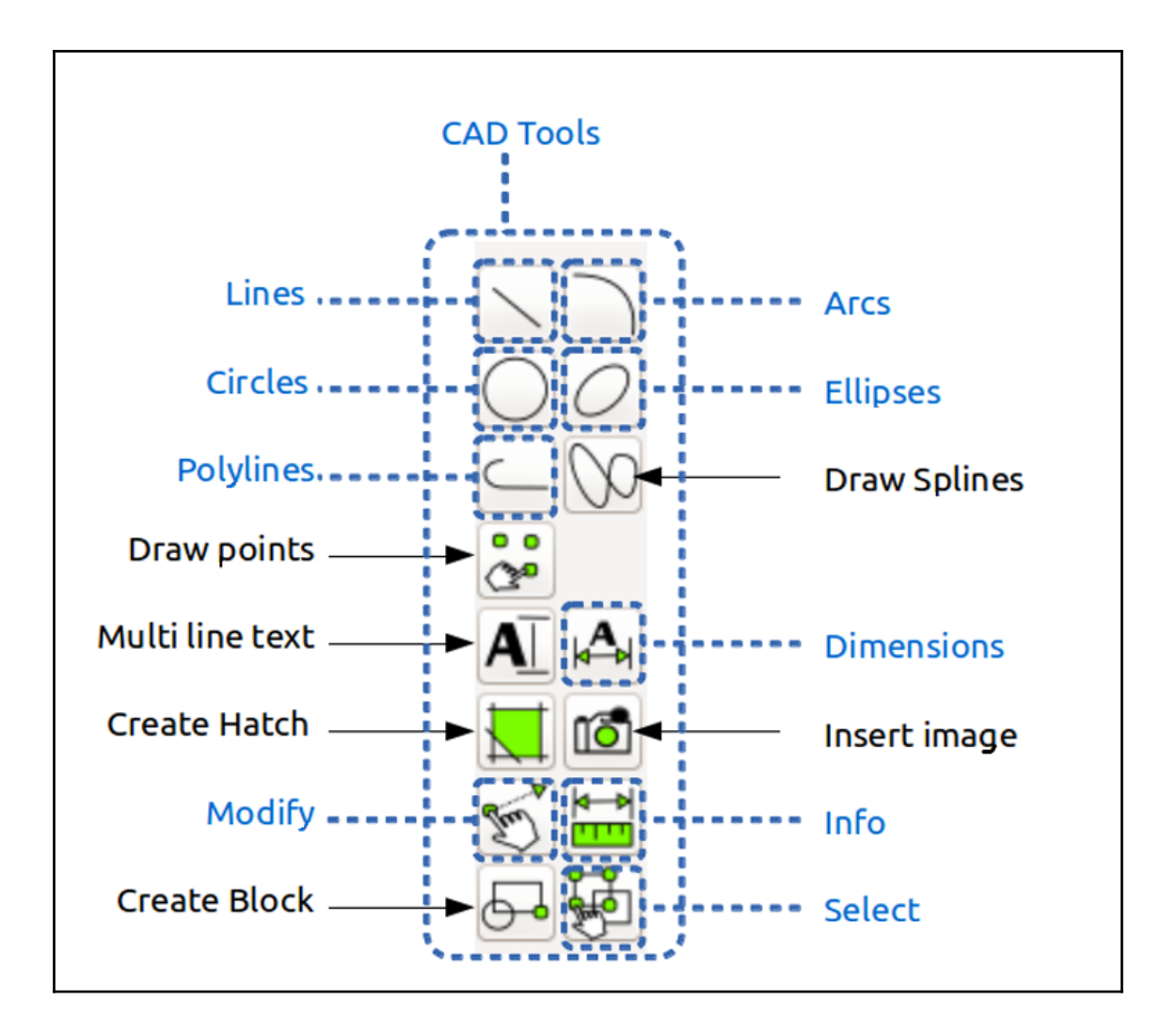

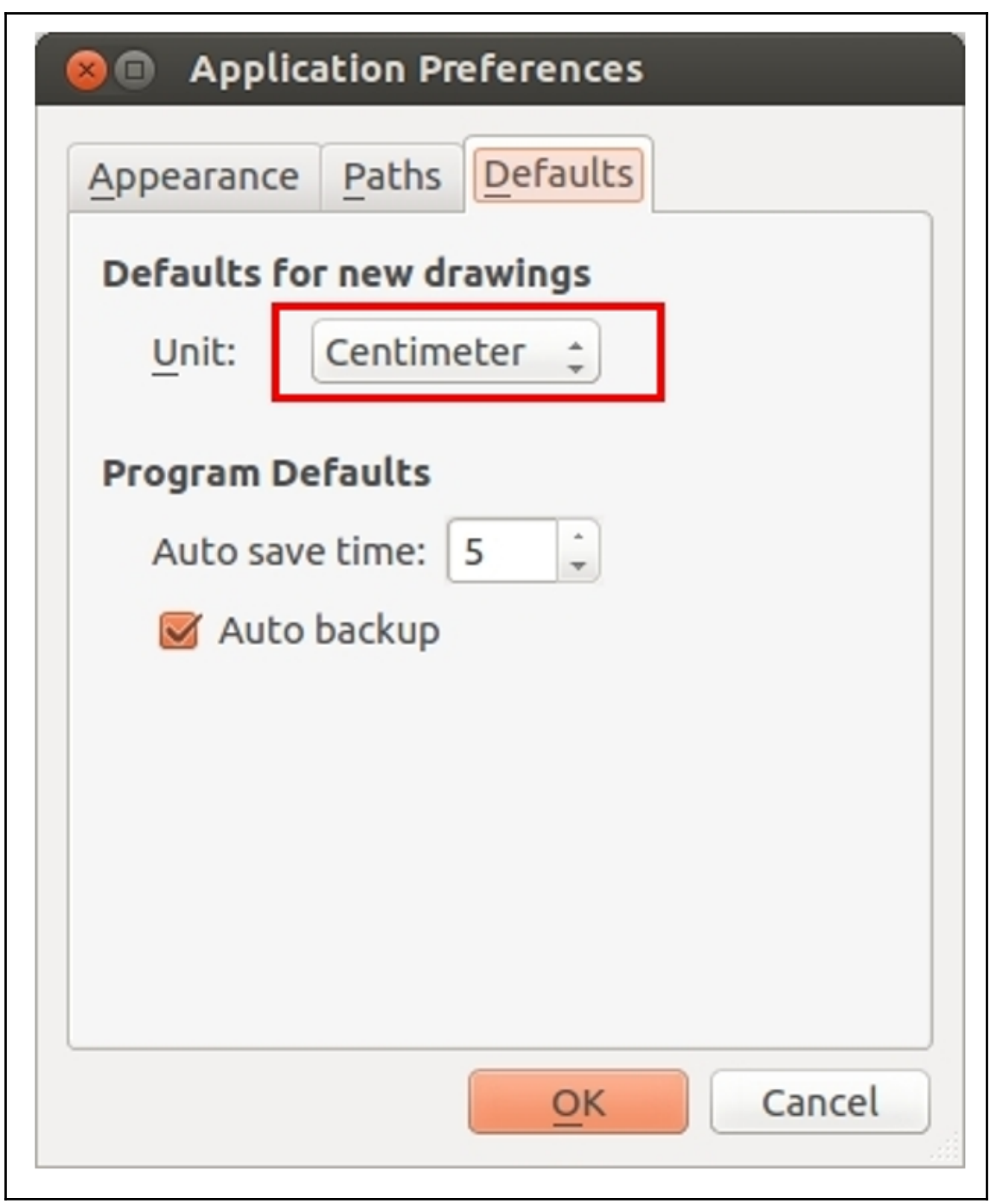

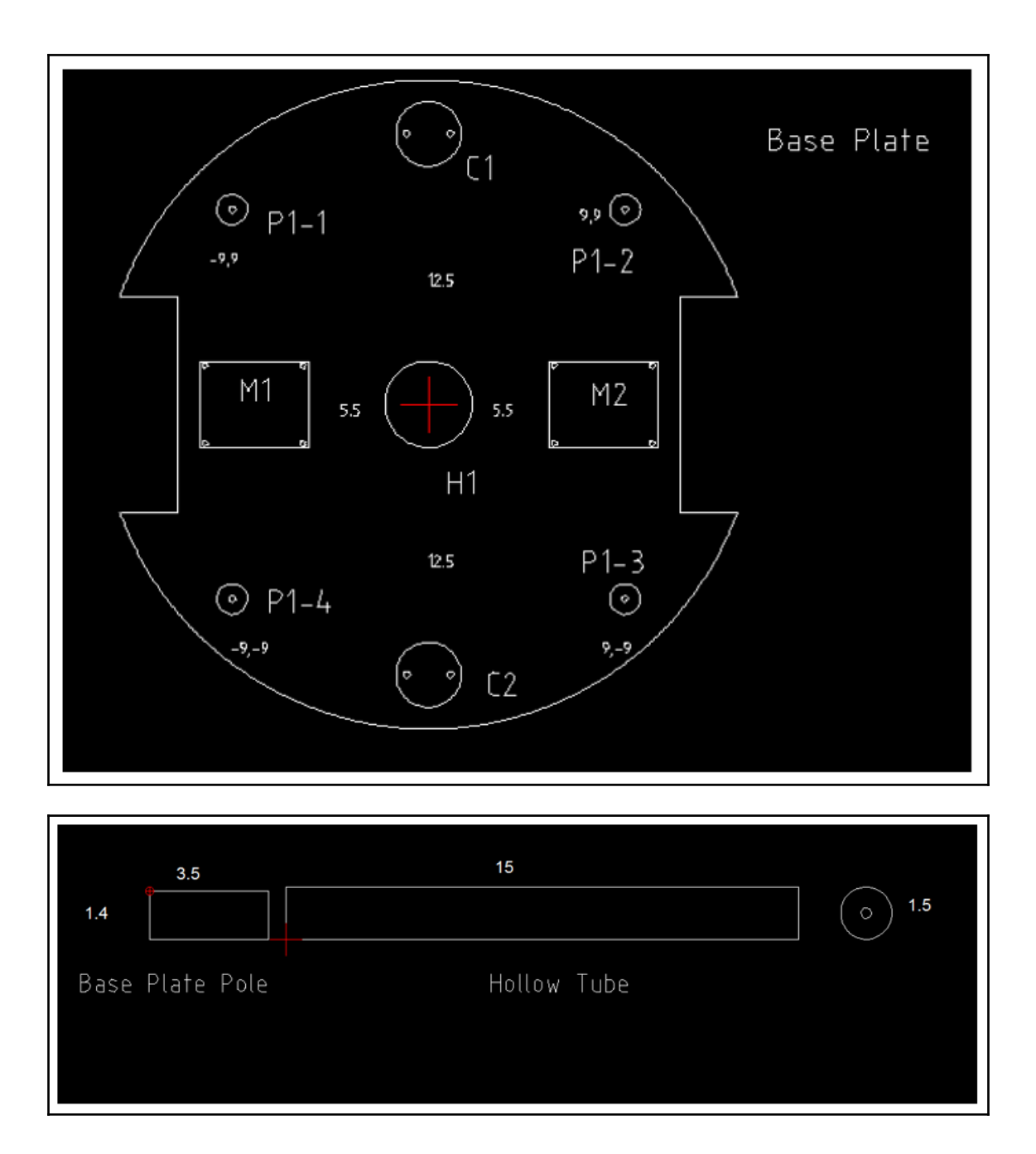

 $-$  [11] -

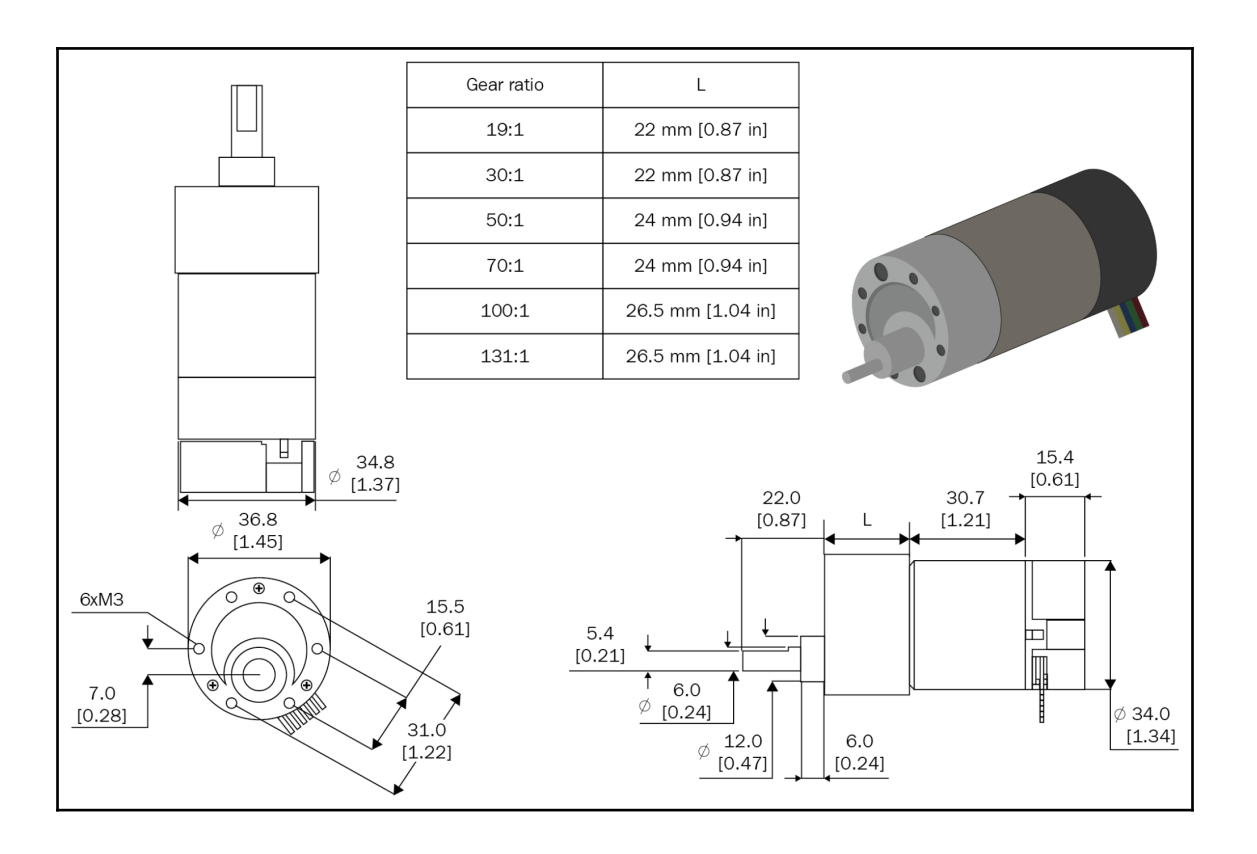

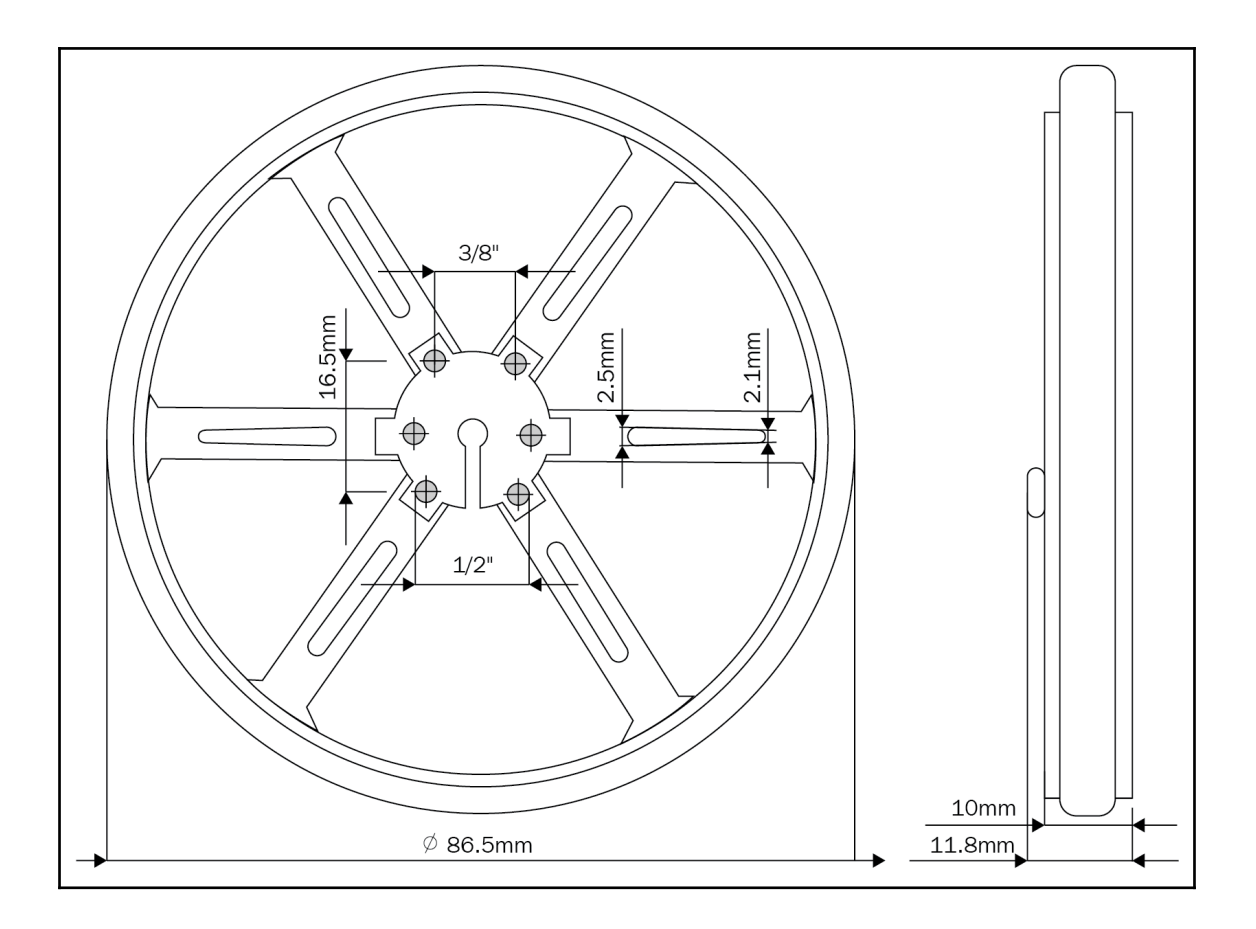

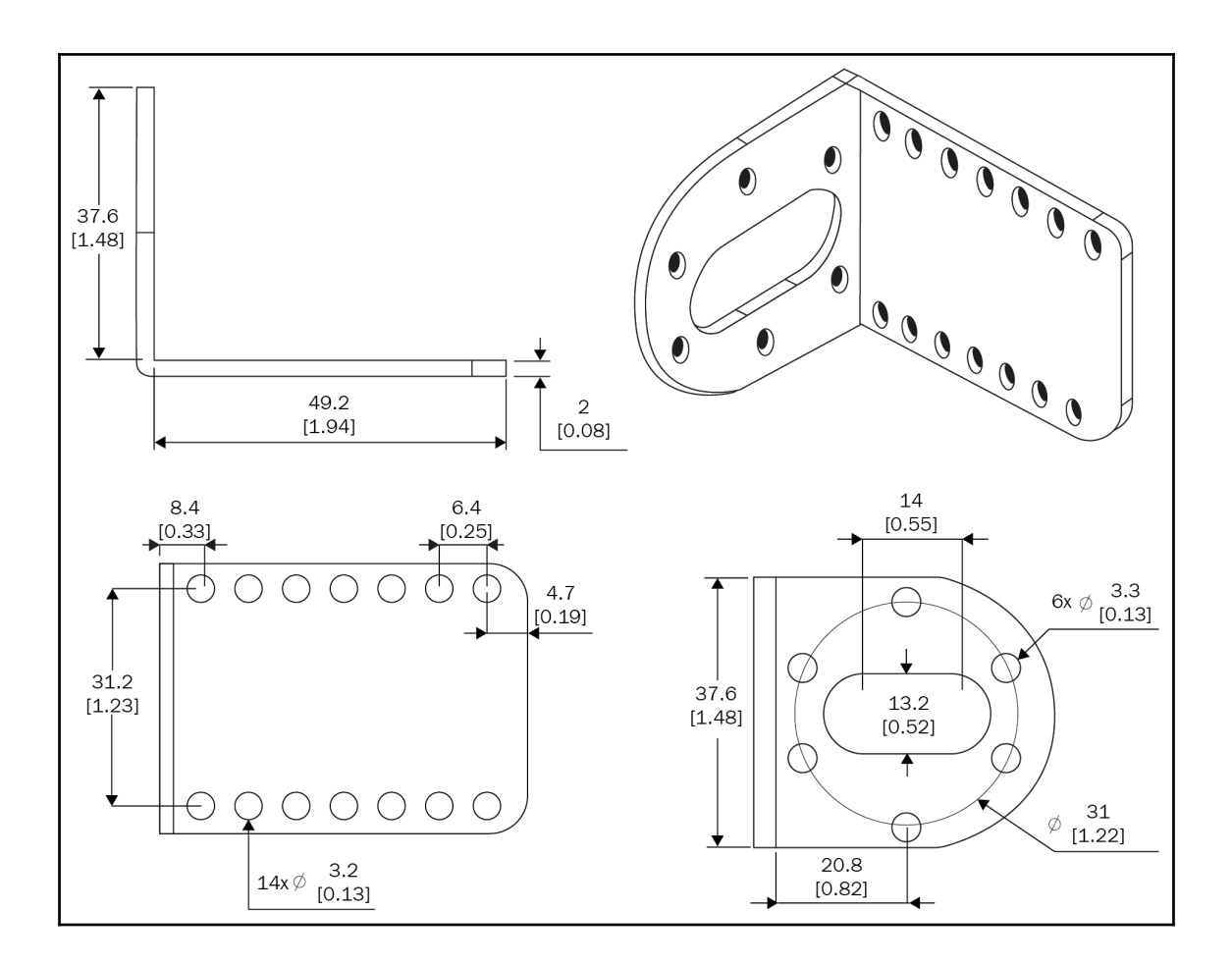

 $\overline{\phantom{a}}$ 

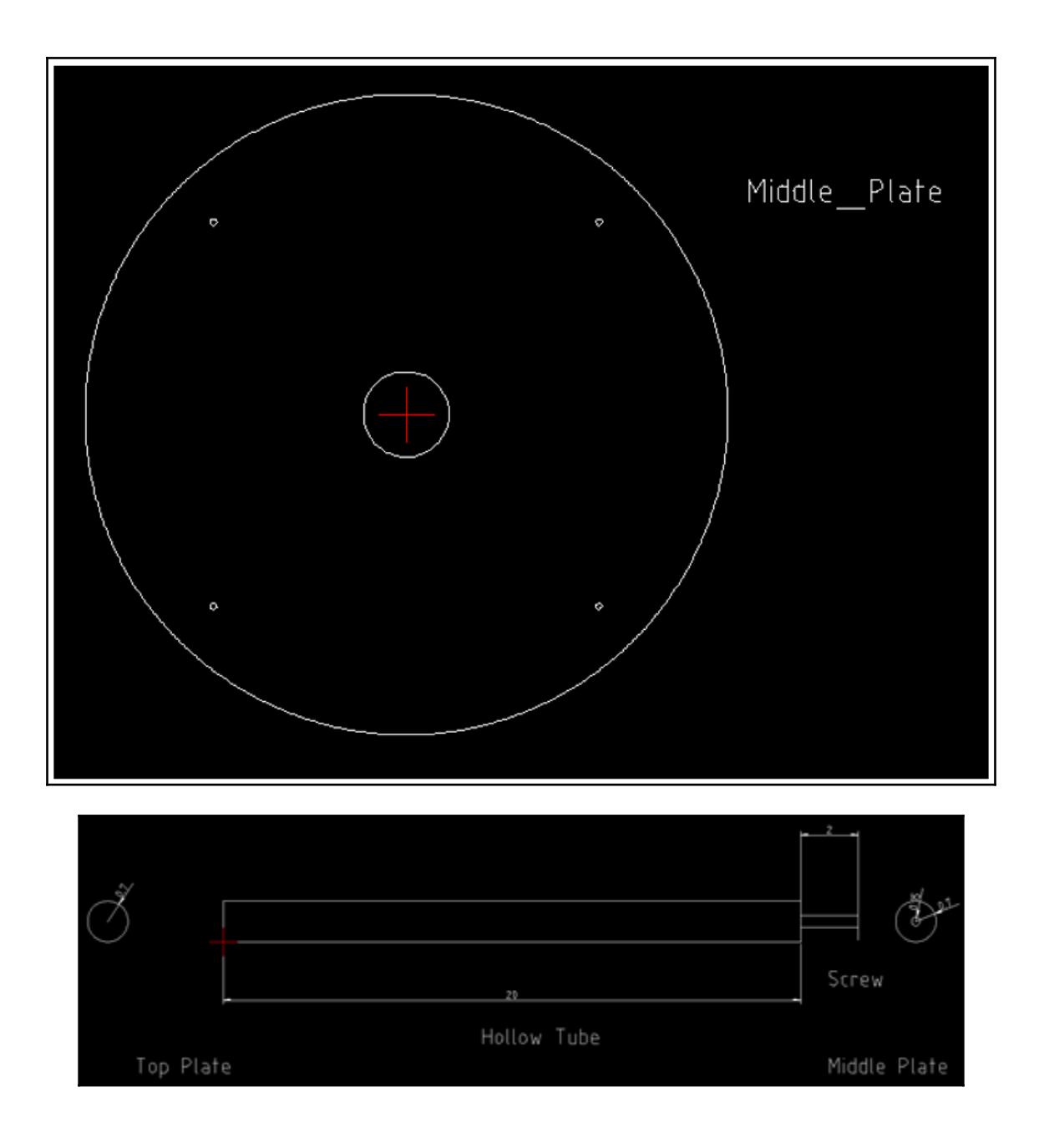

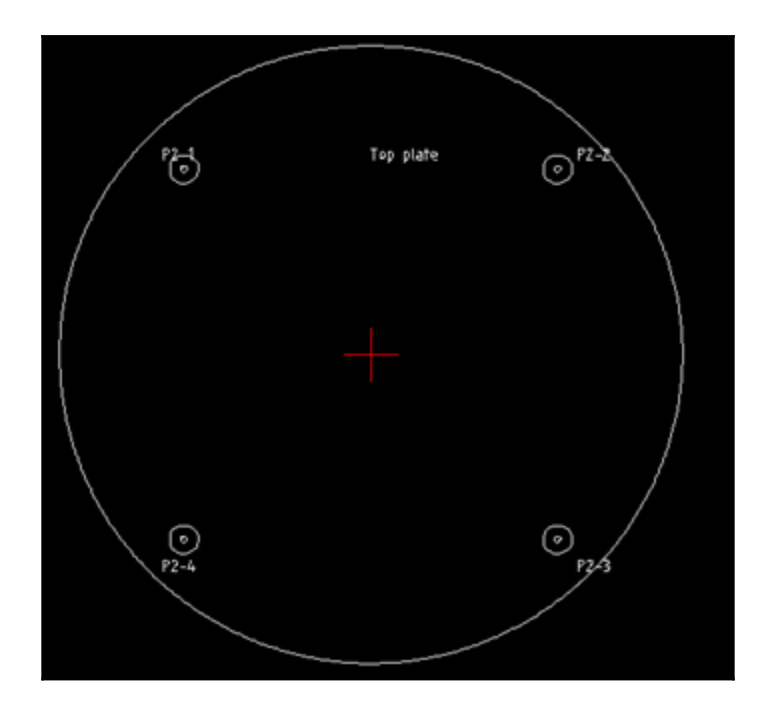

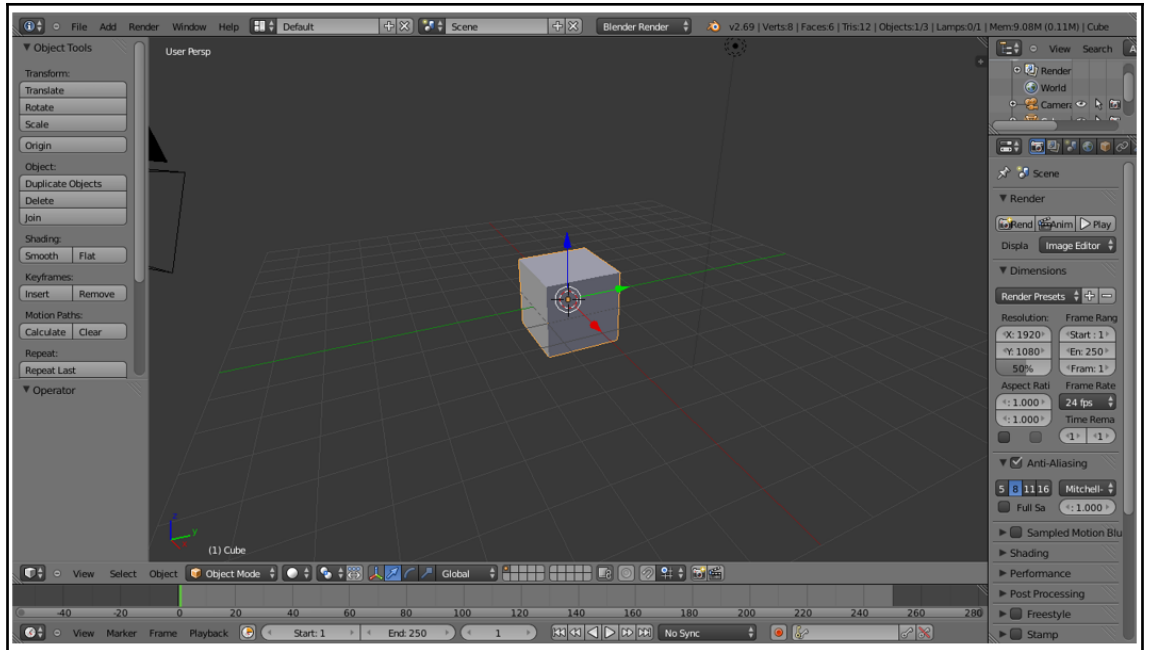

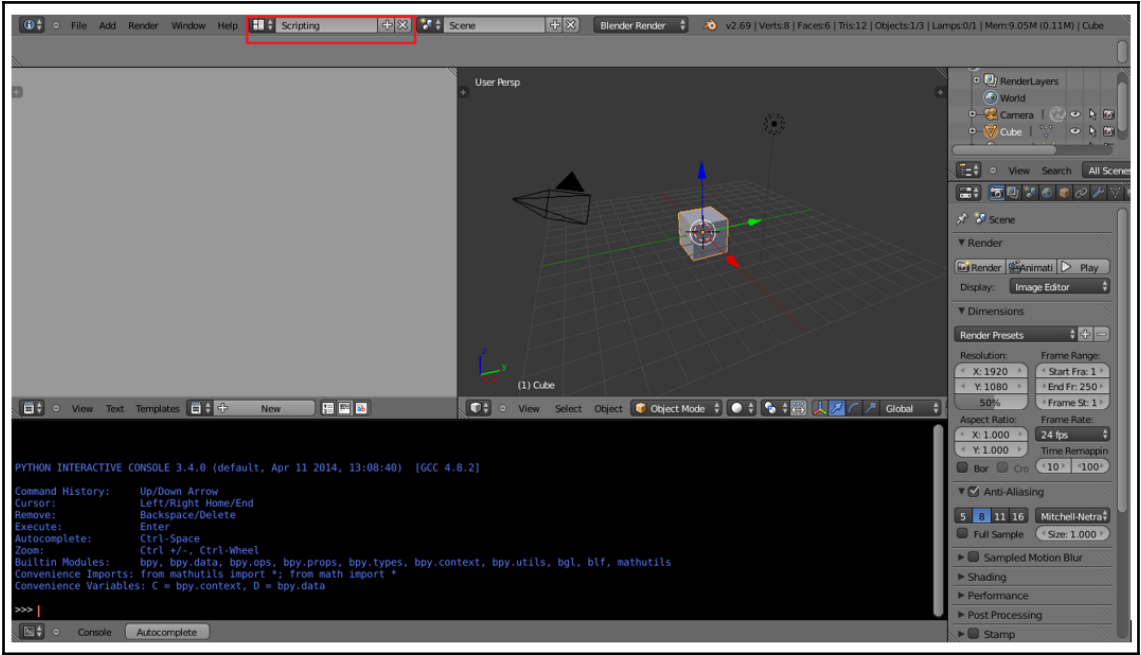

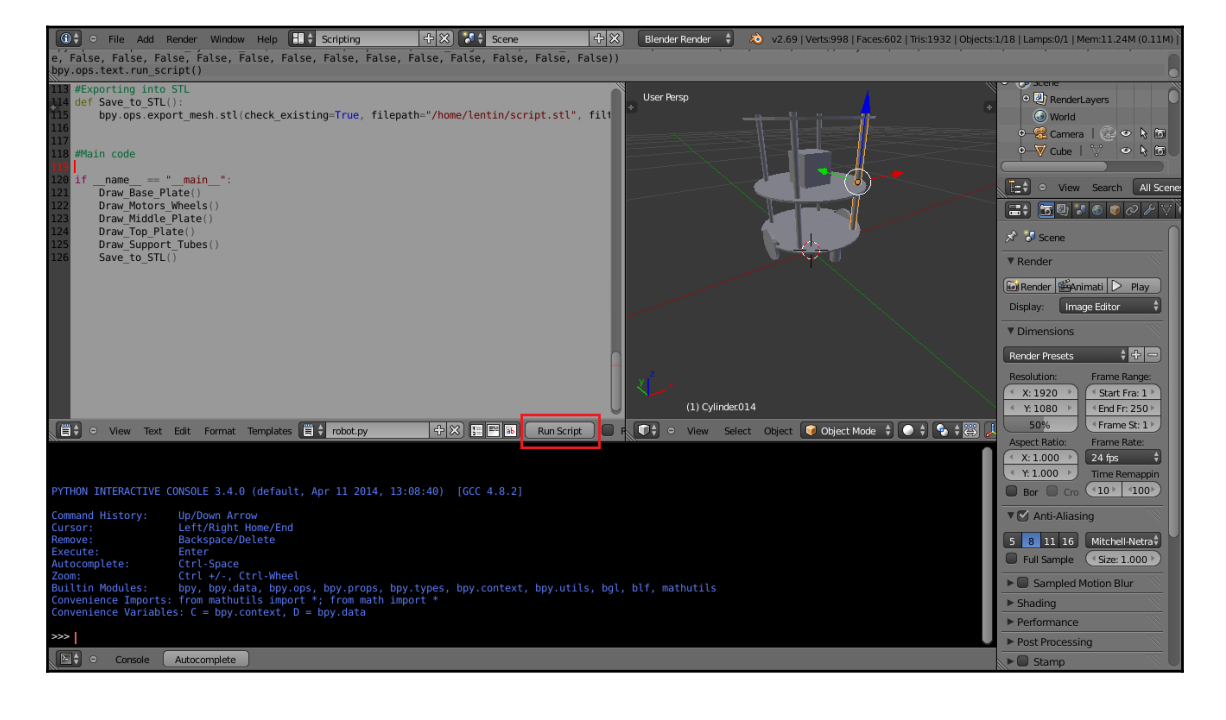

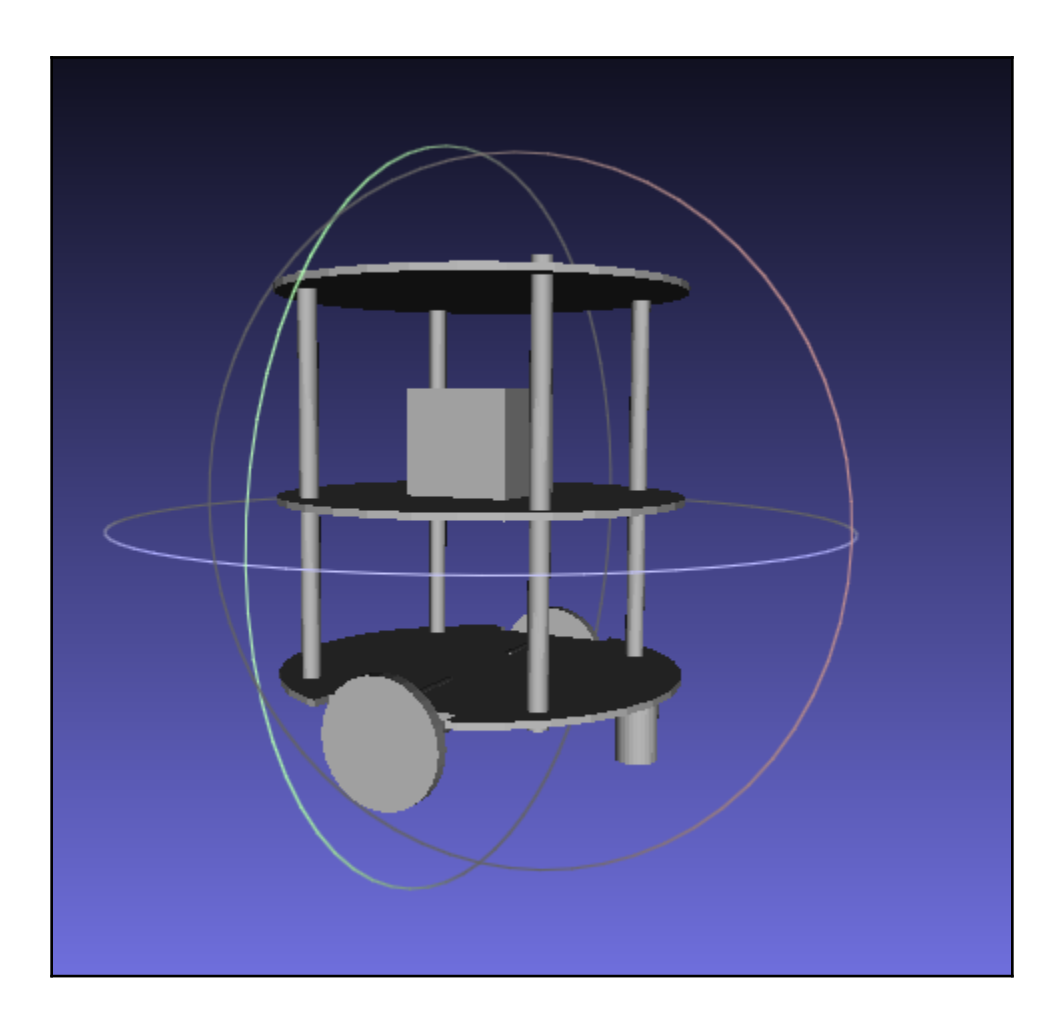

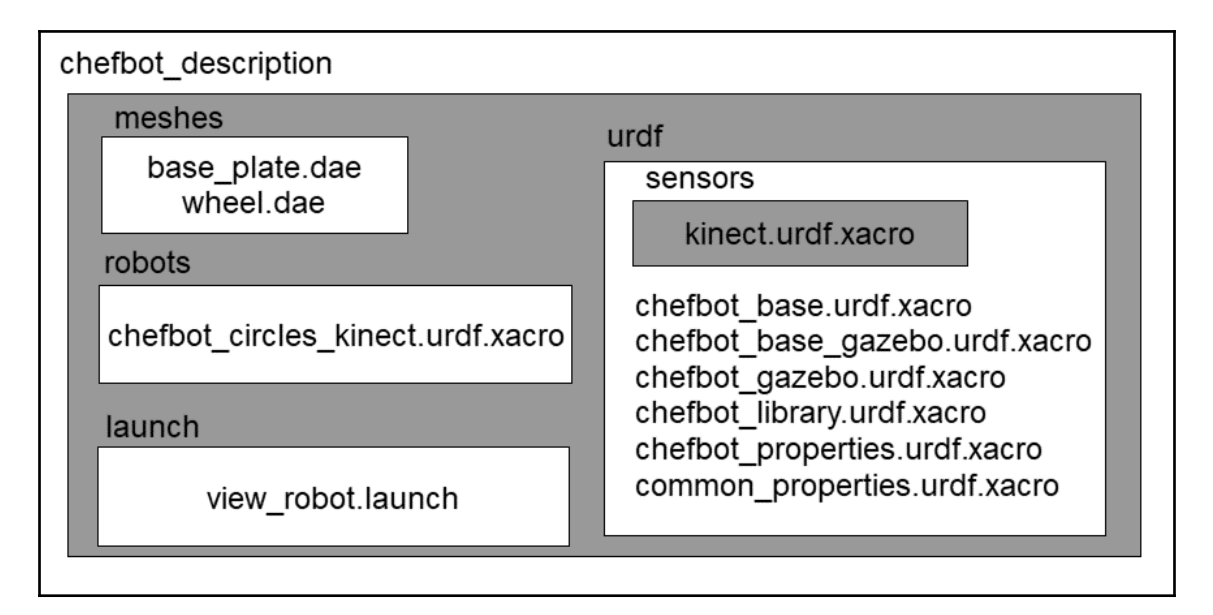

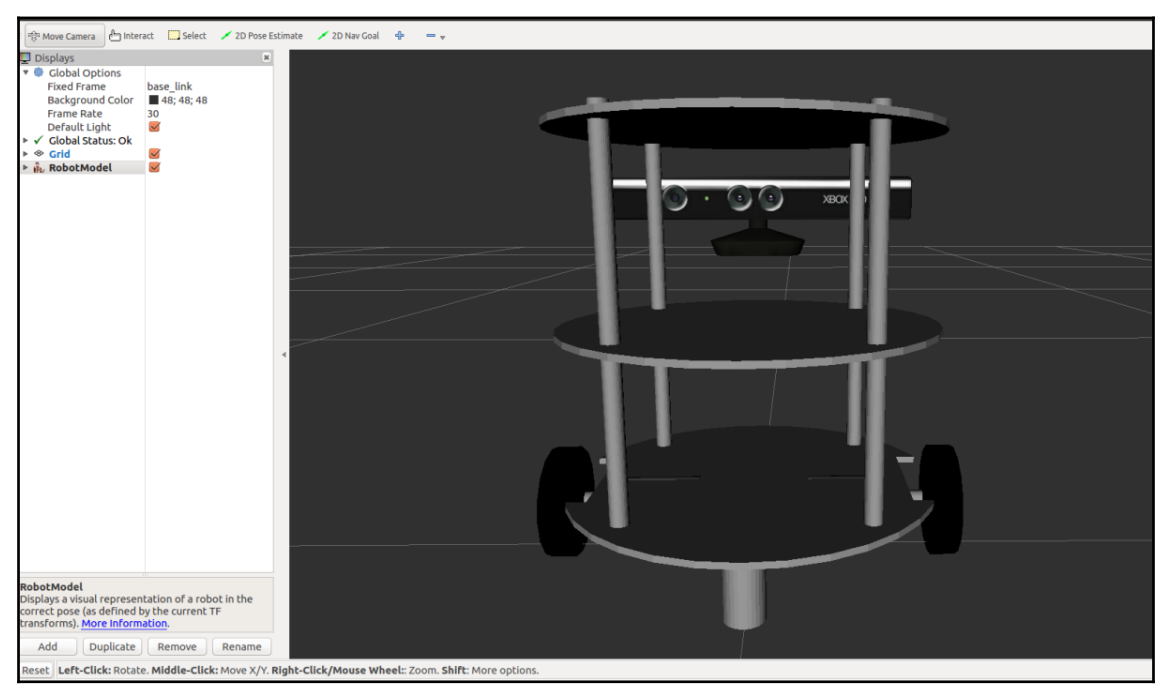

## **Chapter 3: Simulating a Differential Drive Robot Using ROS**

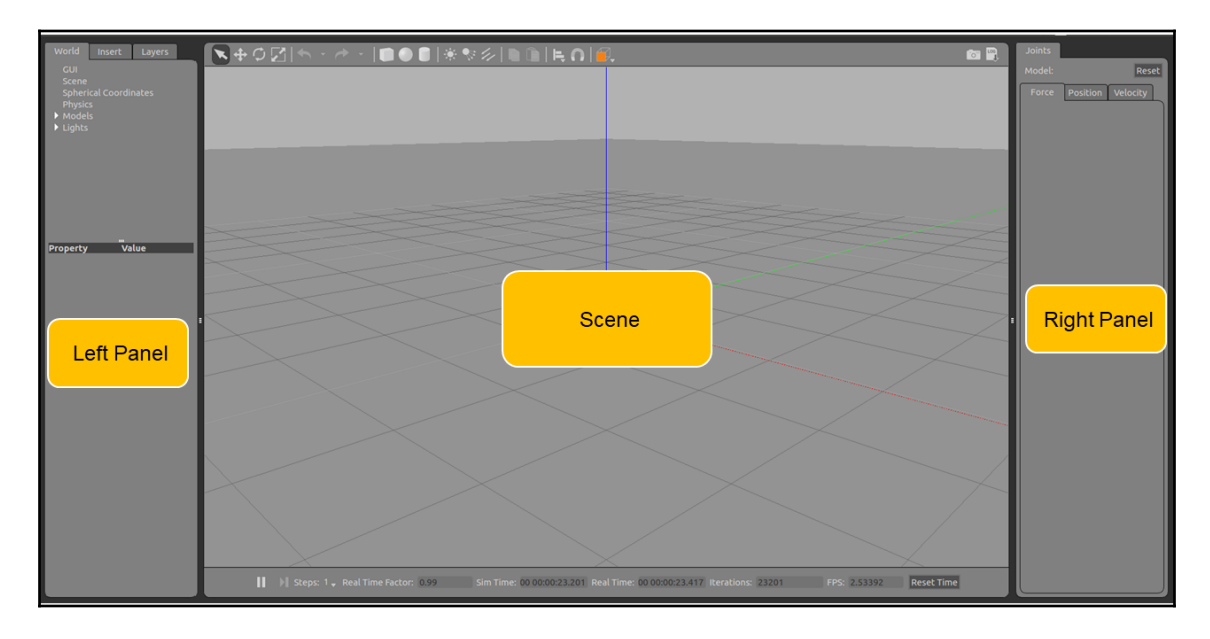

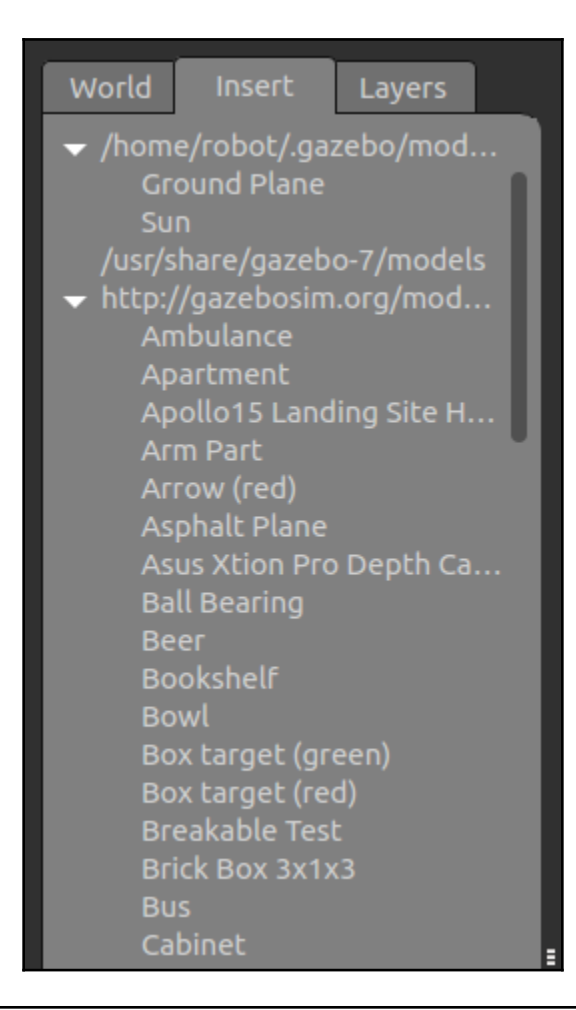

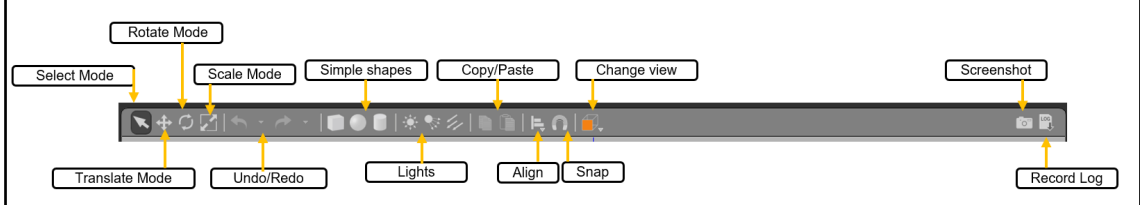

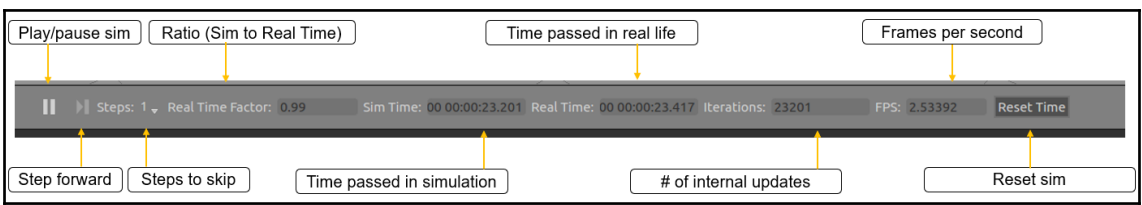

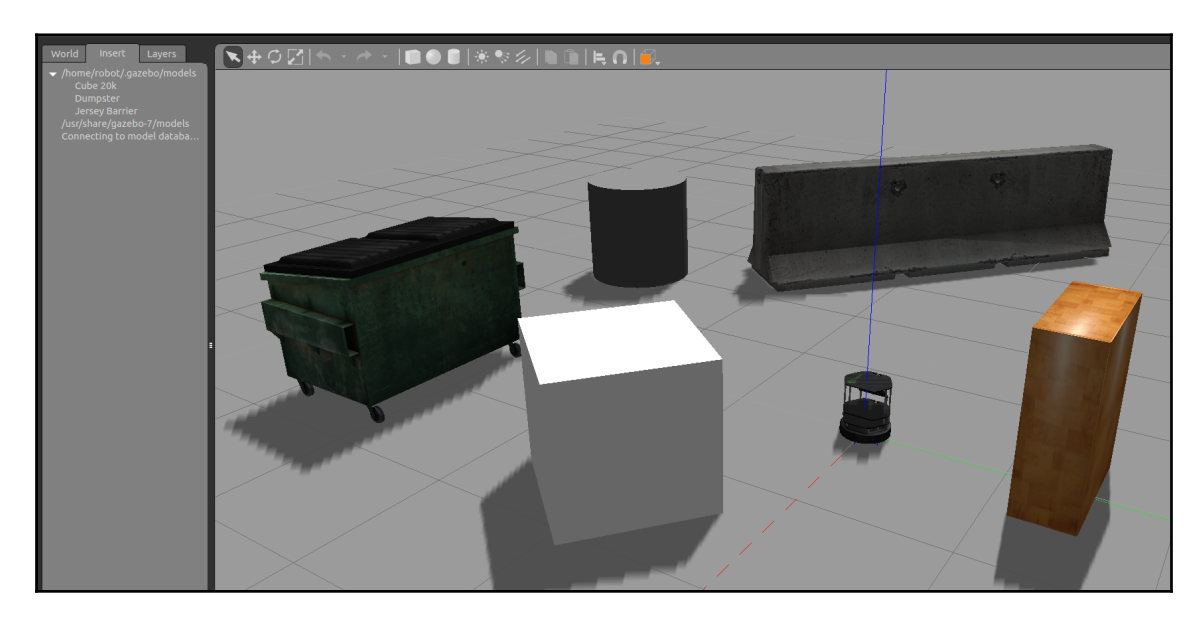

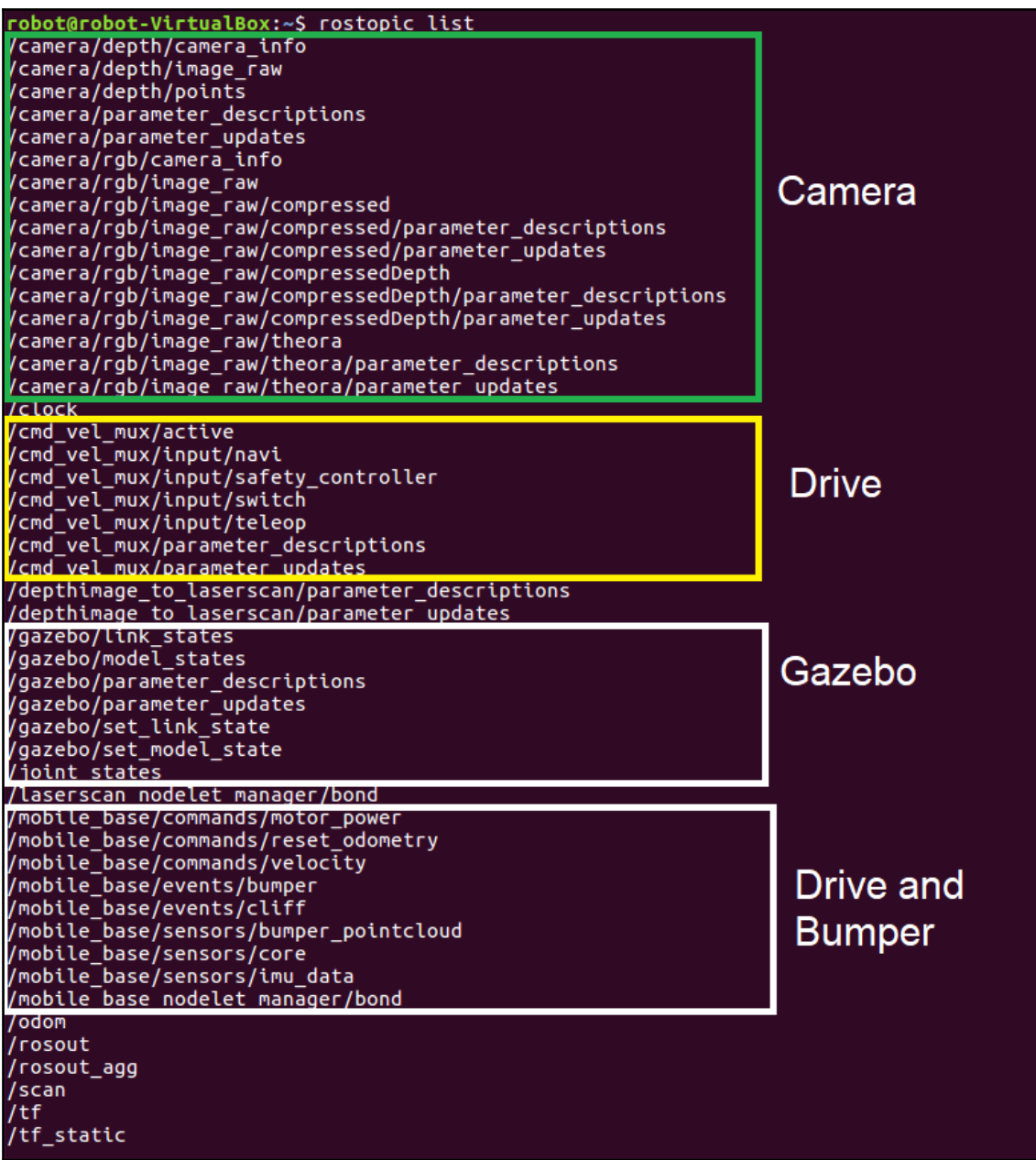

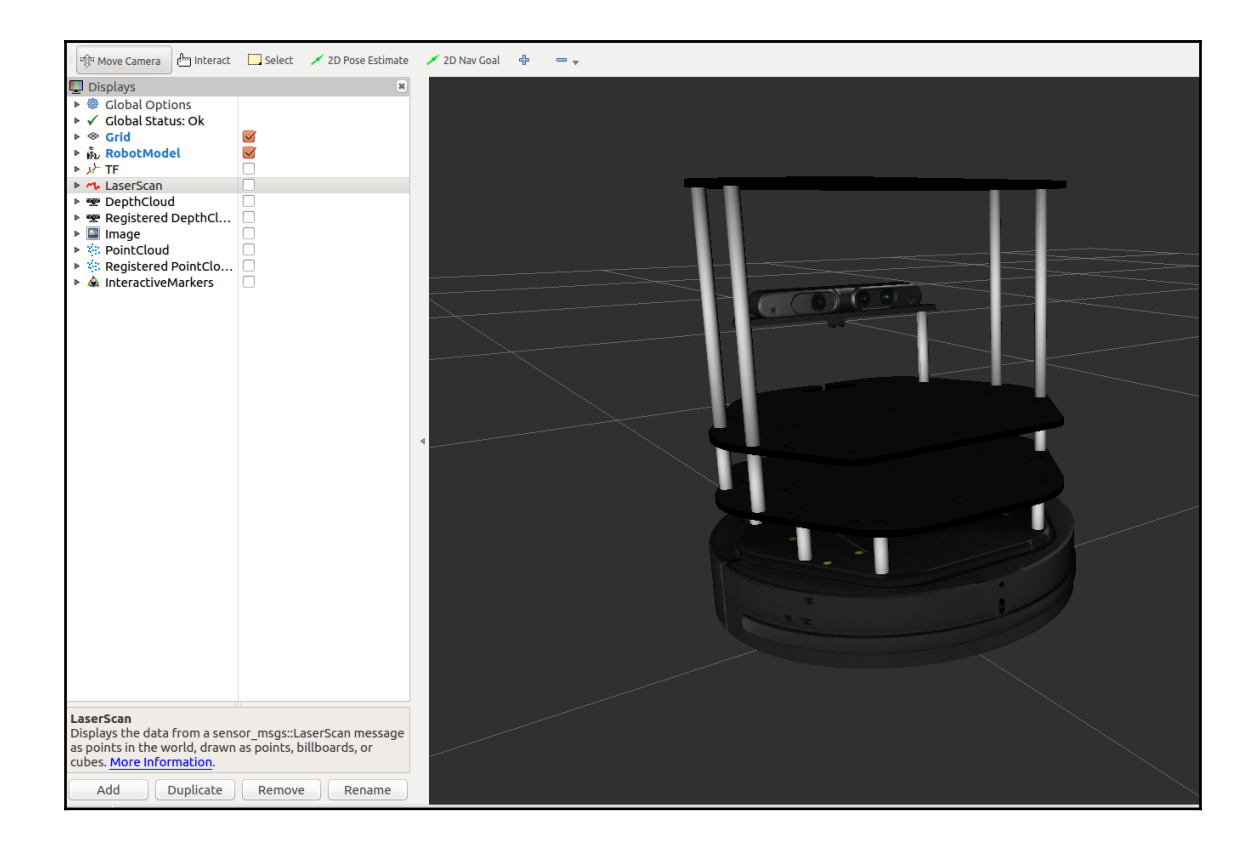

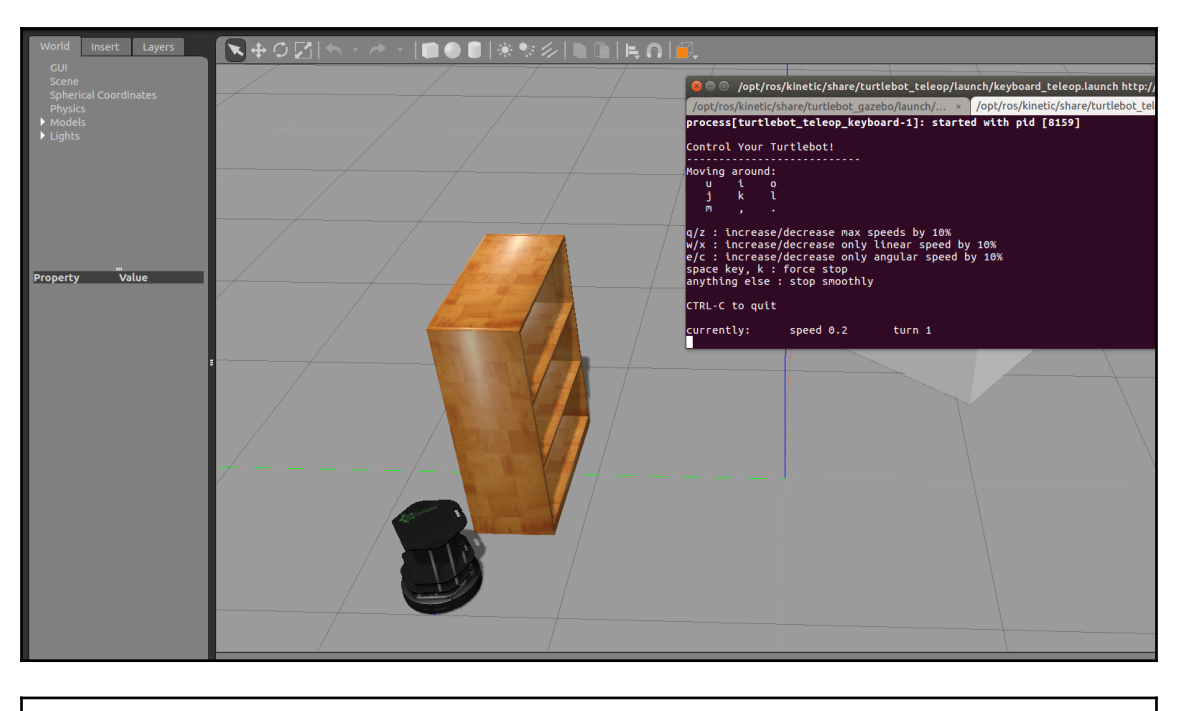

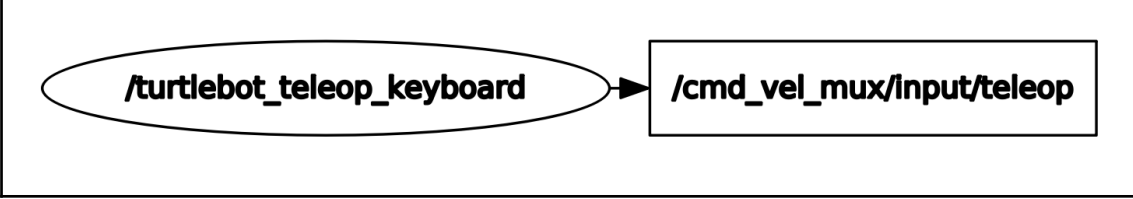

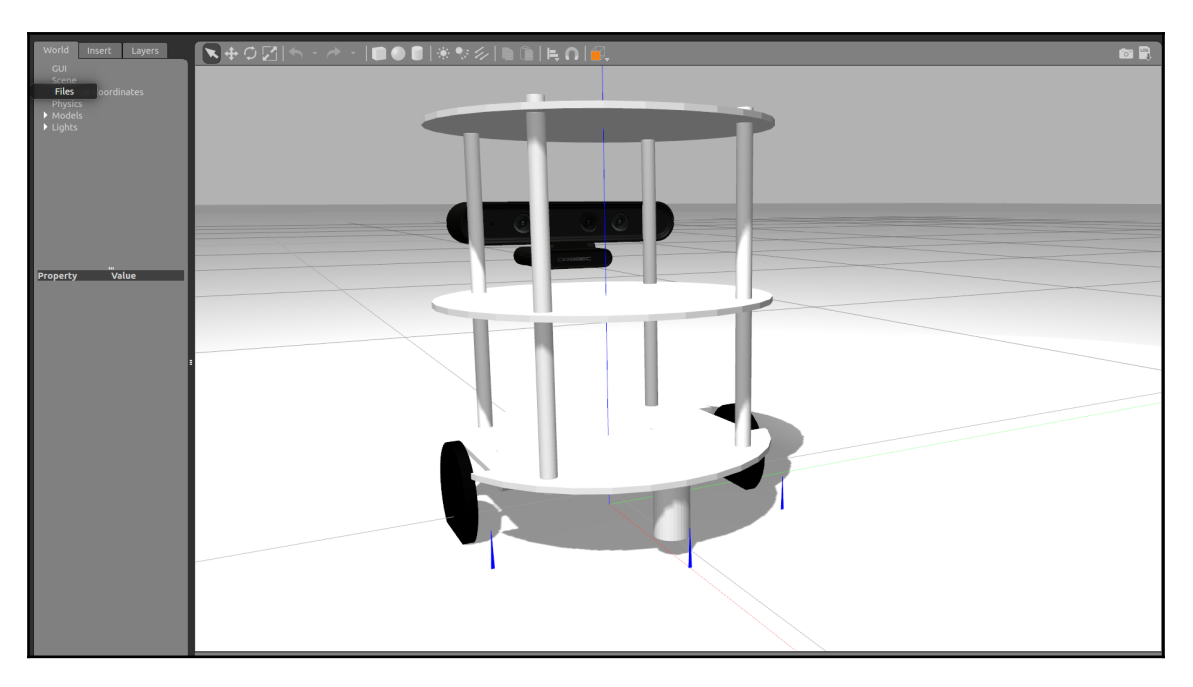

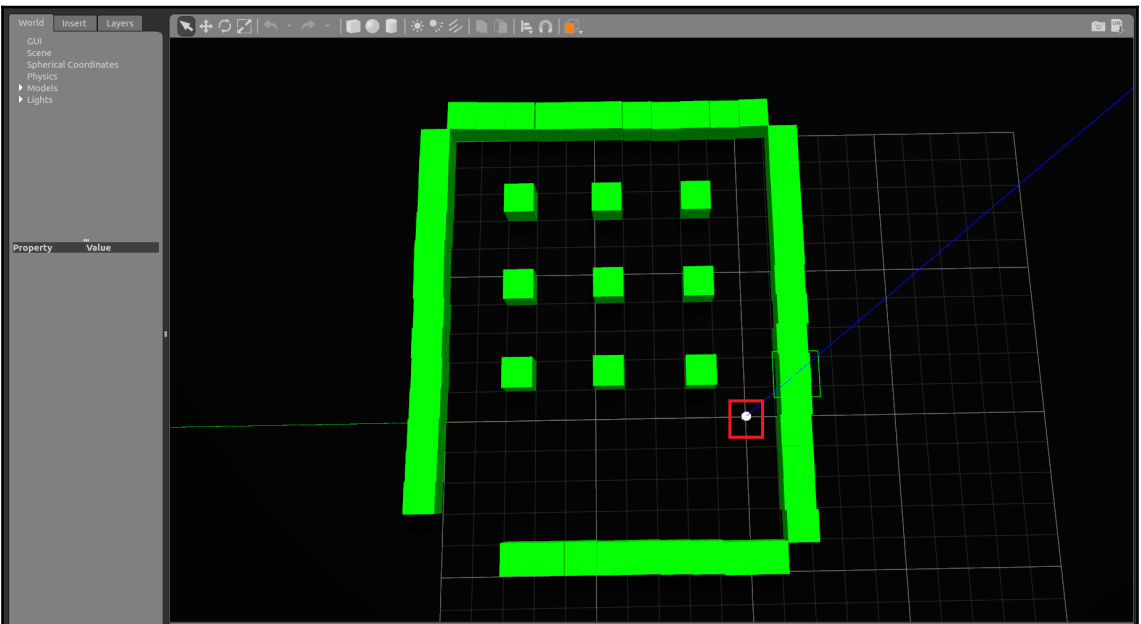

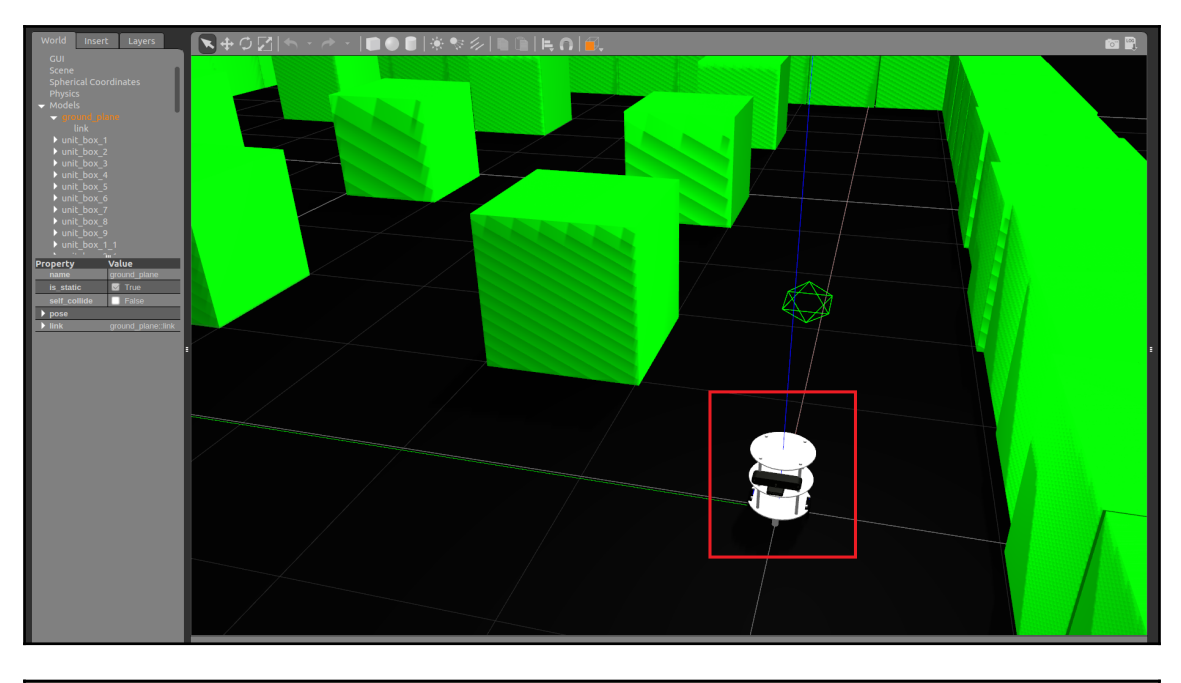

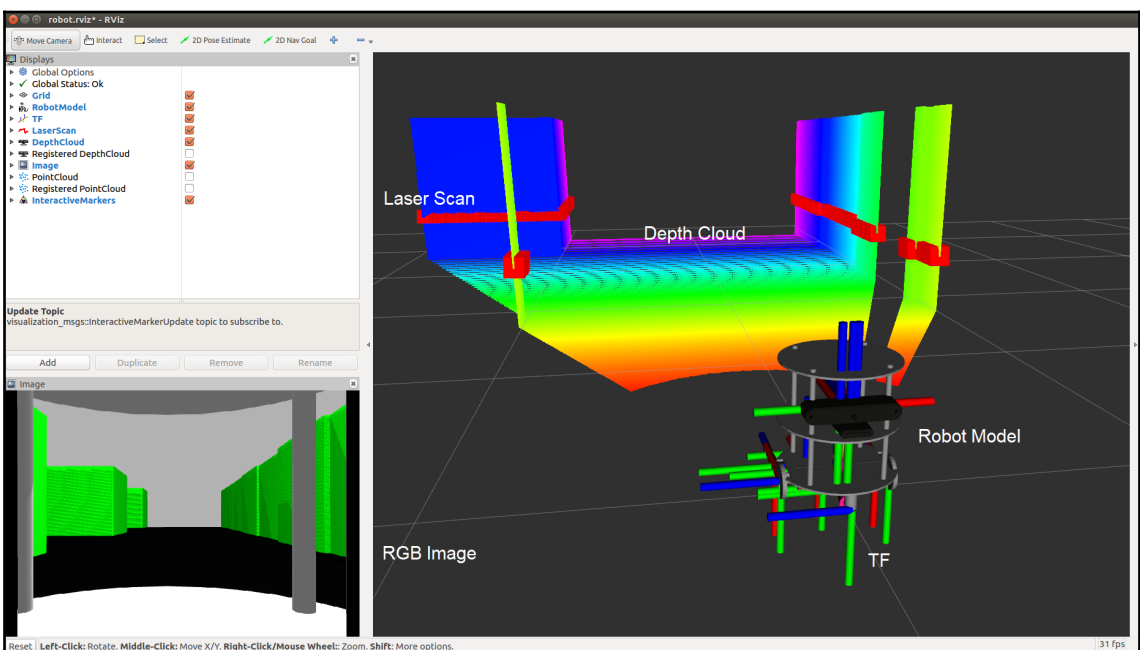

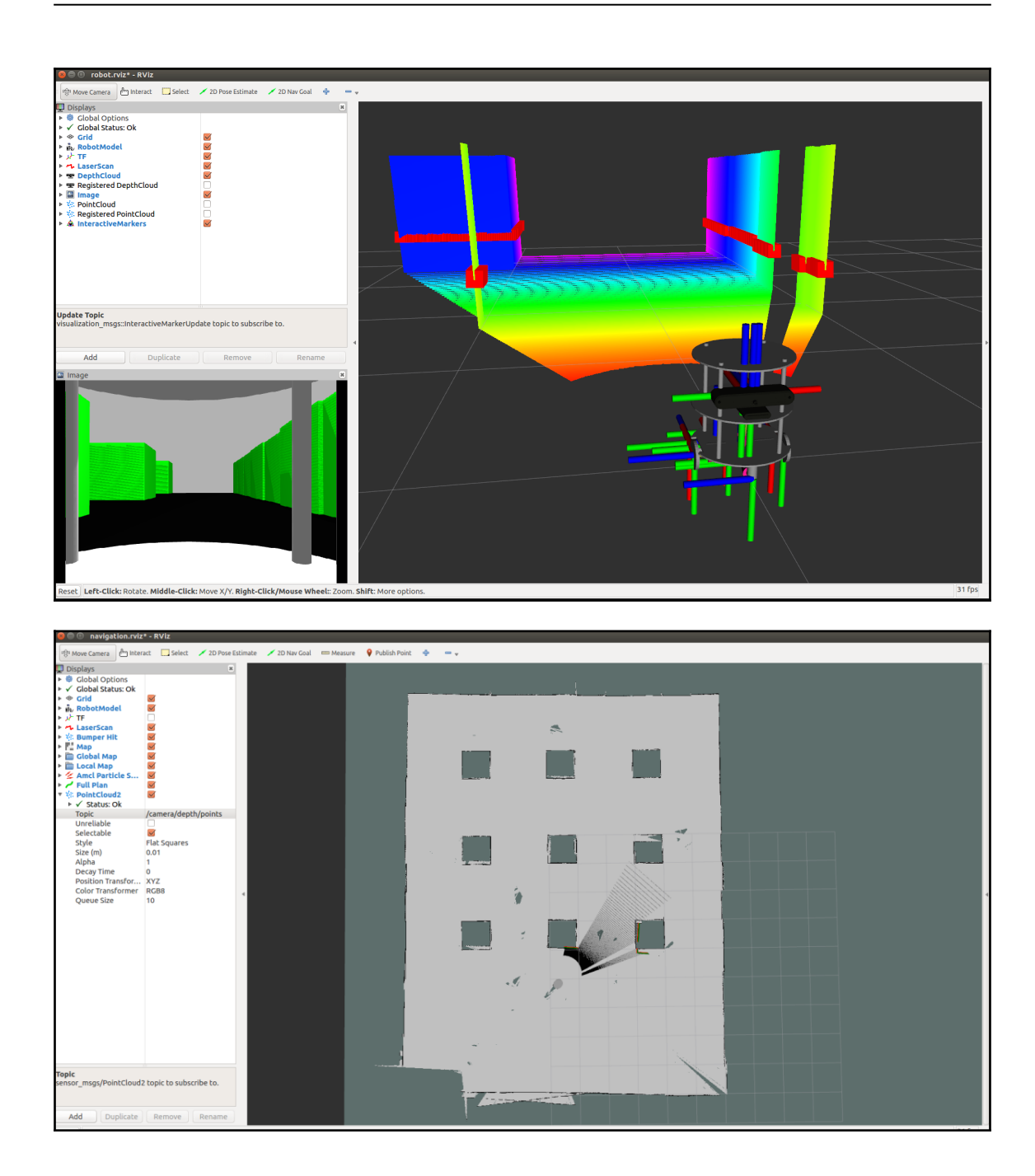

-

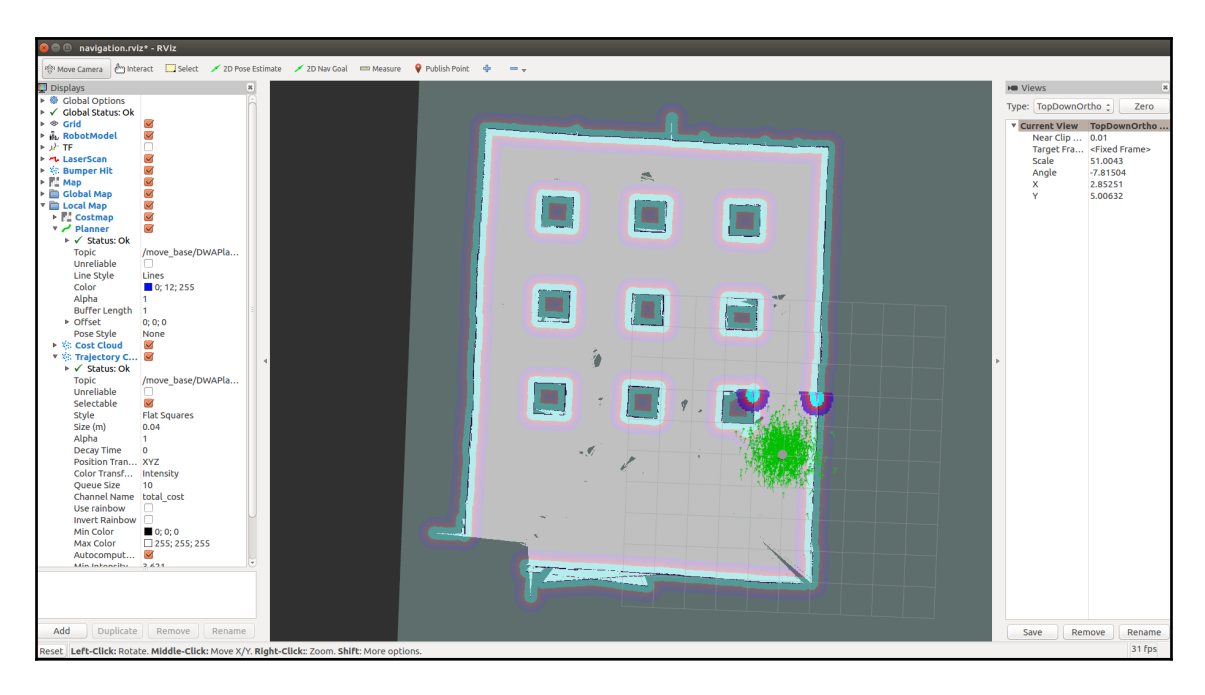

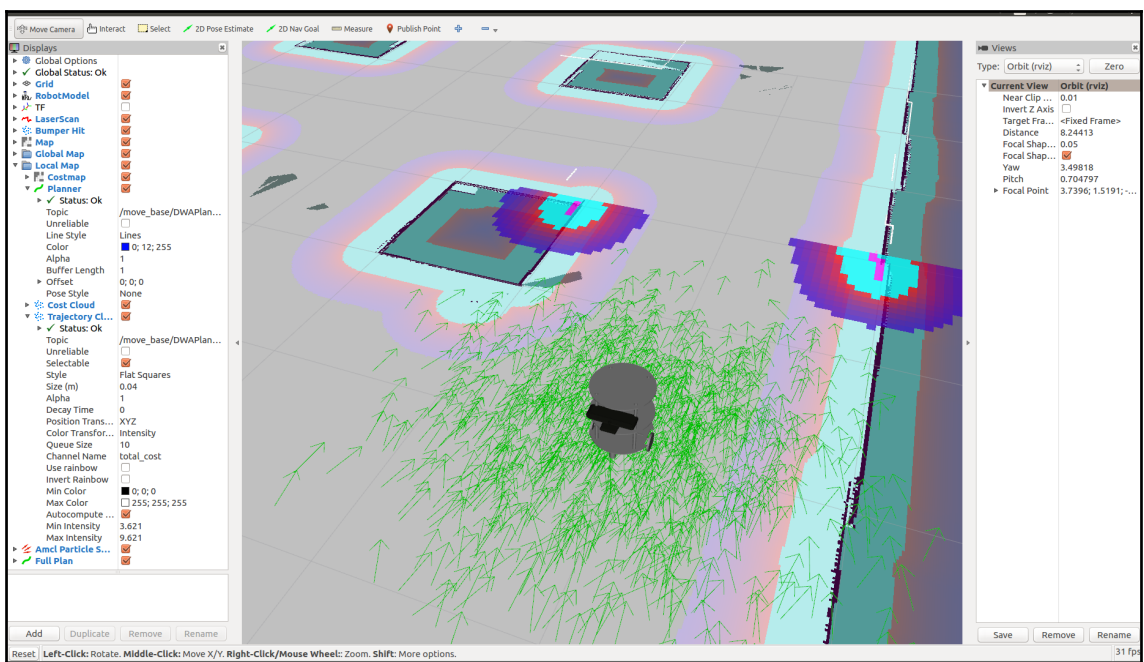

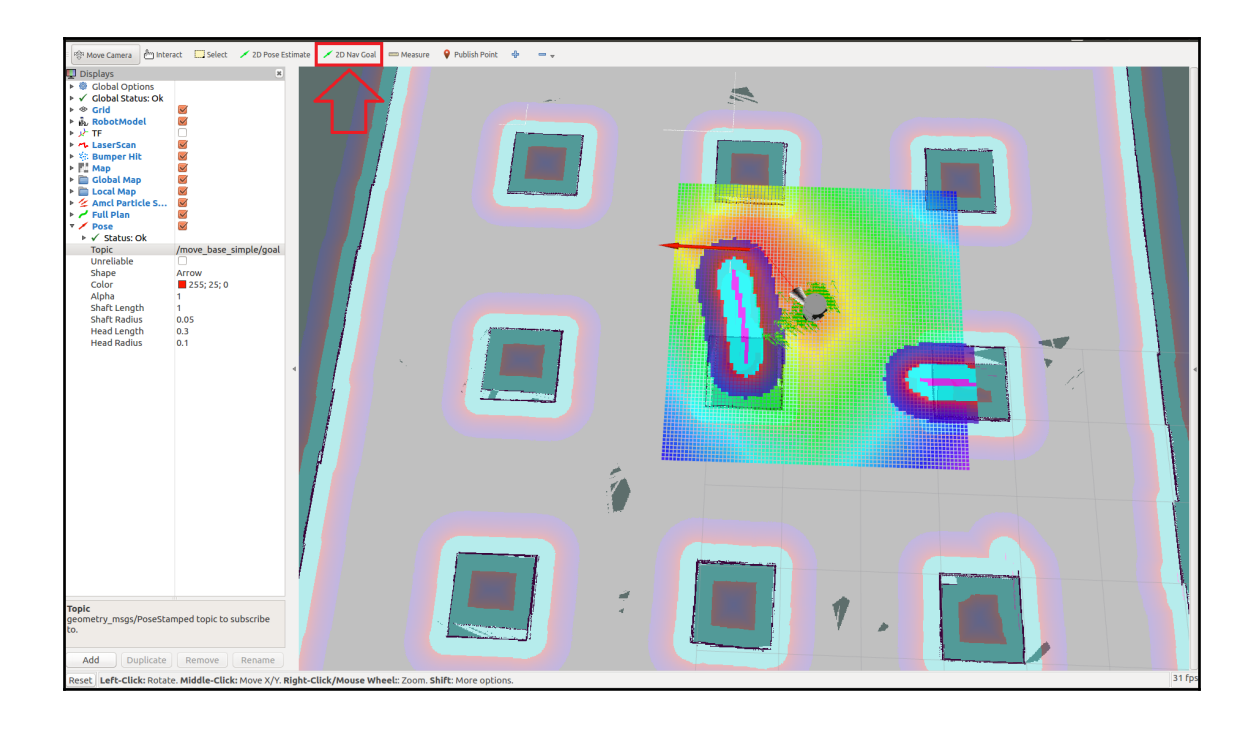

## **Chapter 4: Designing ChefBot Hardware and Circuits**

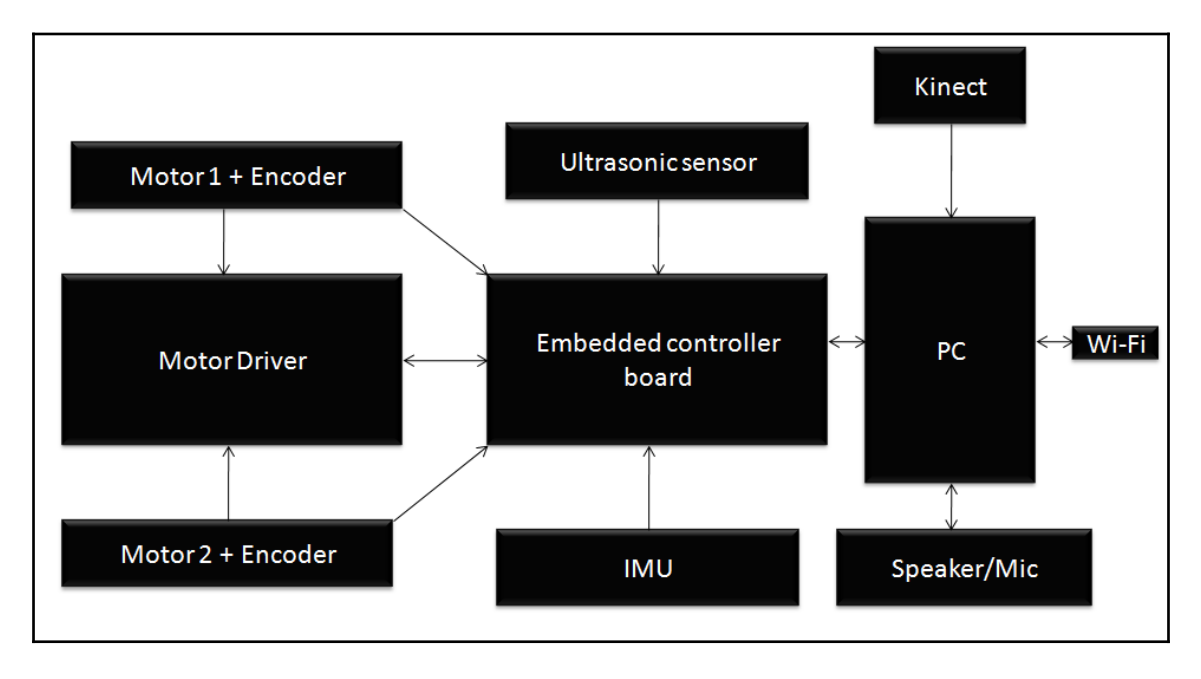

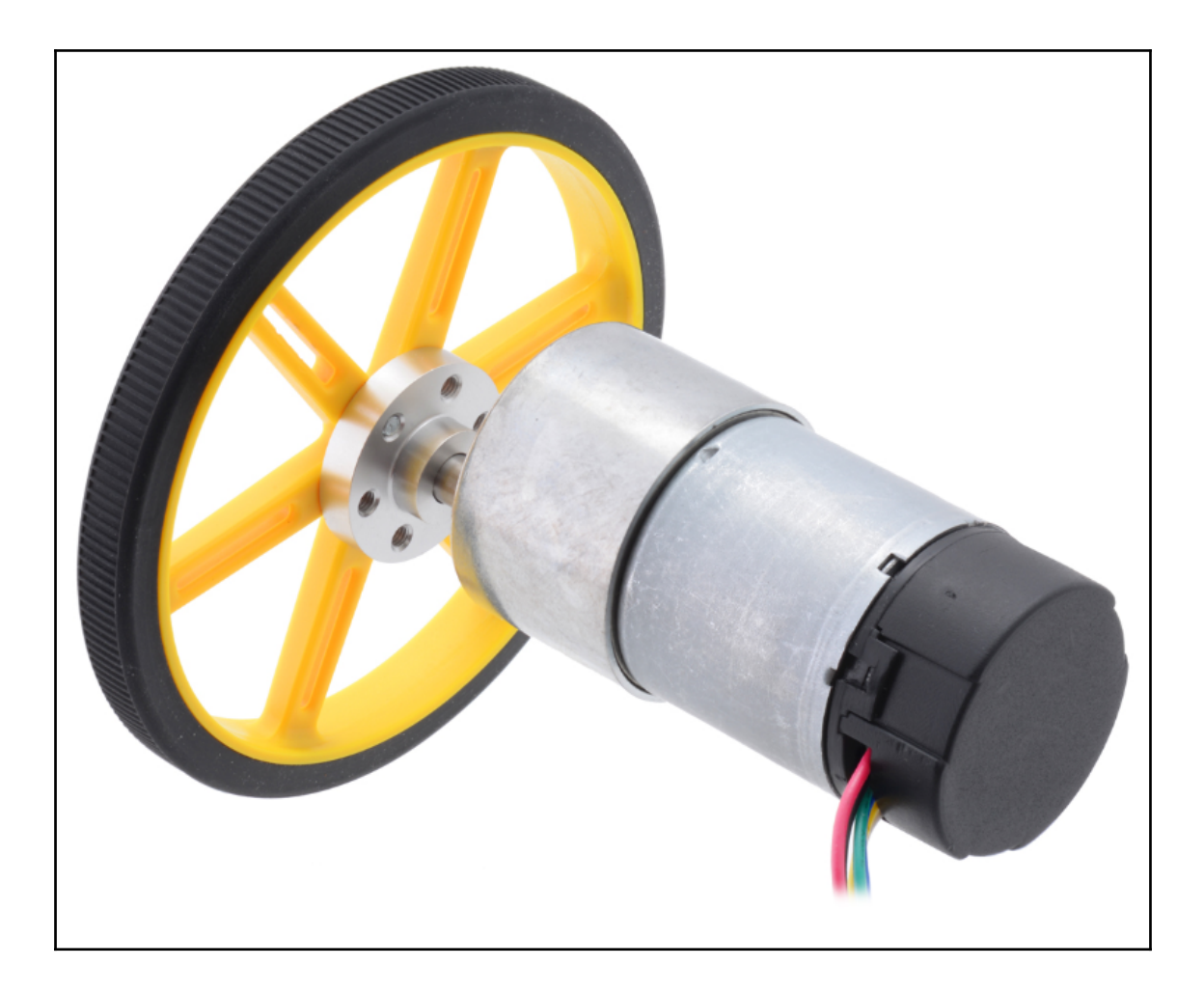

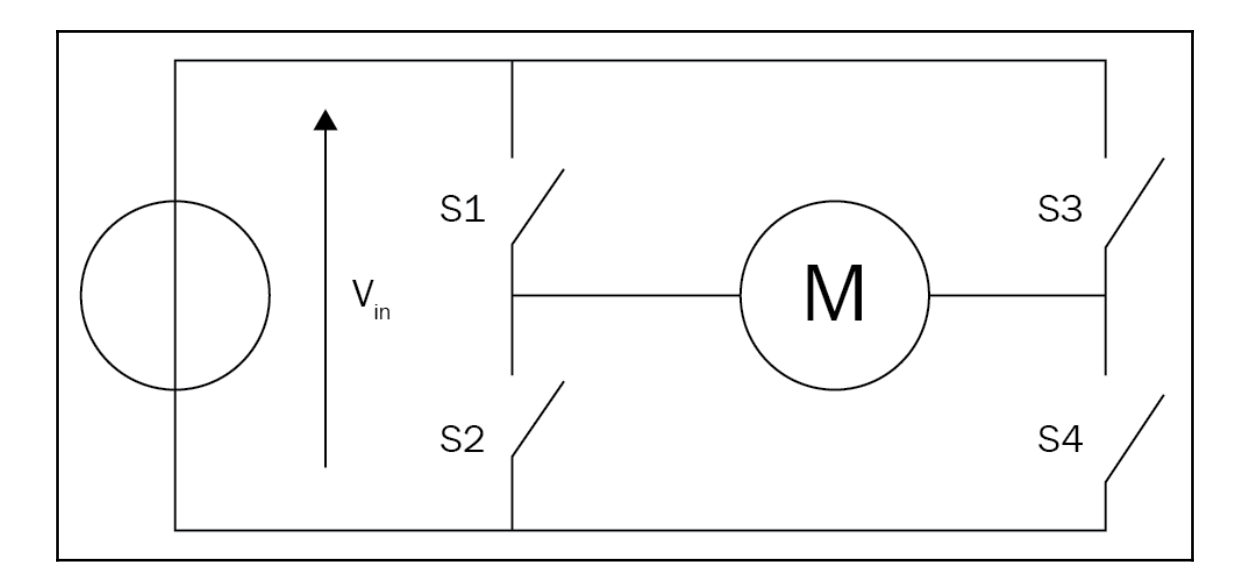

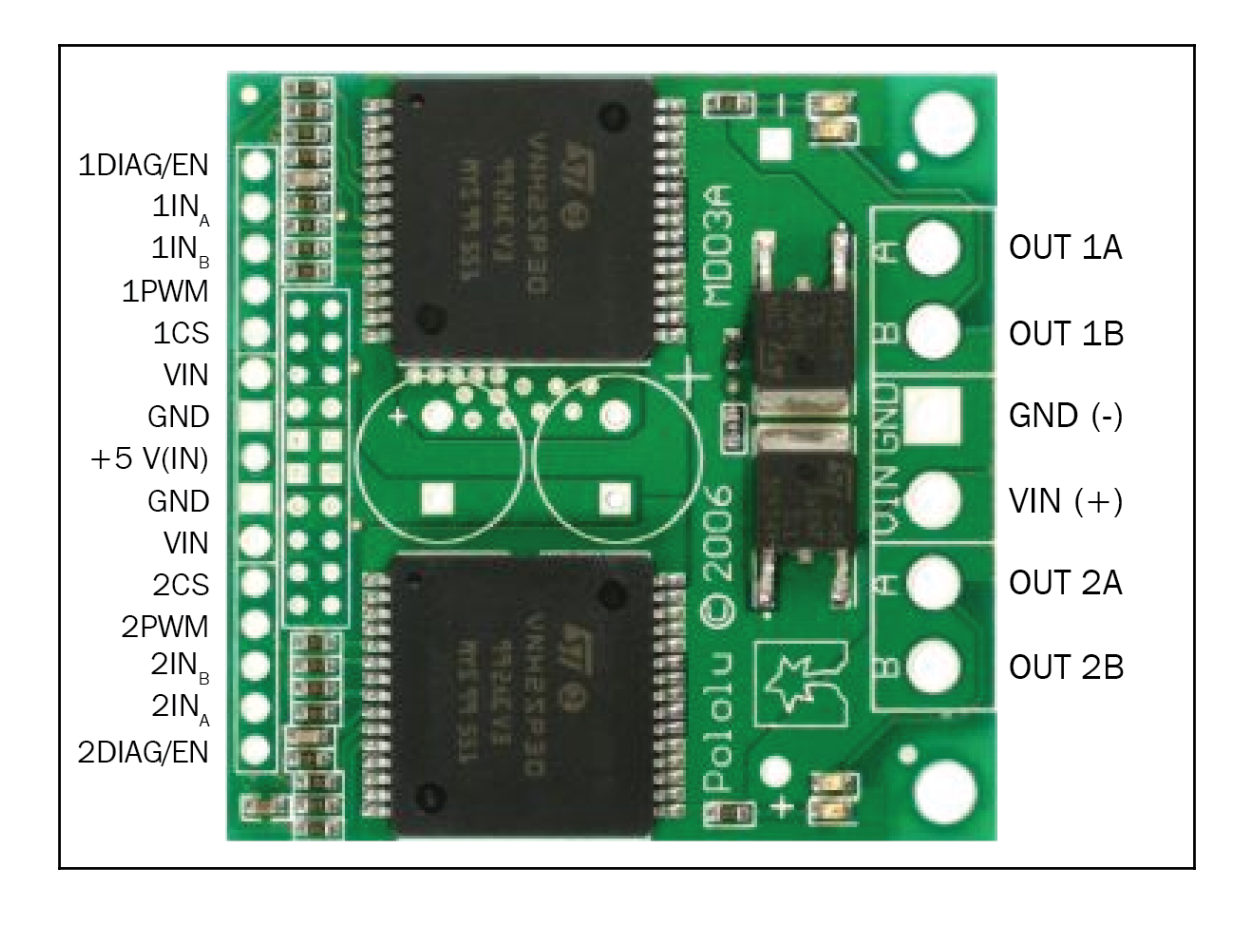

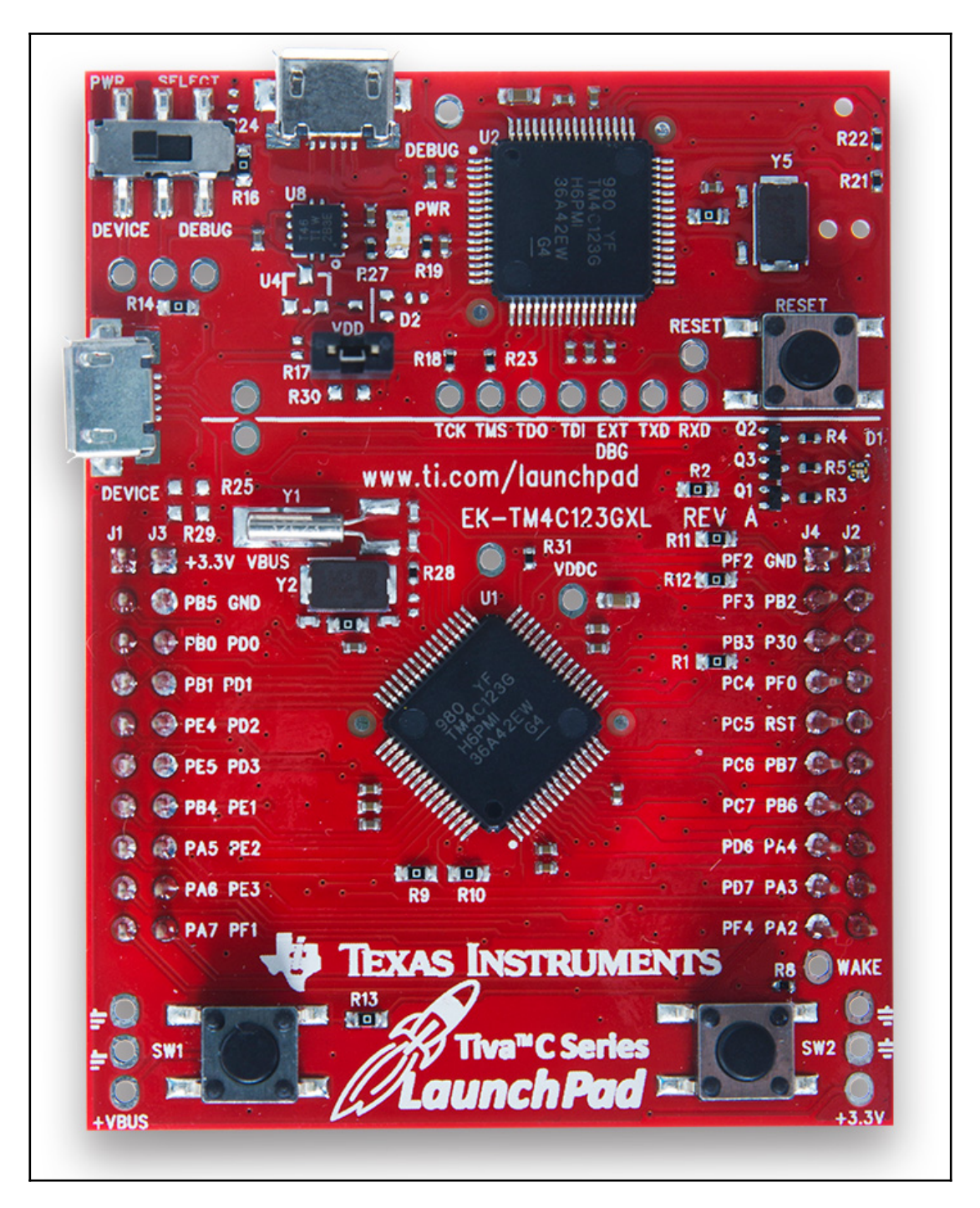

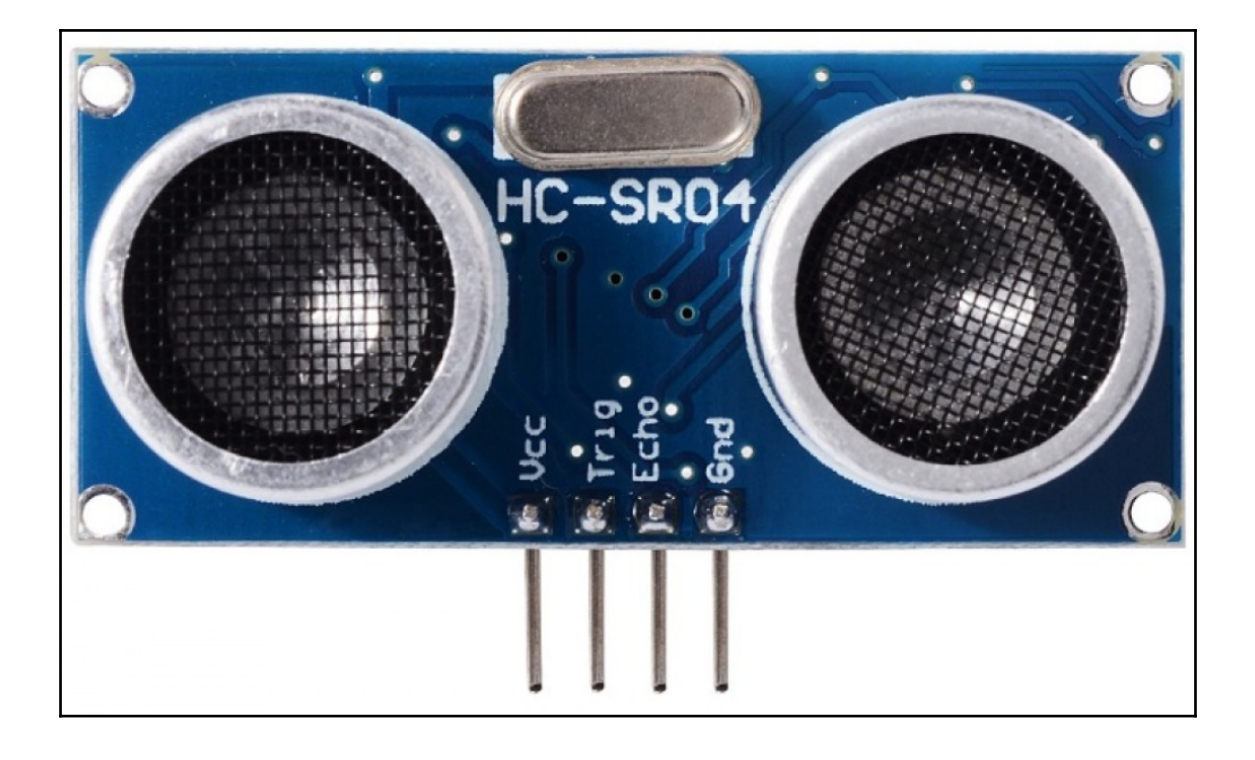
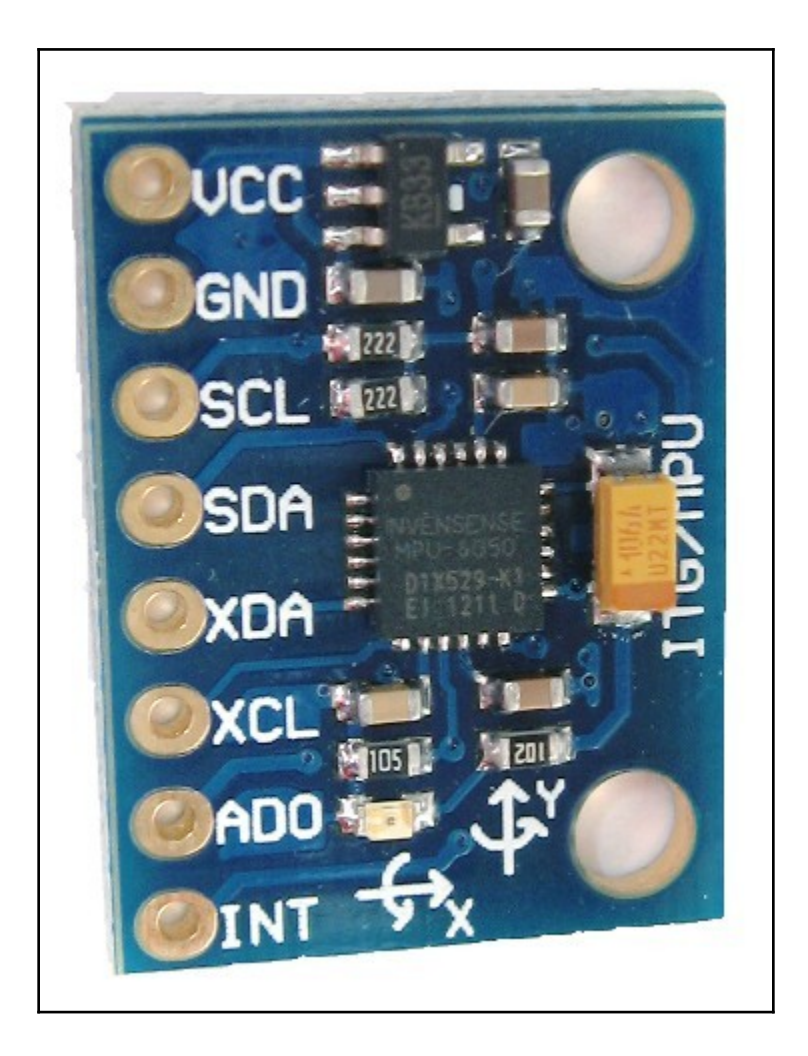

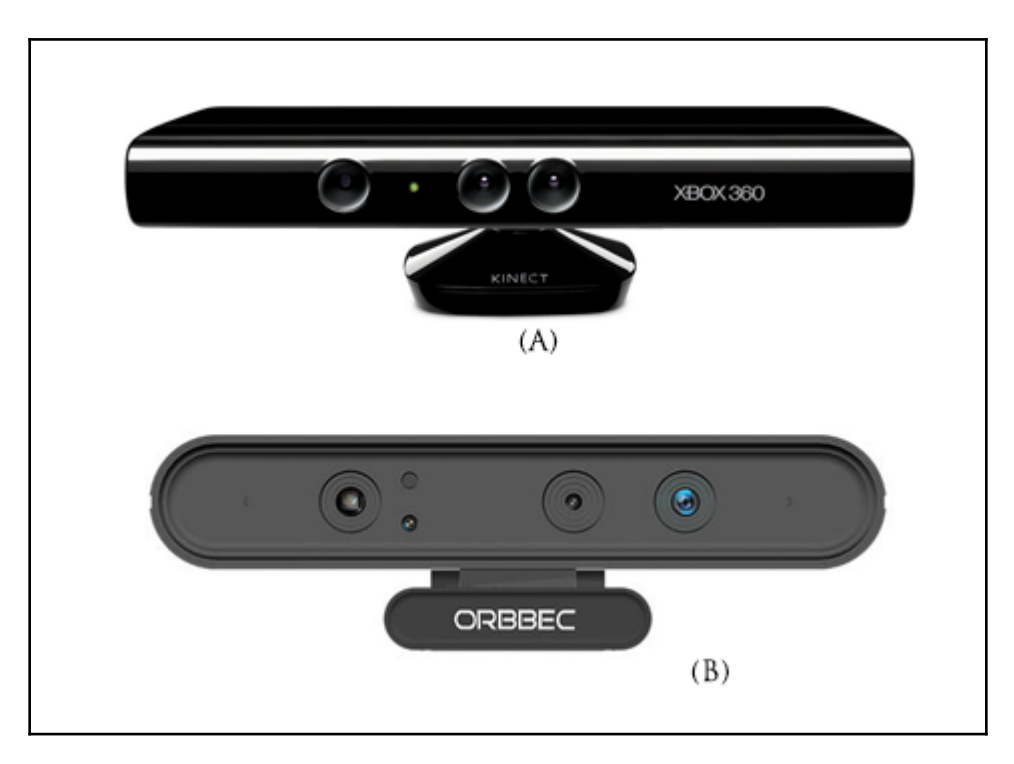

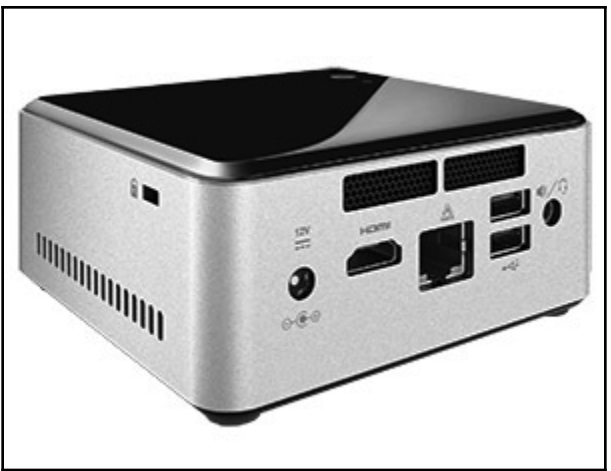

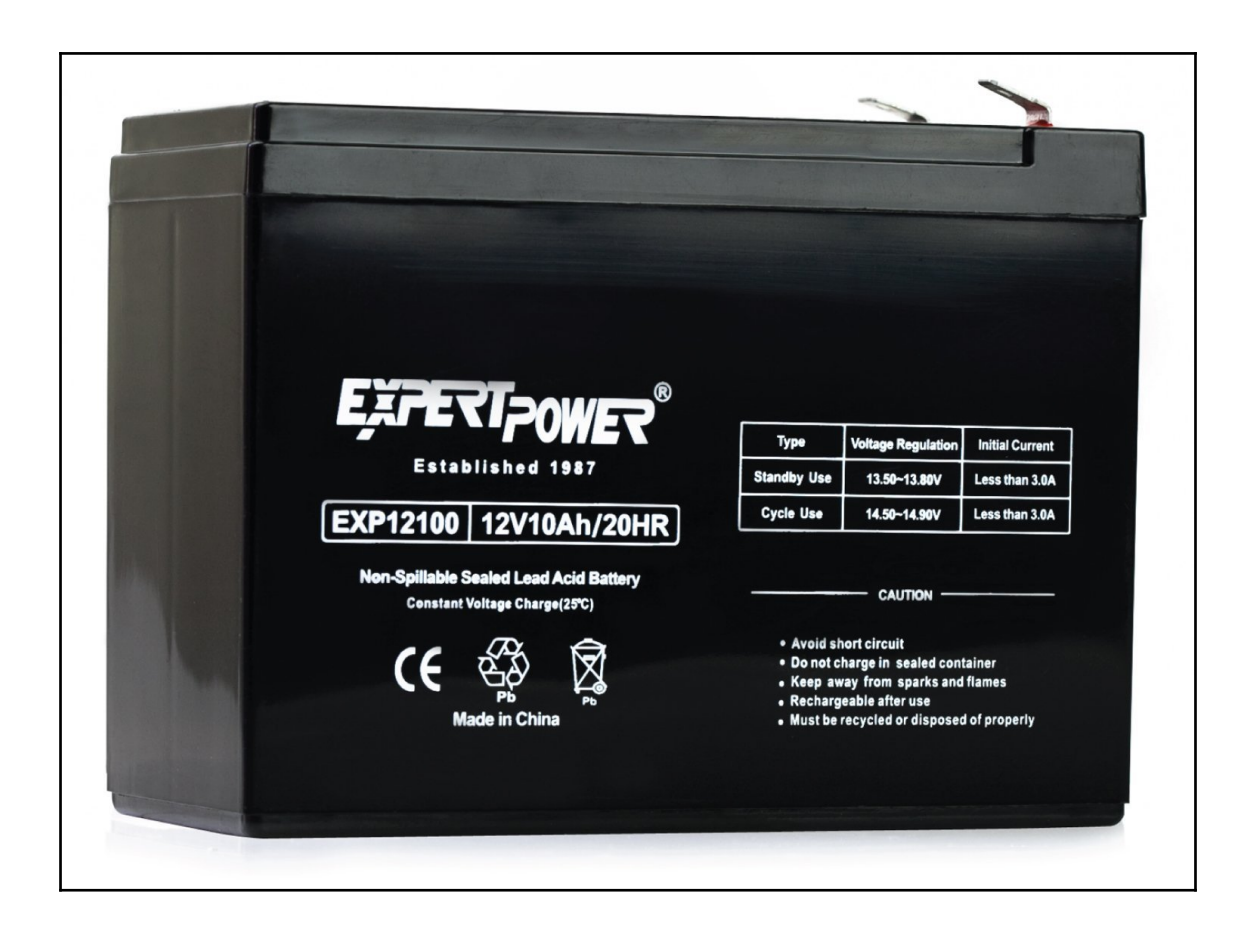

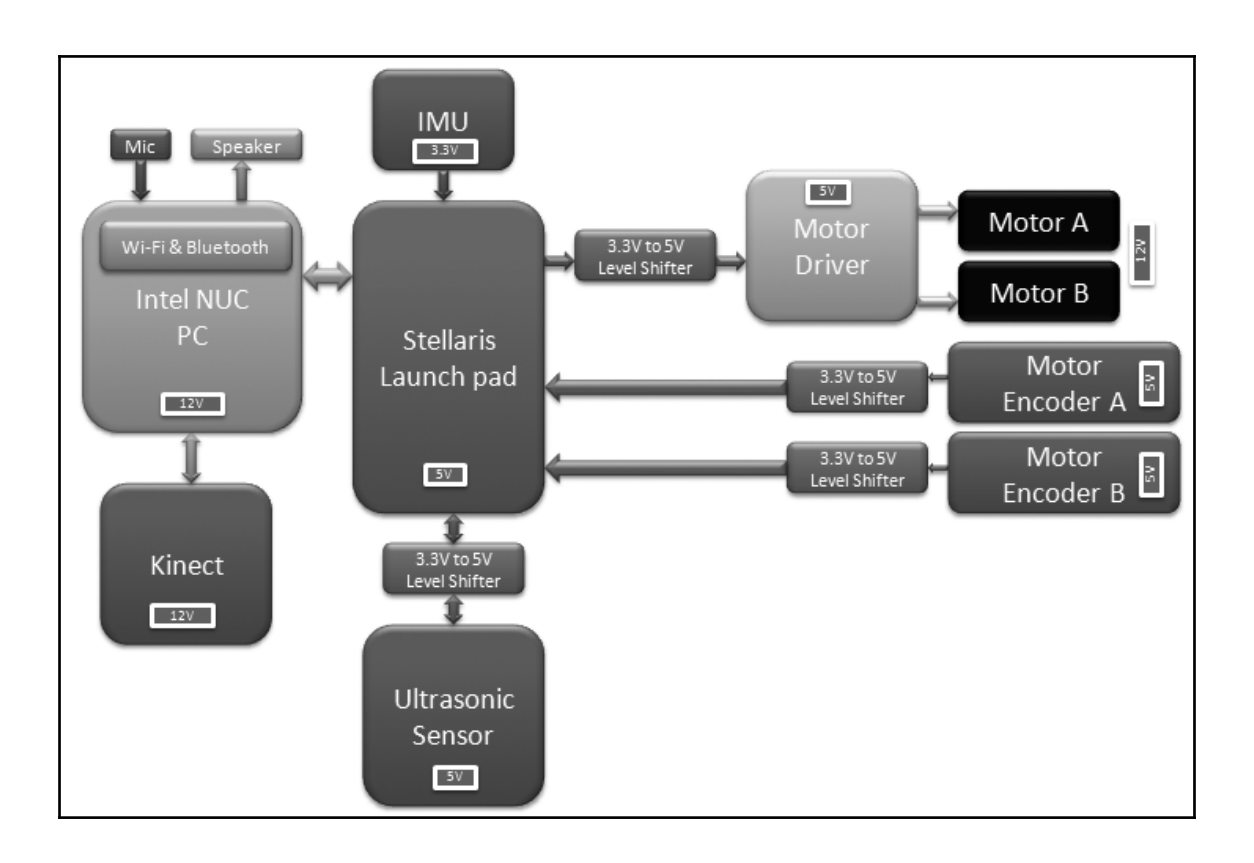

## **Chapter 5: Interfacing Actuators and Sensors to the Robot Controller**

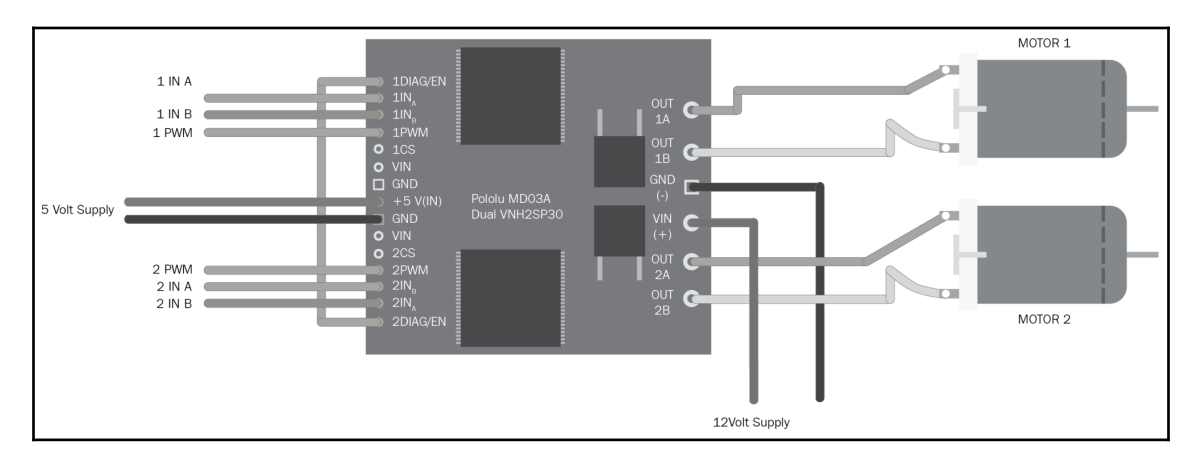

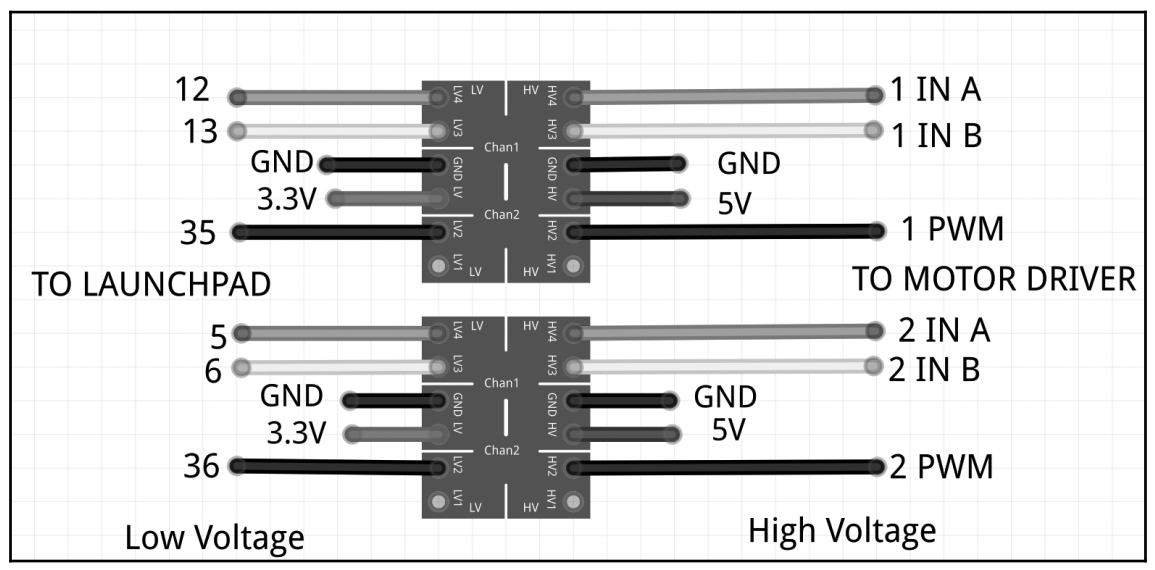

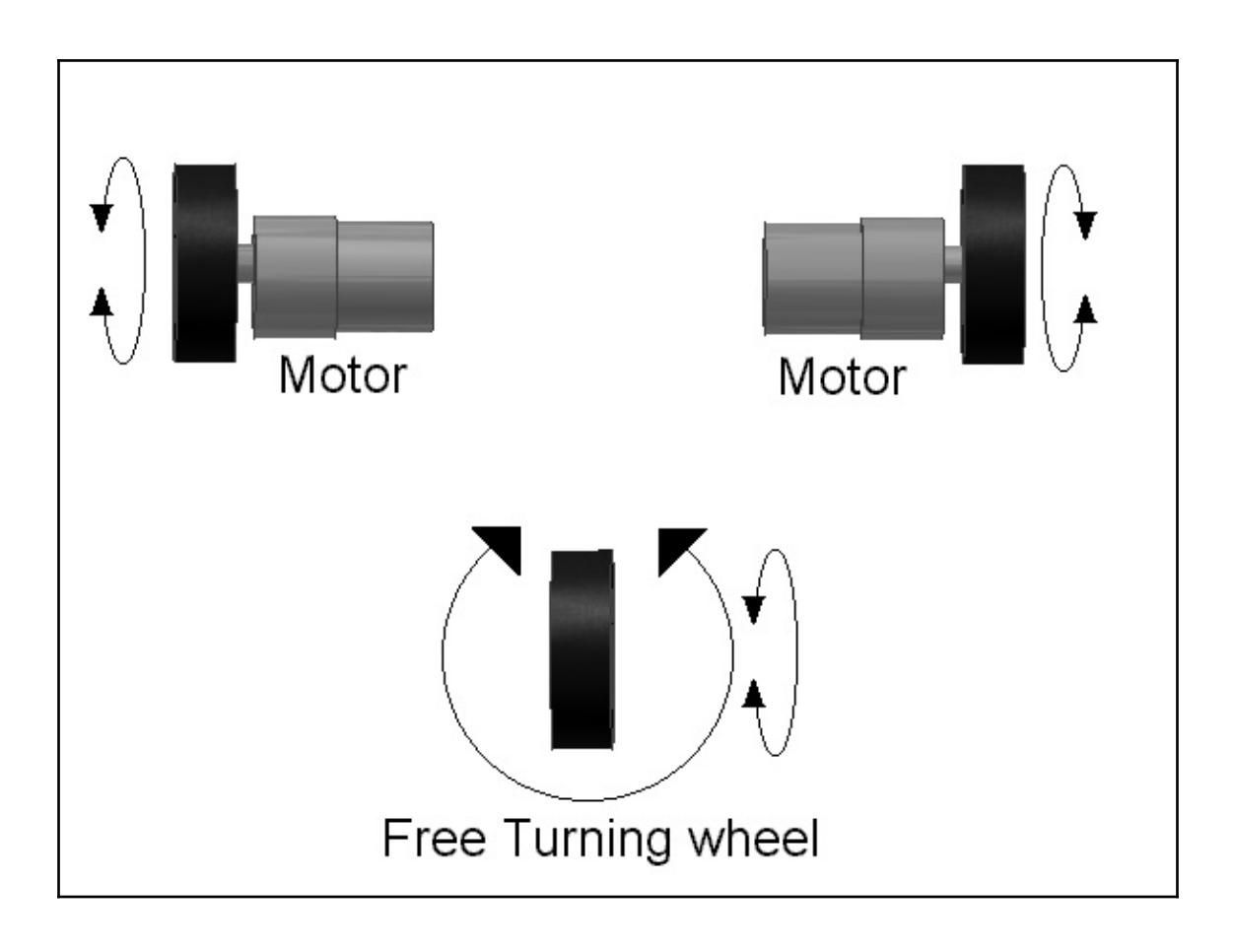

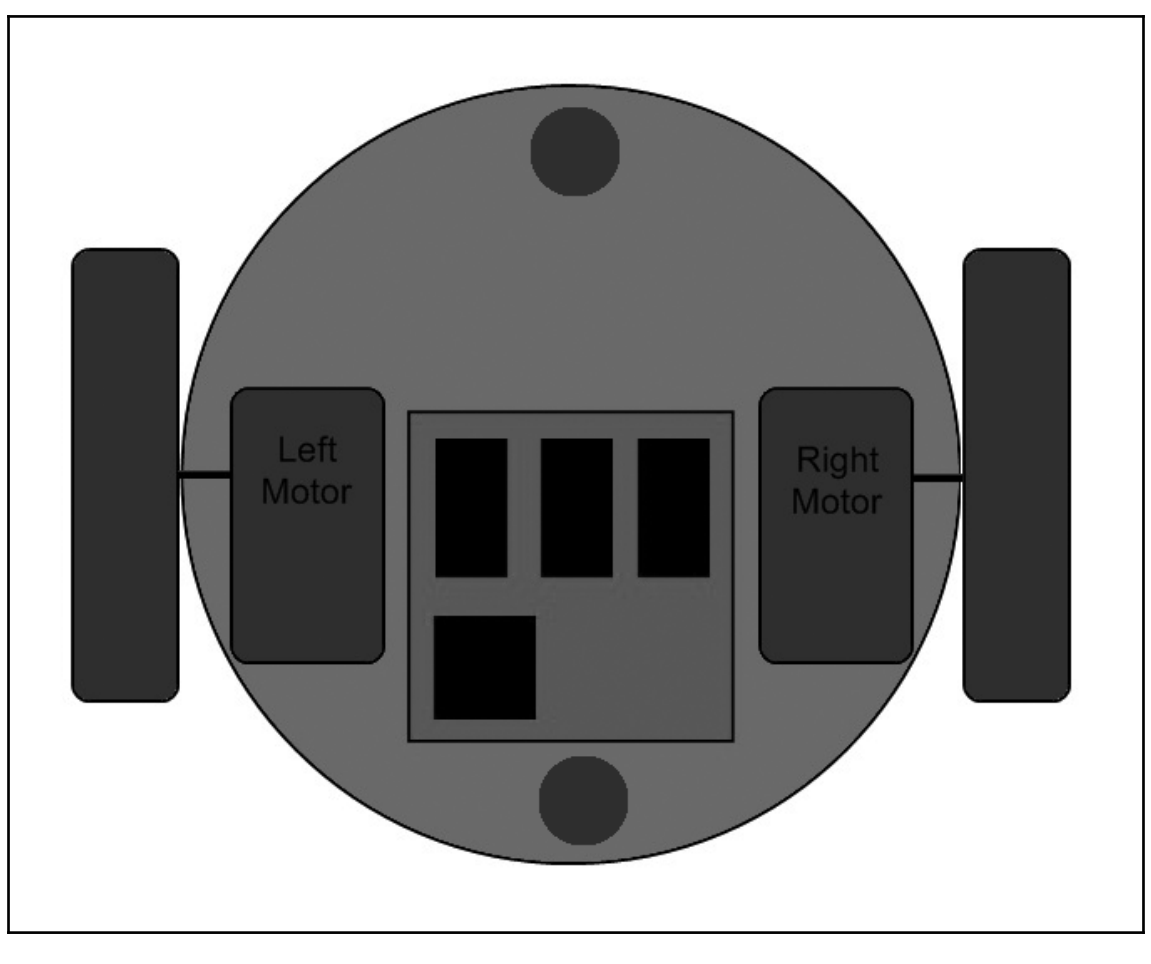

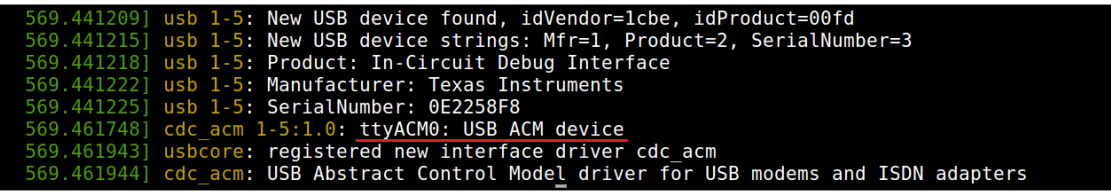

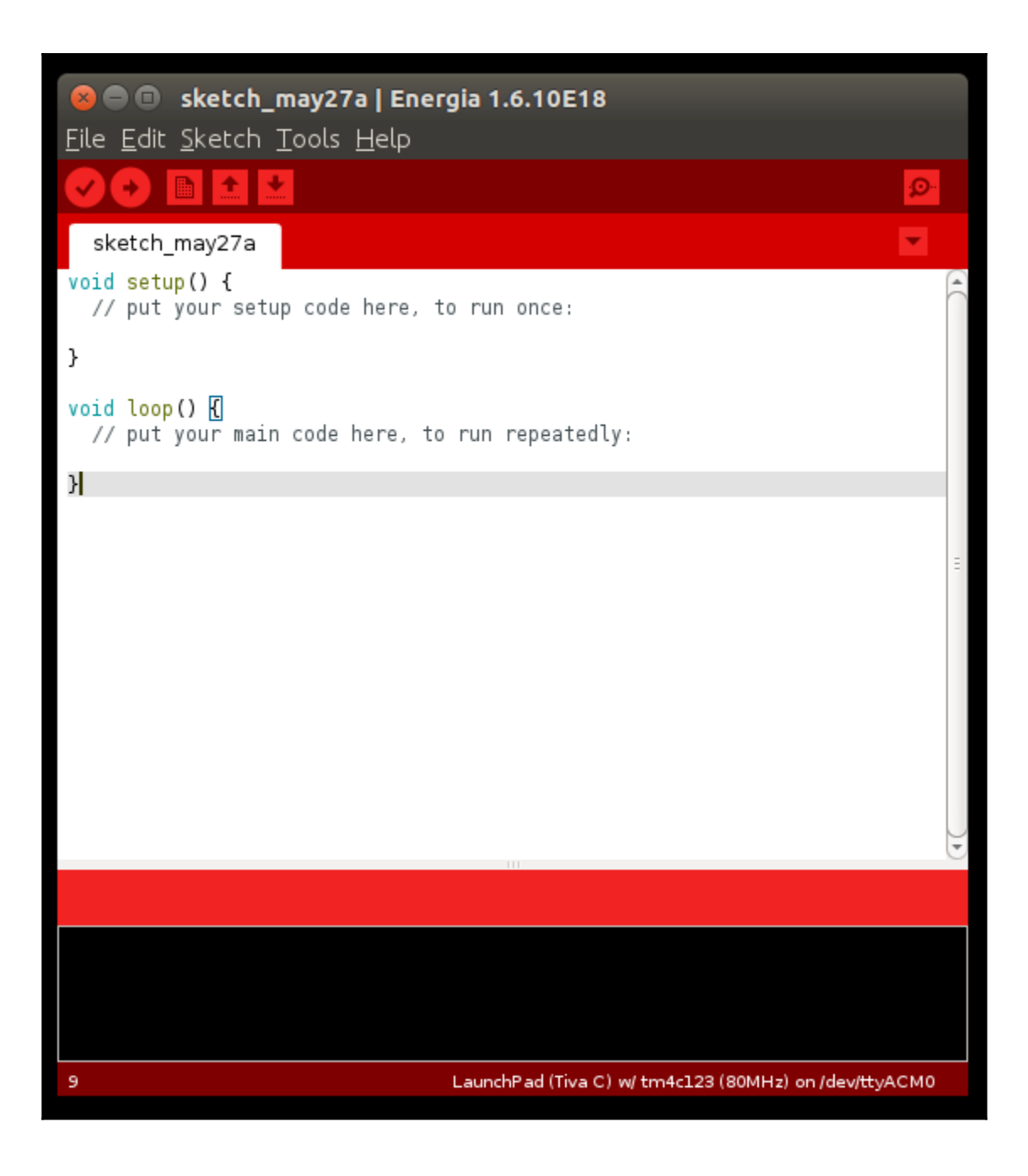

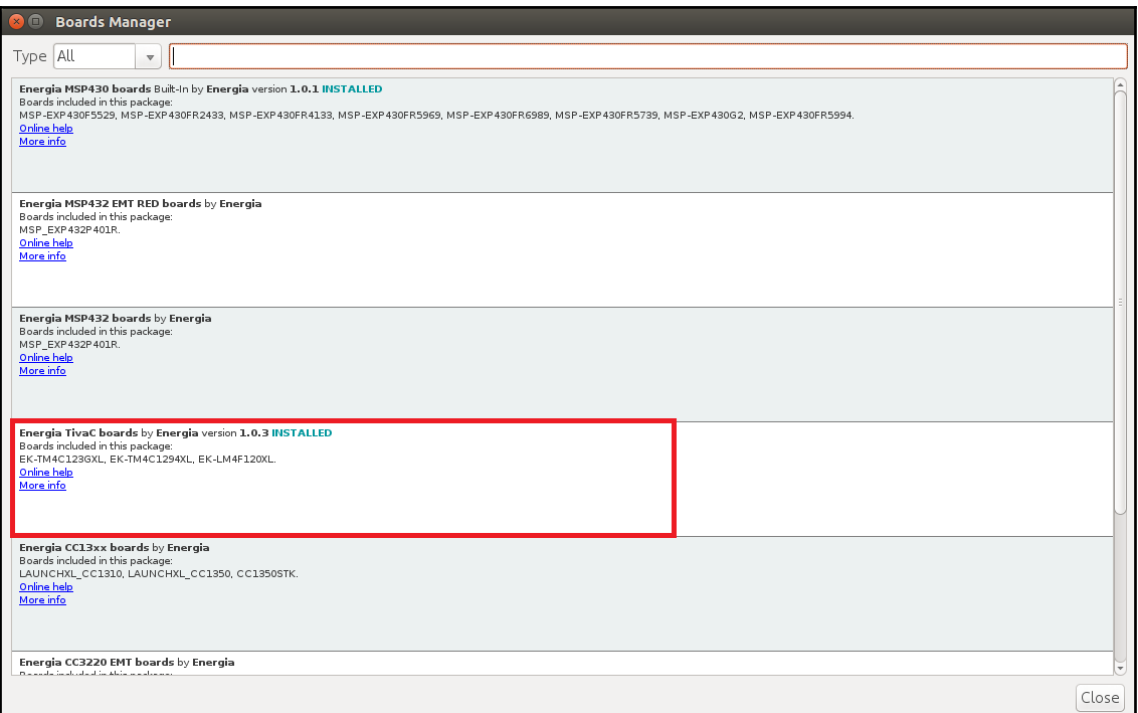

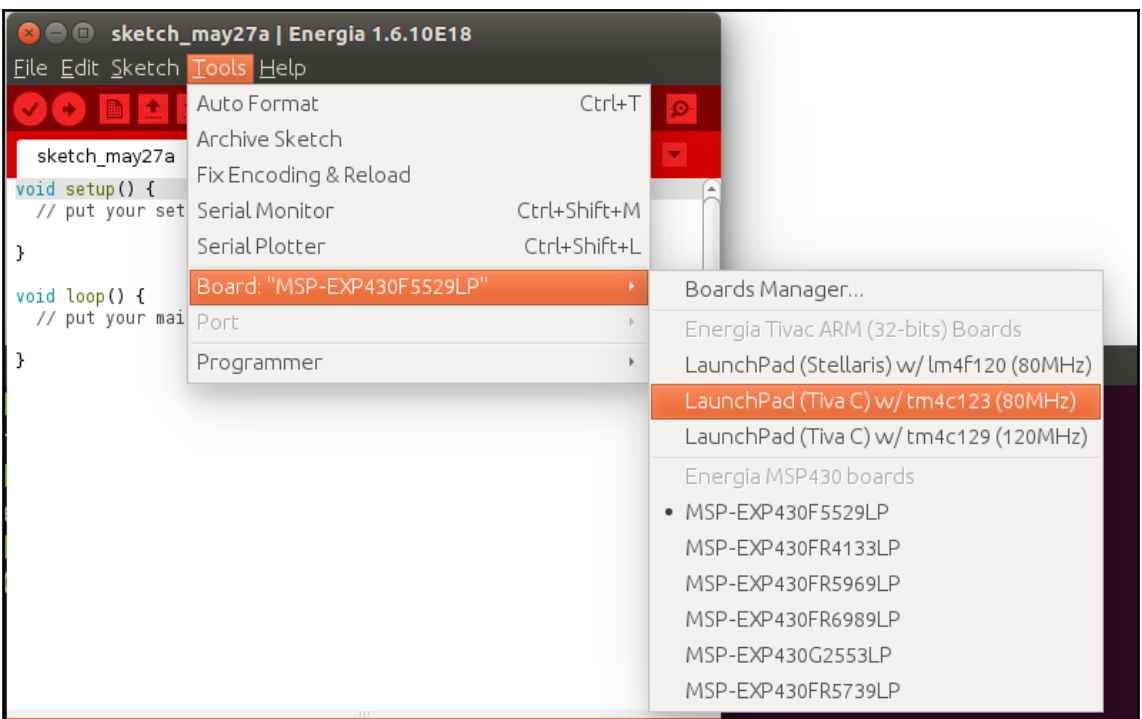

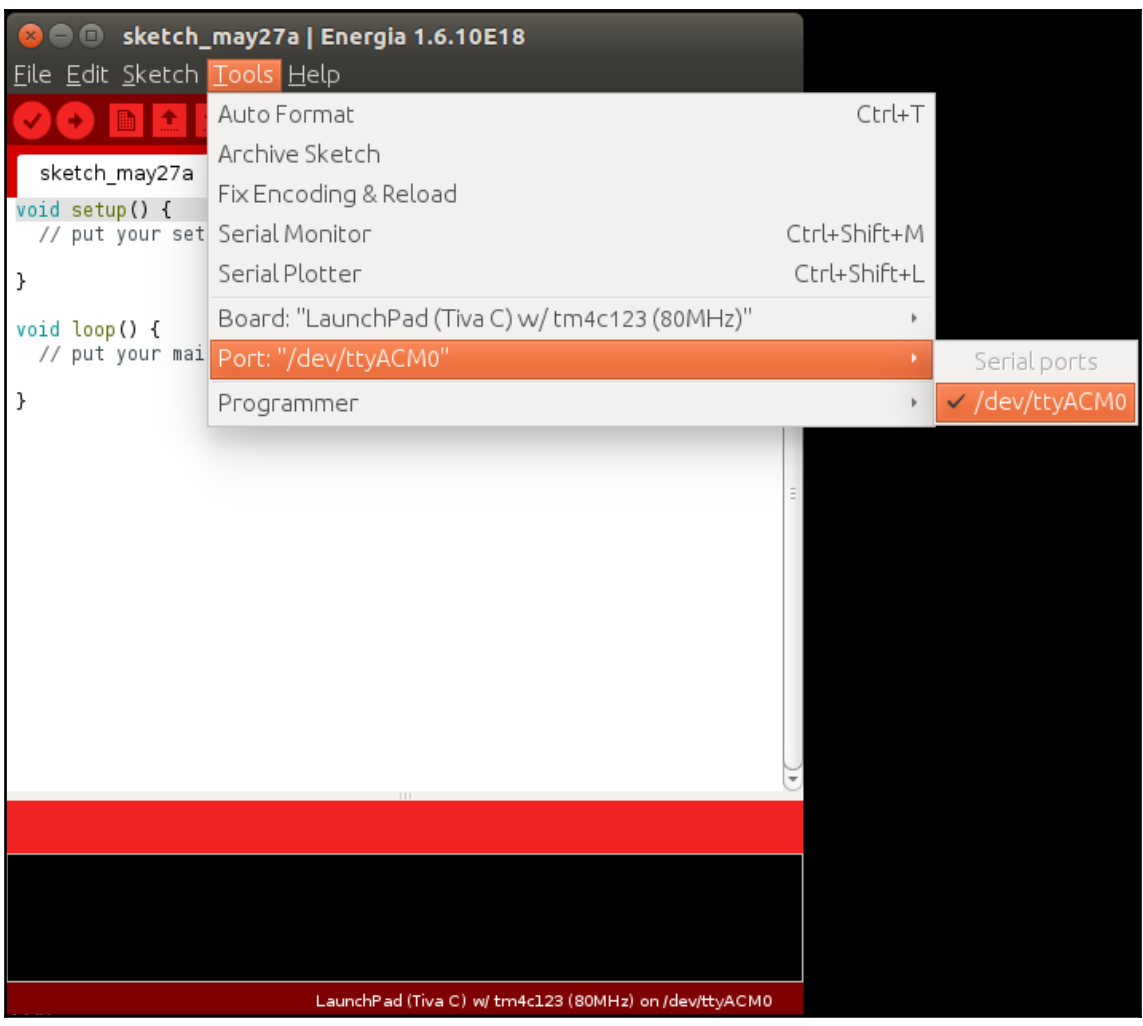

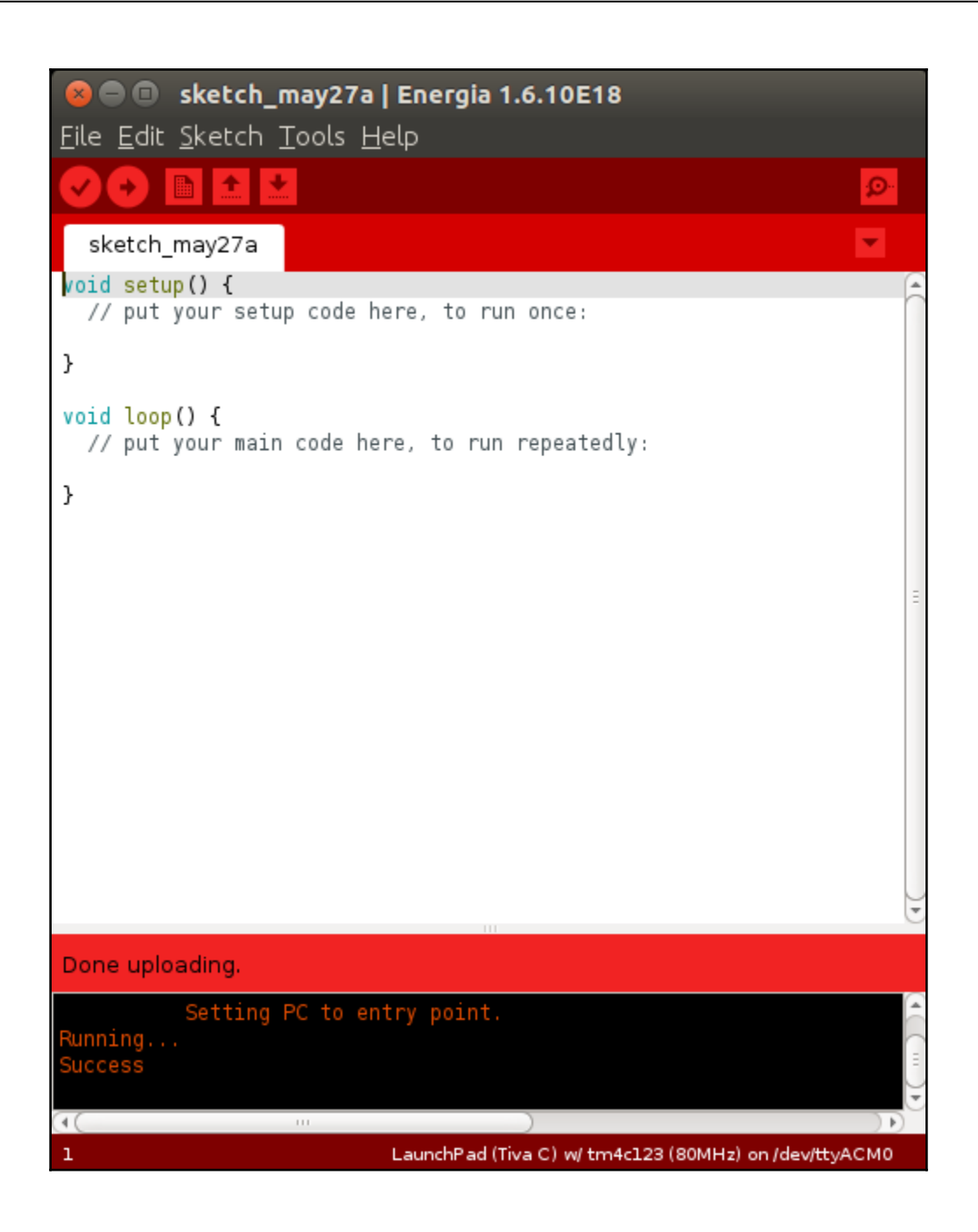

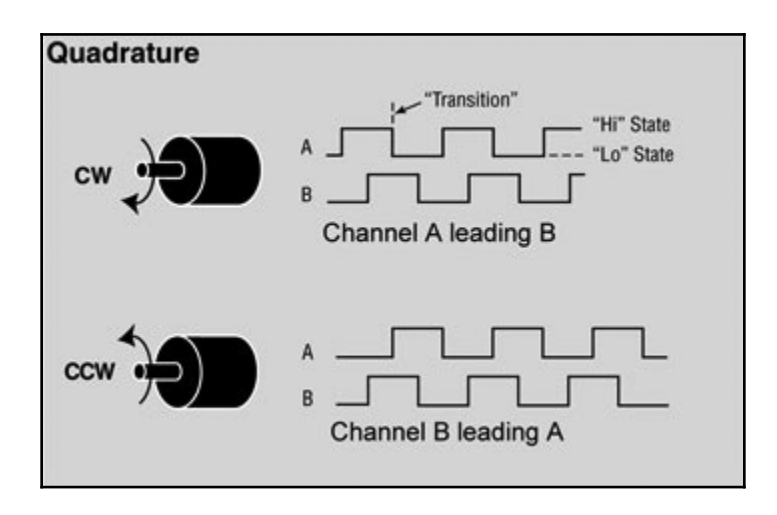

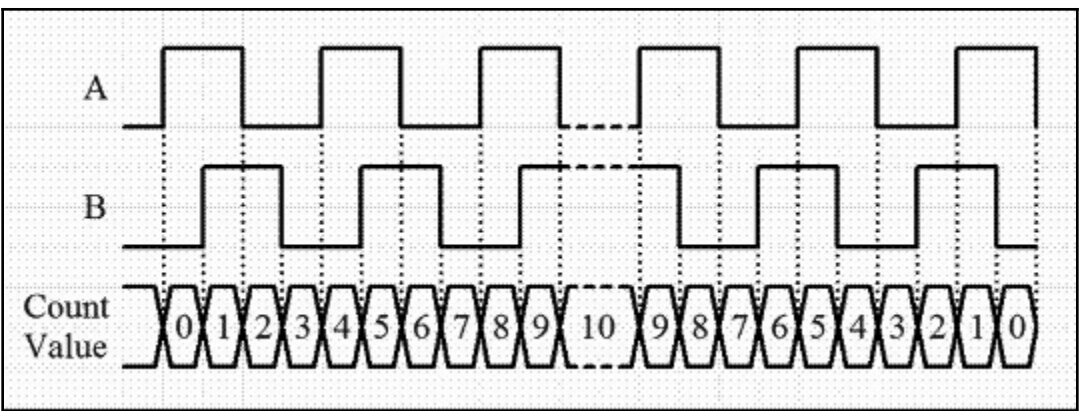

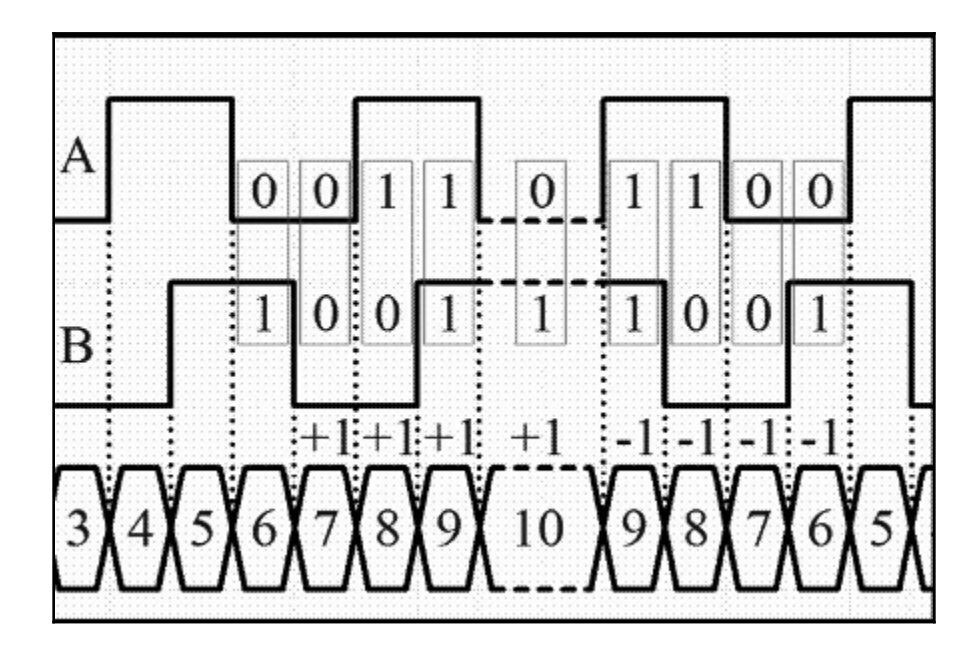

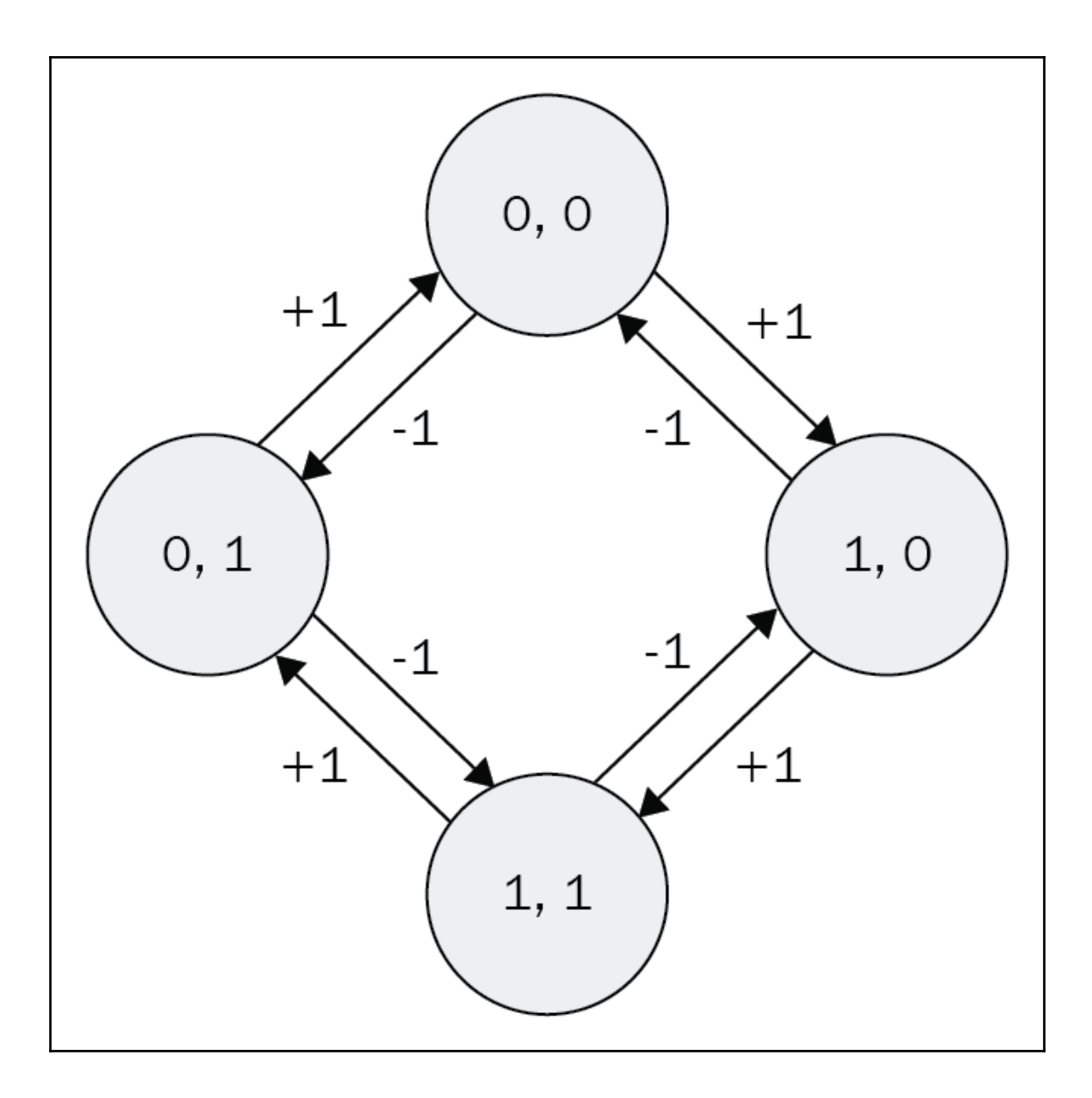

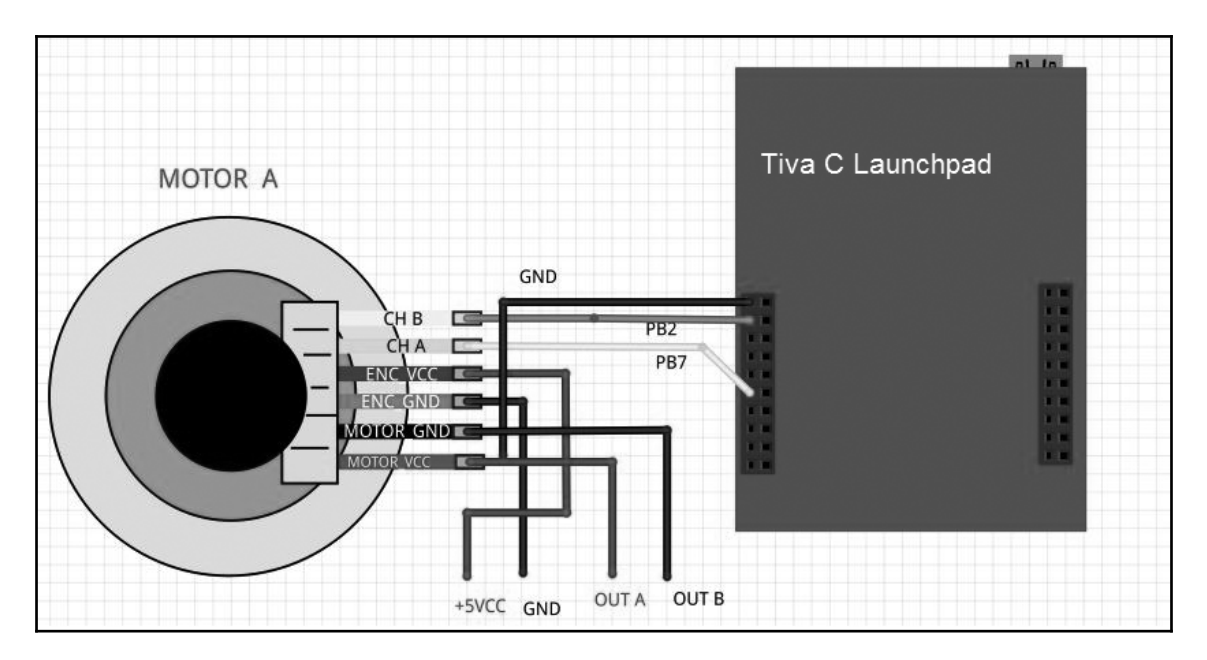

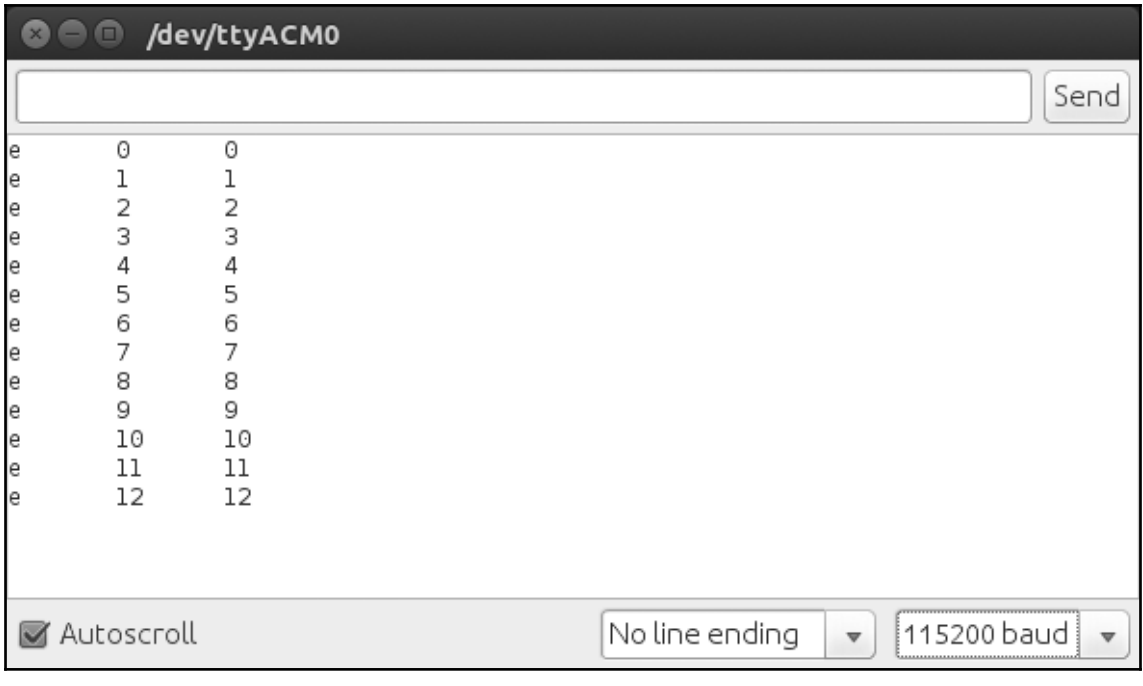

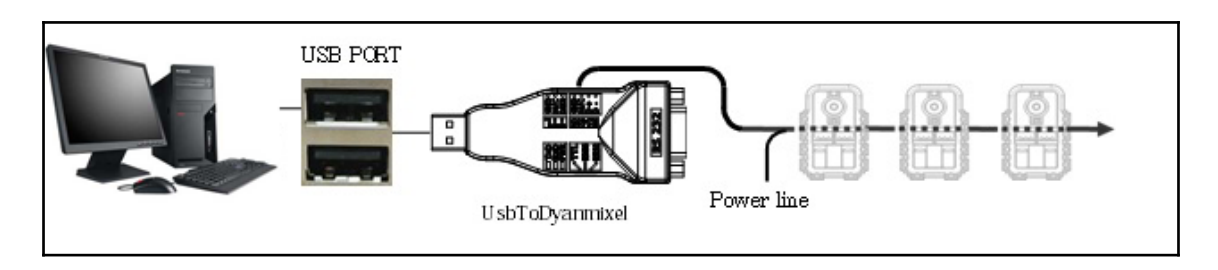

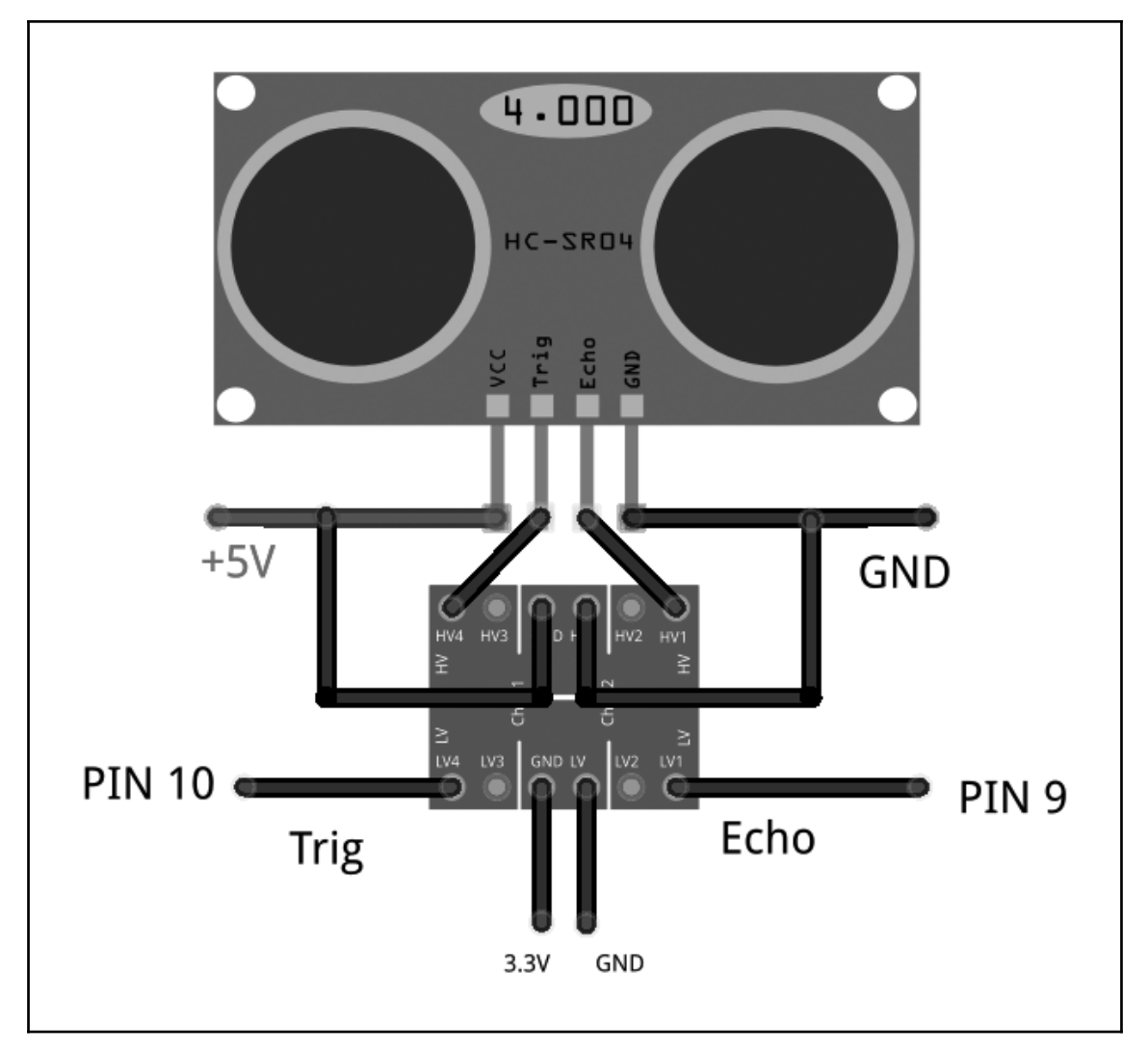

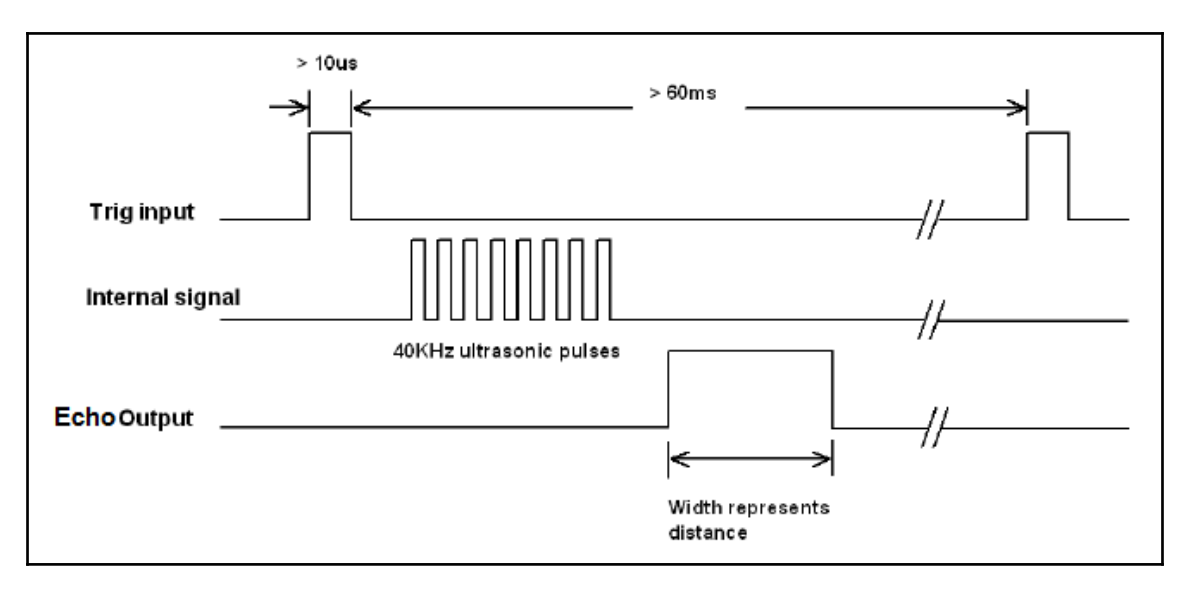

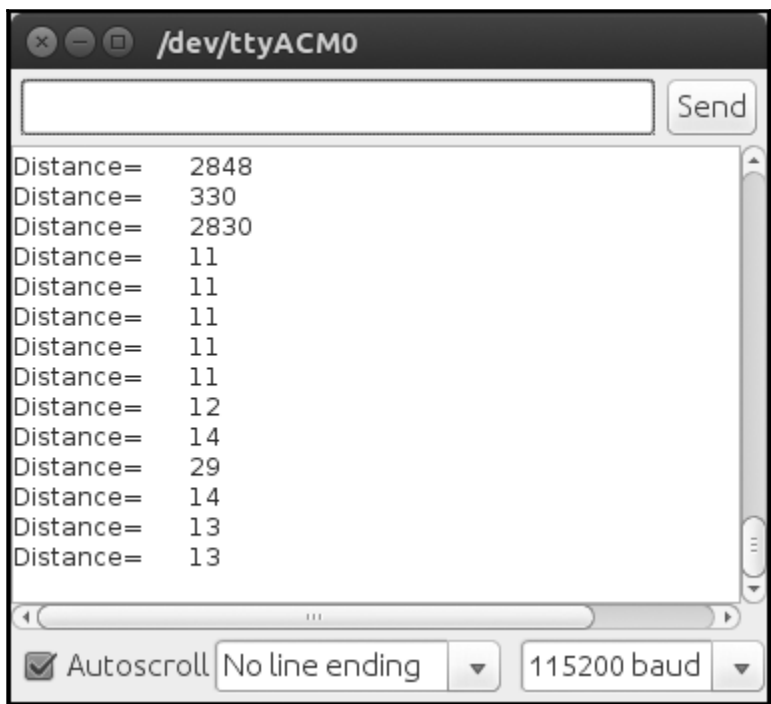

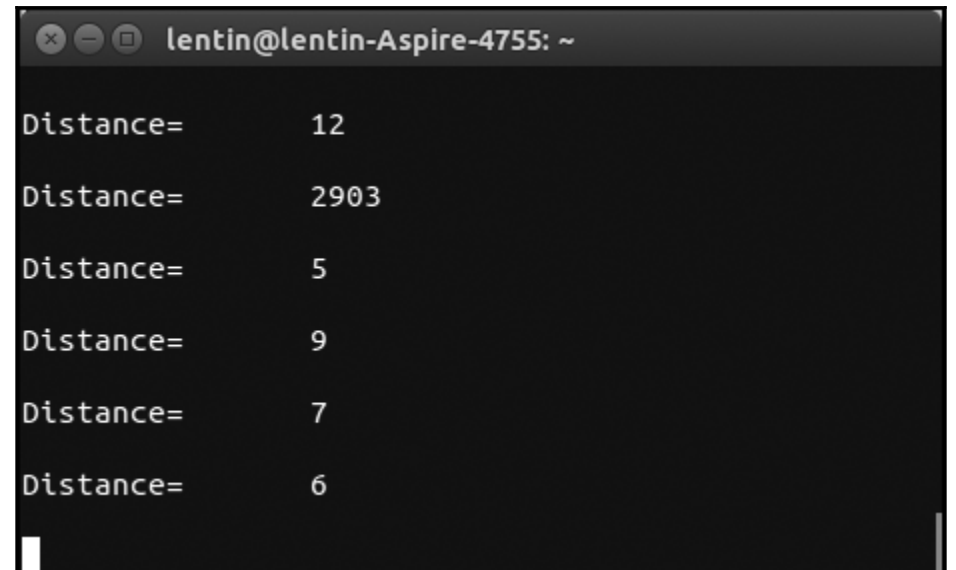

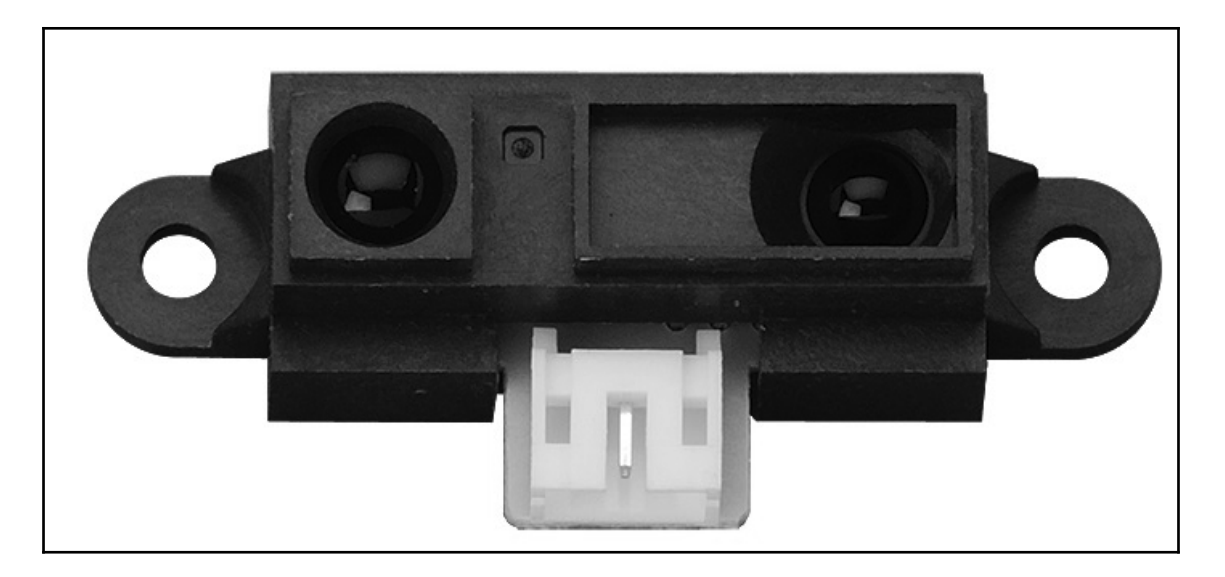

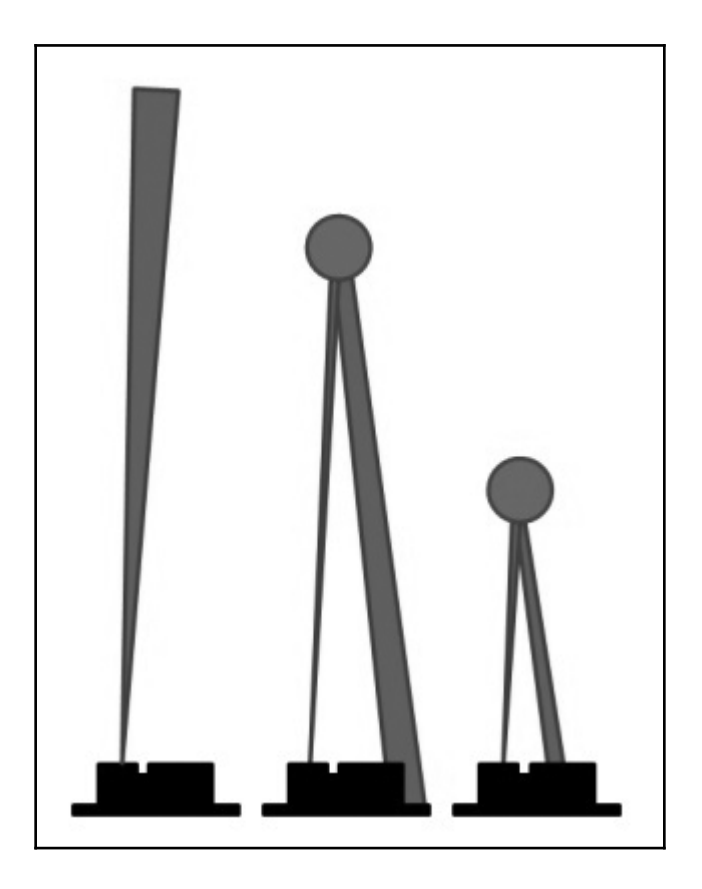

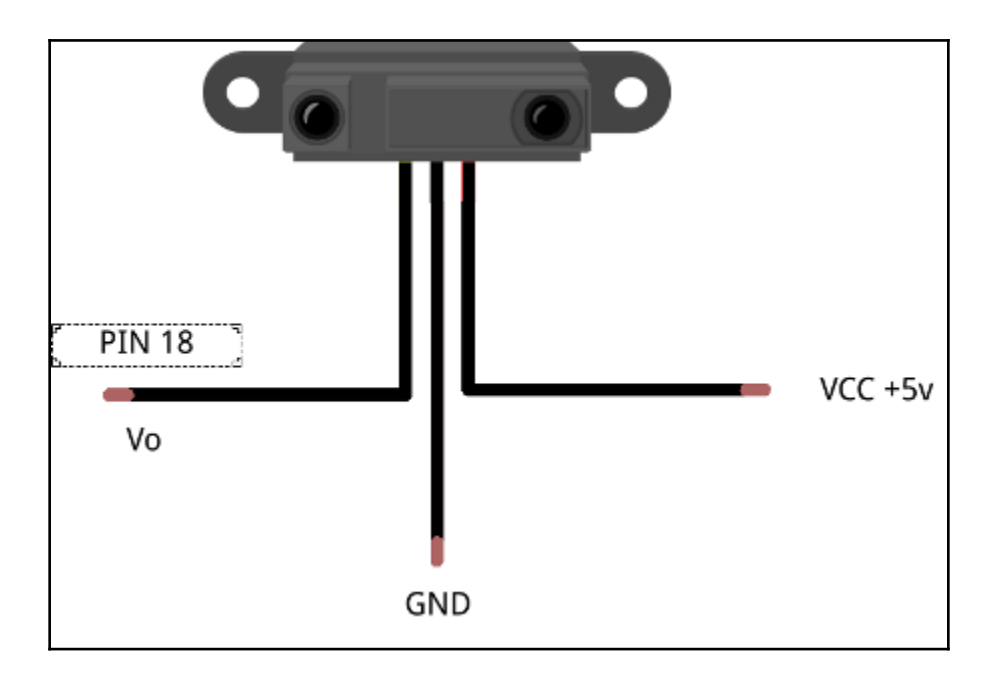

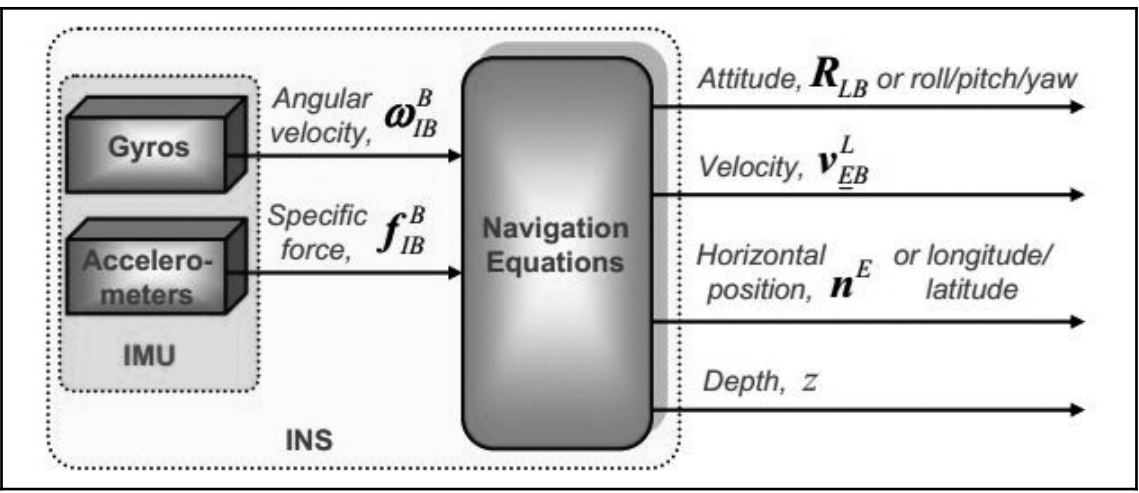

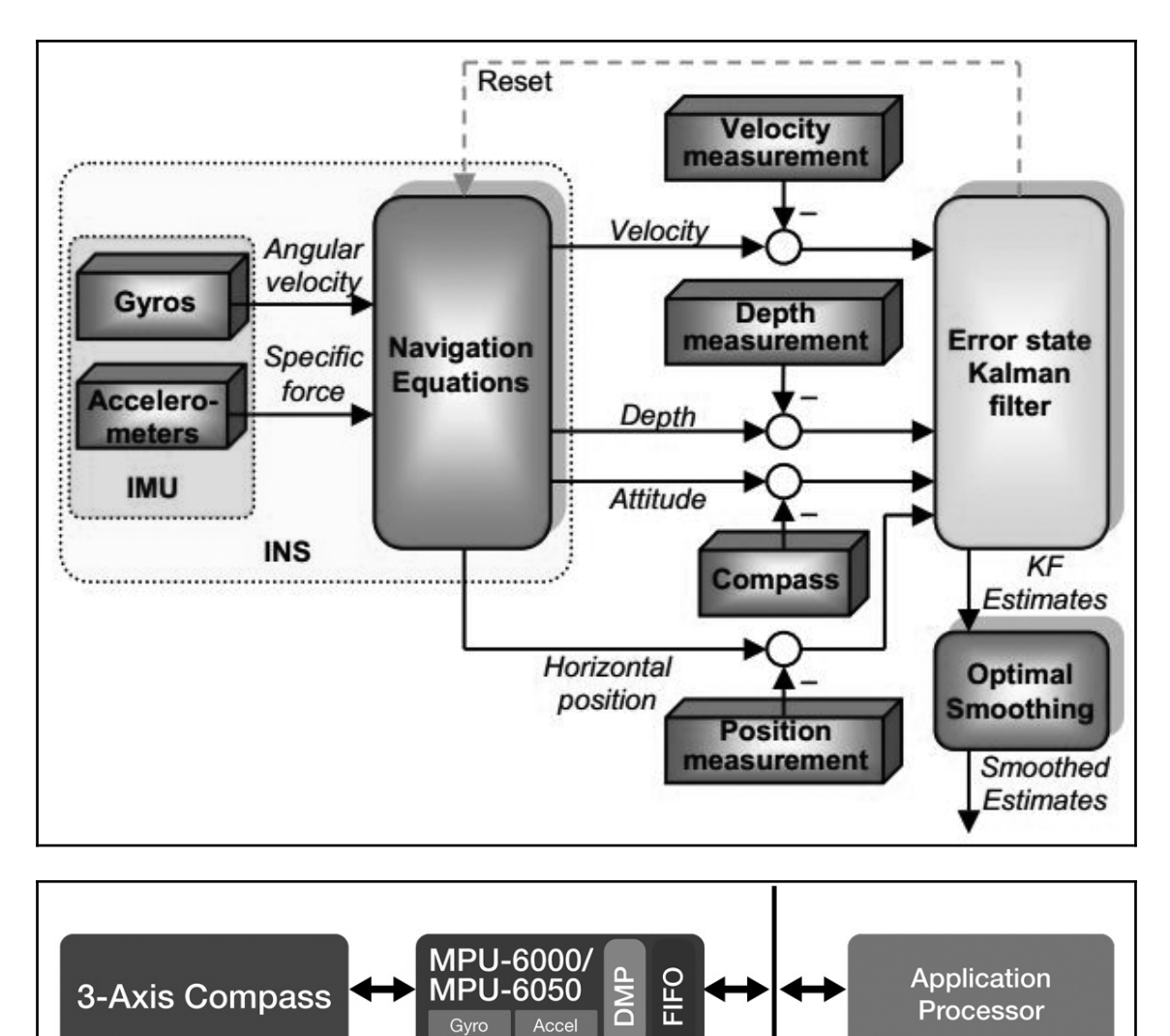

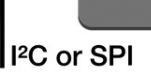

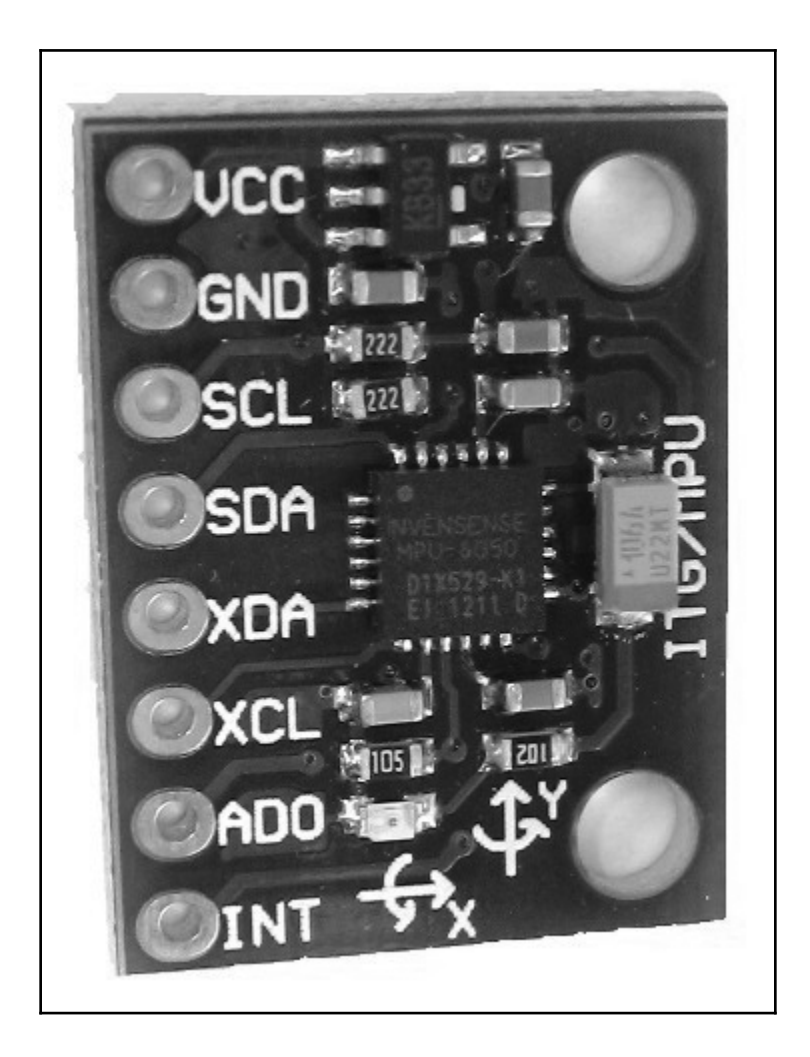

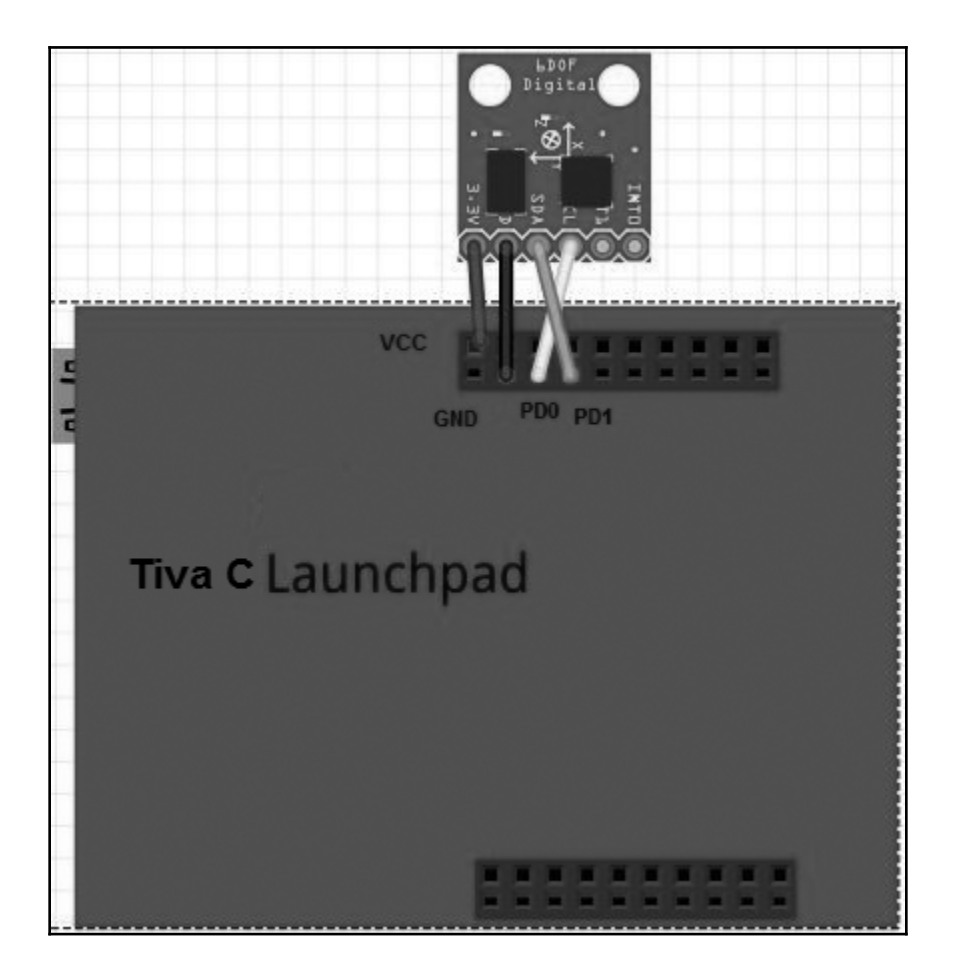

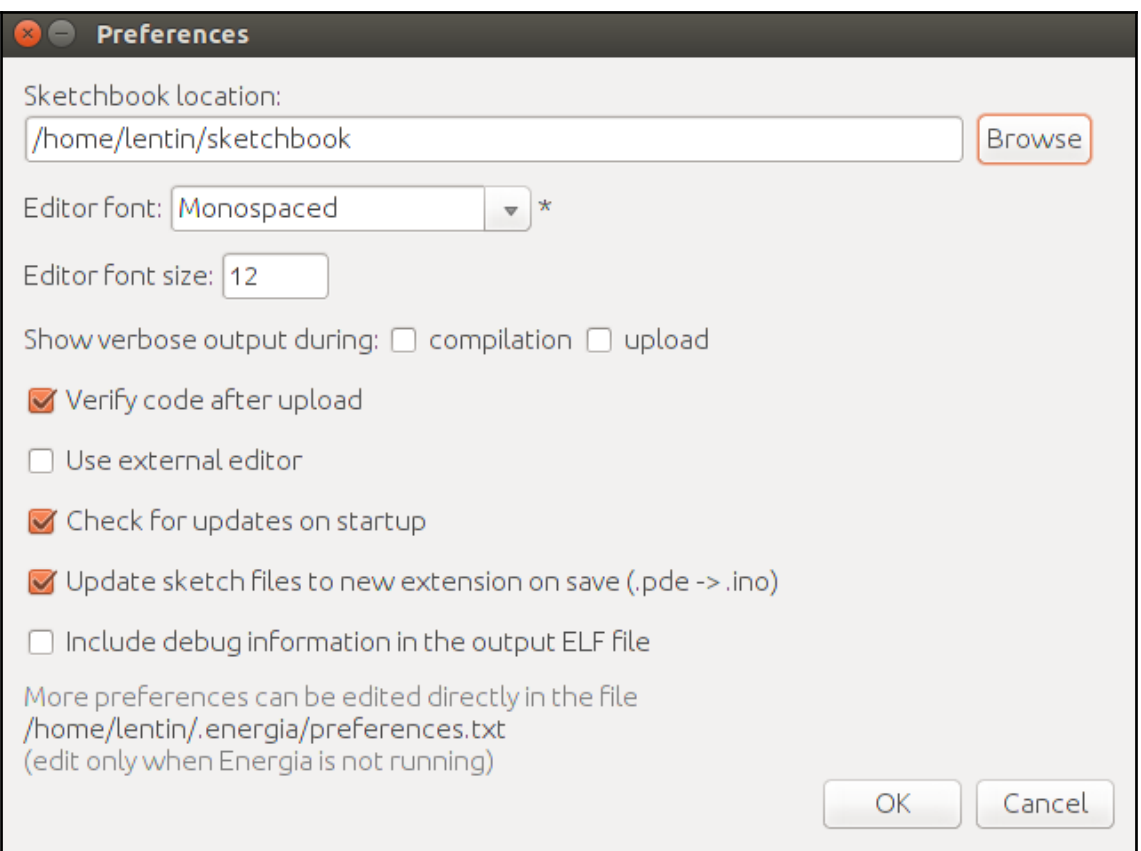

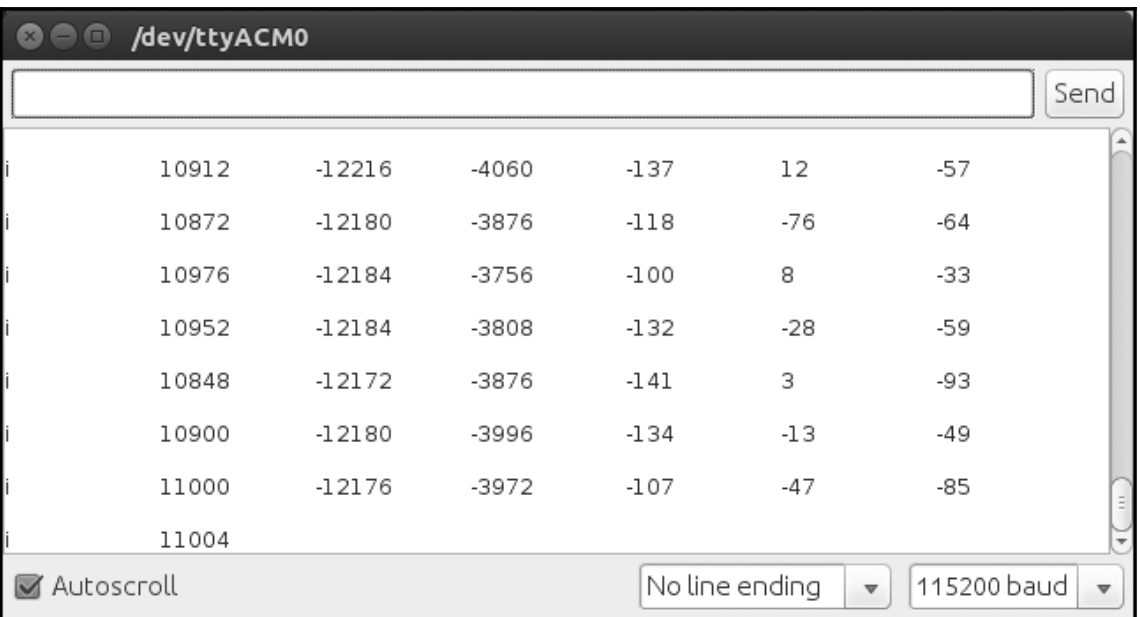

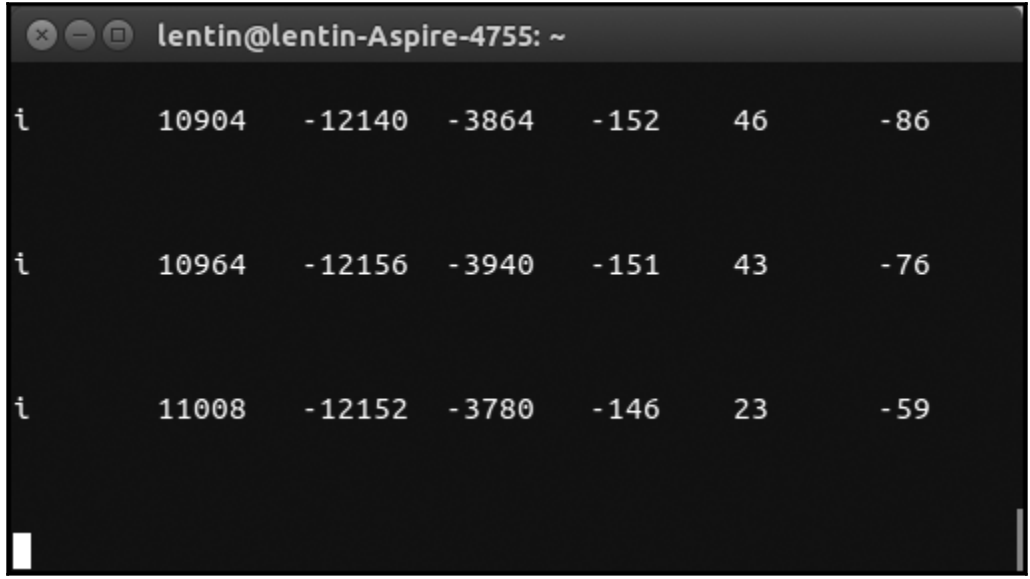

## **Chapter 6: Interfacing Vision Sensors with ROS**

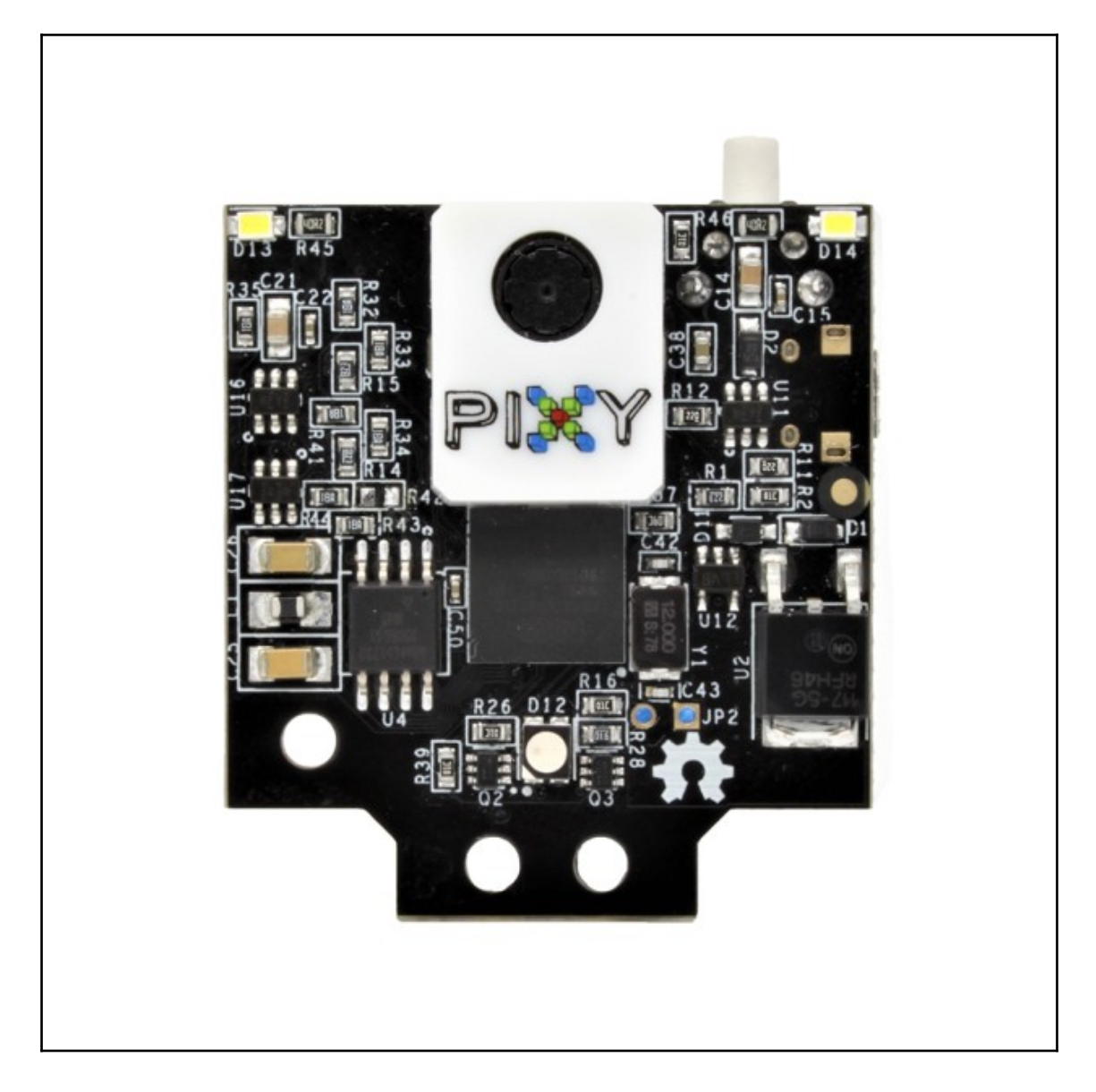

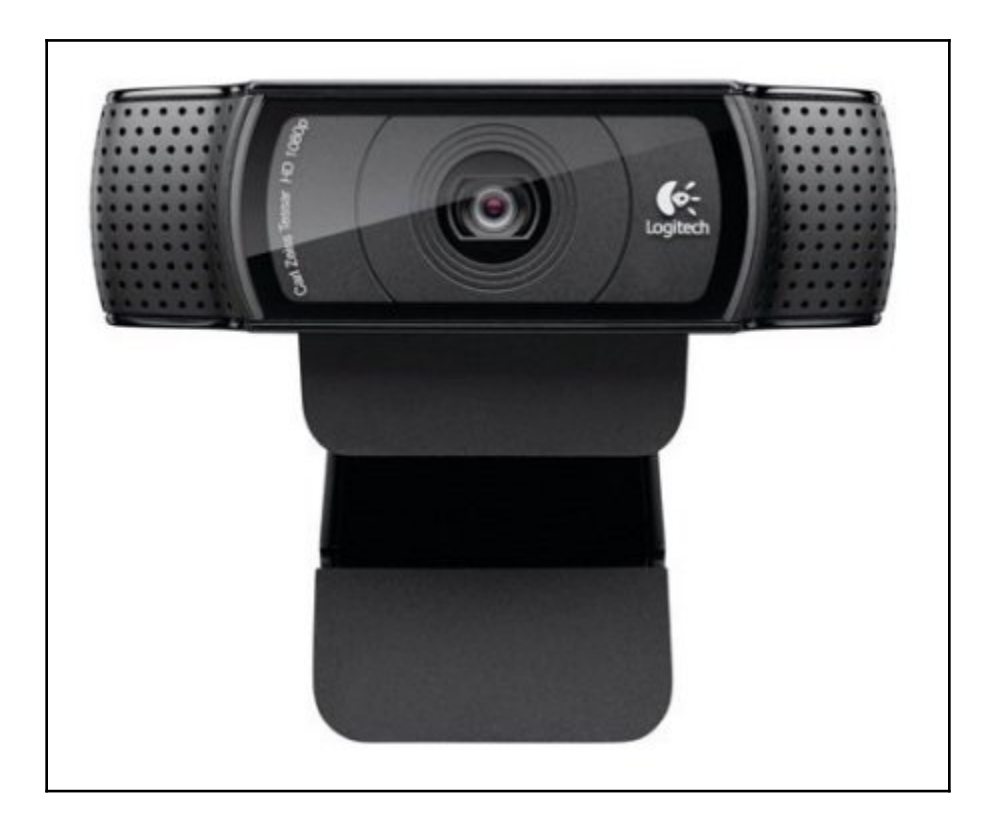

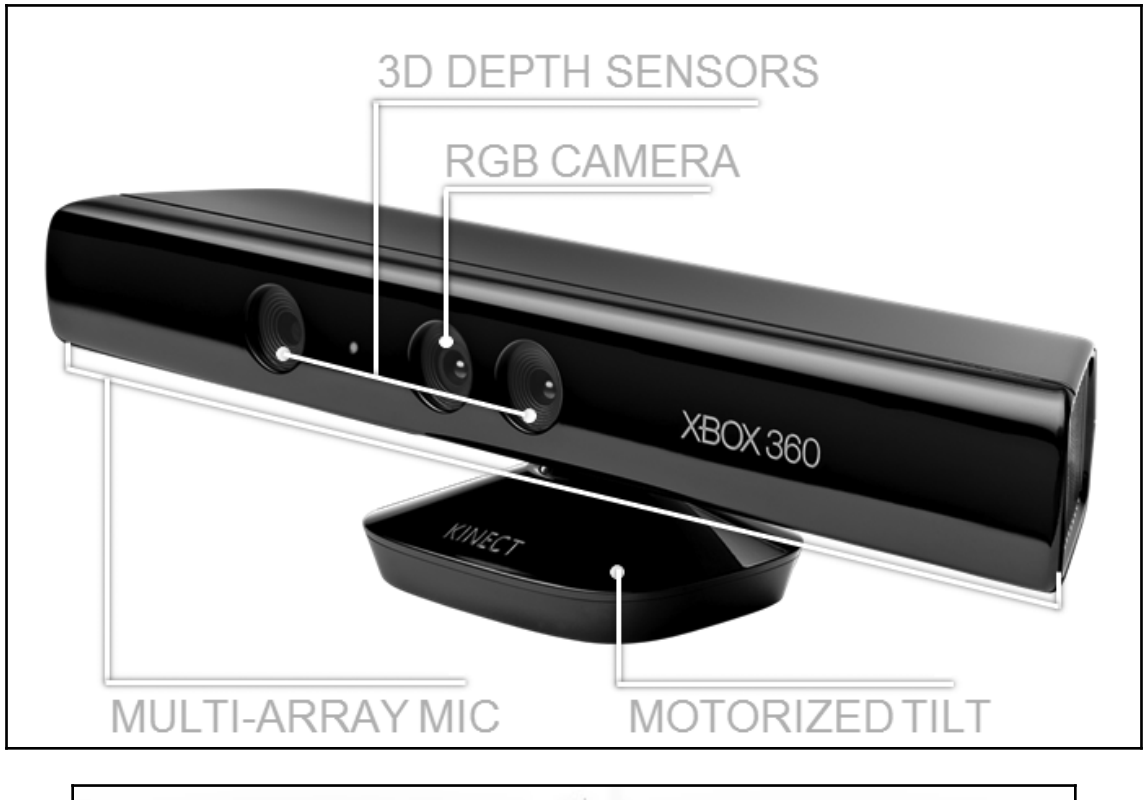

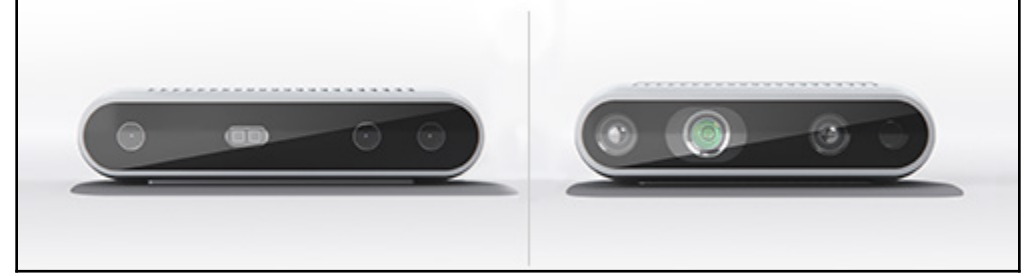

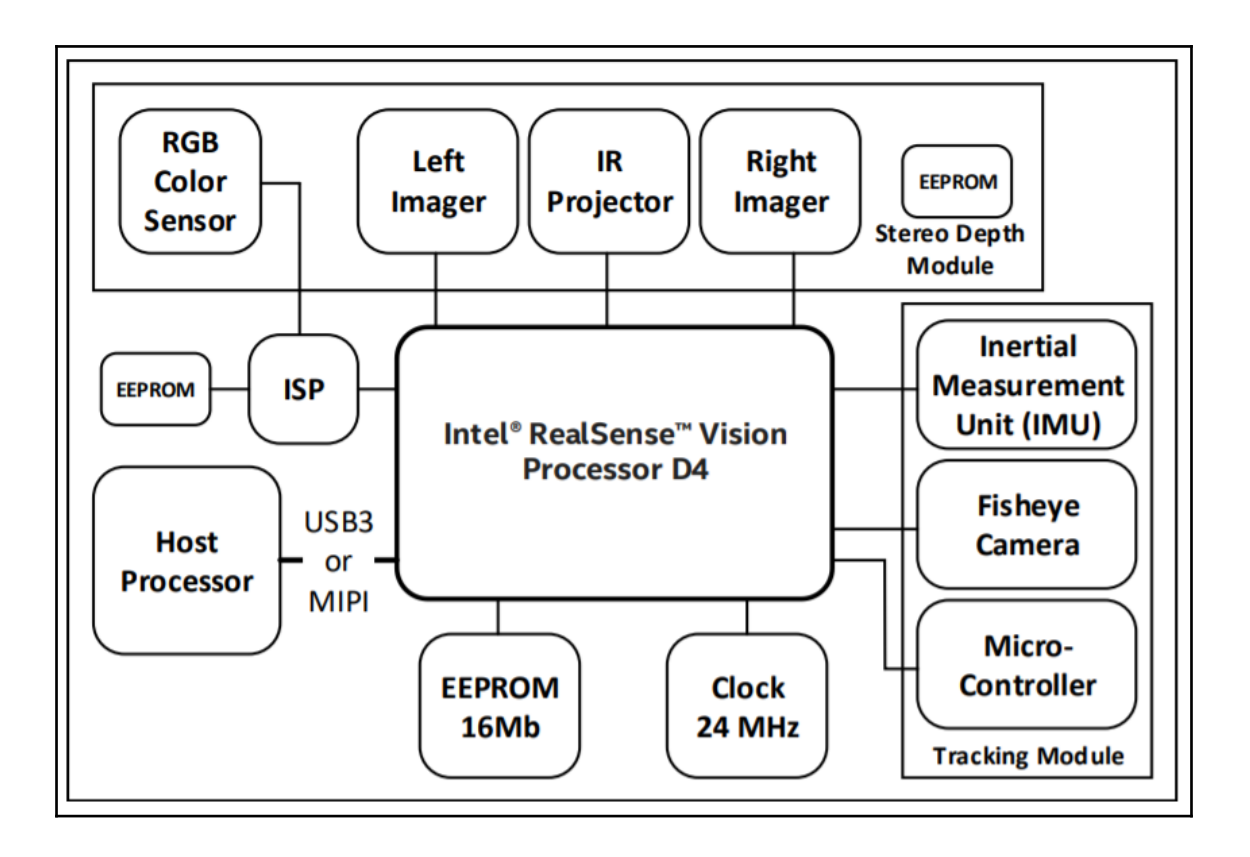

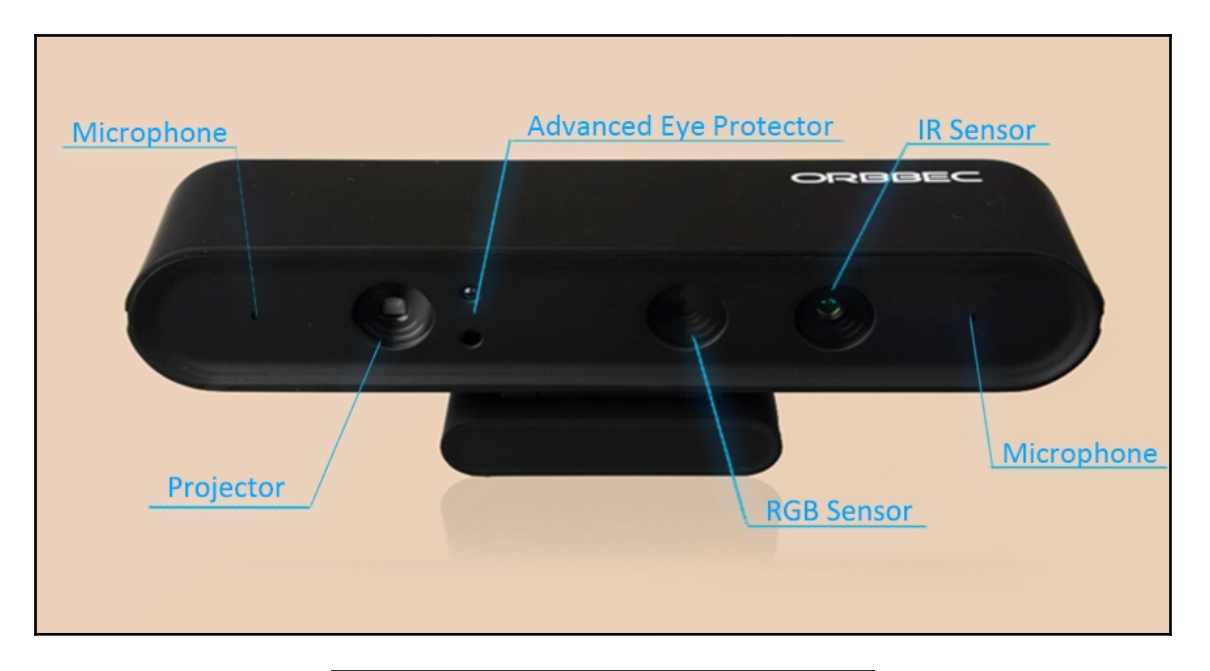

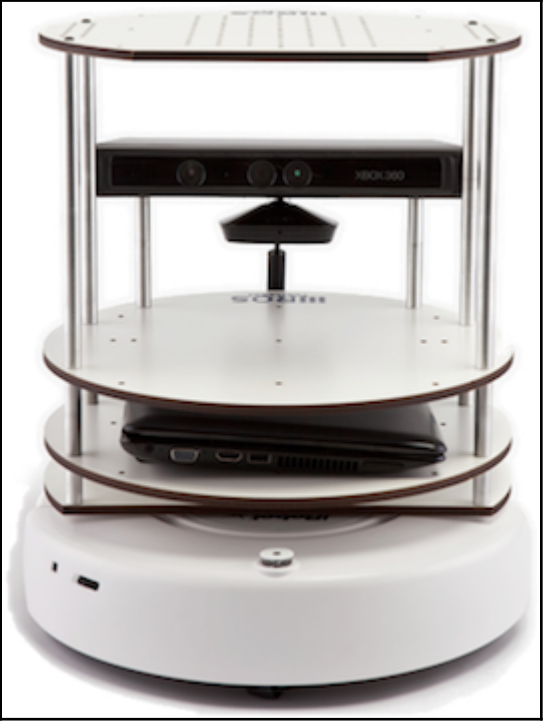

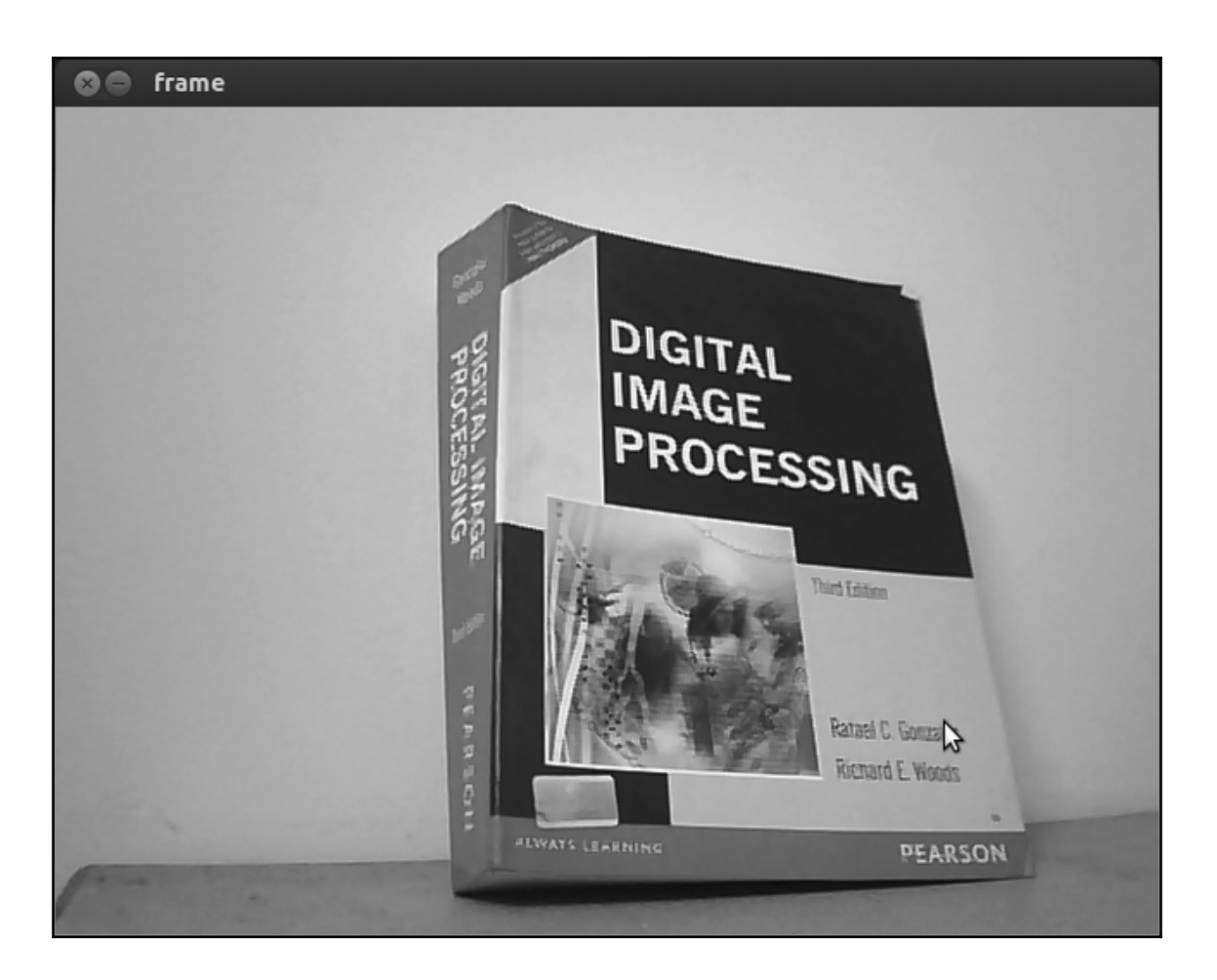

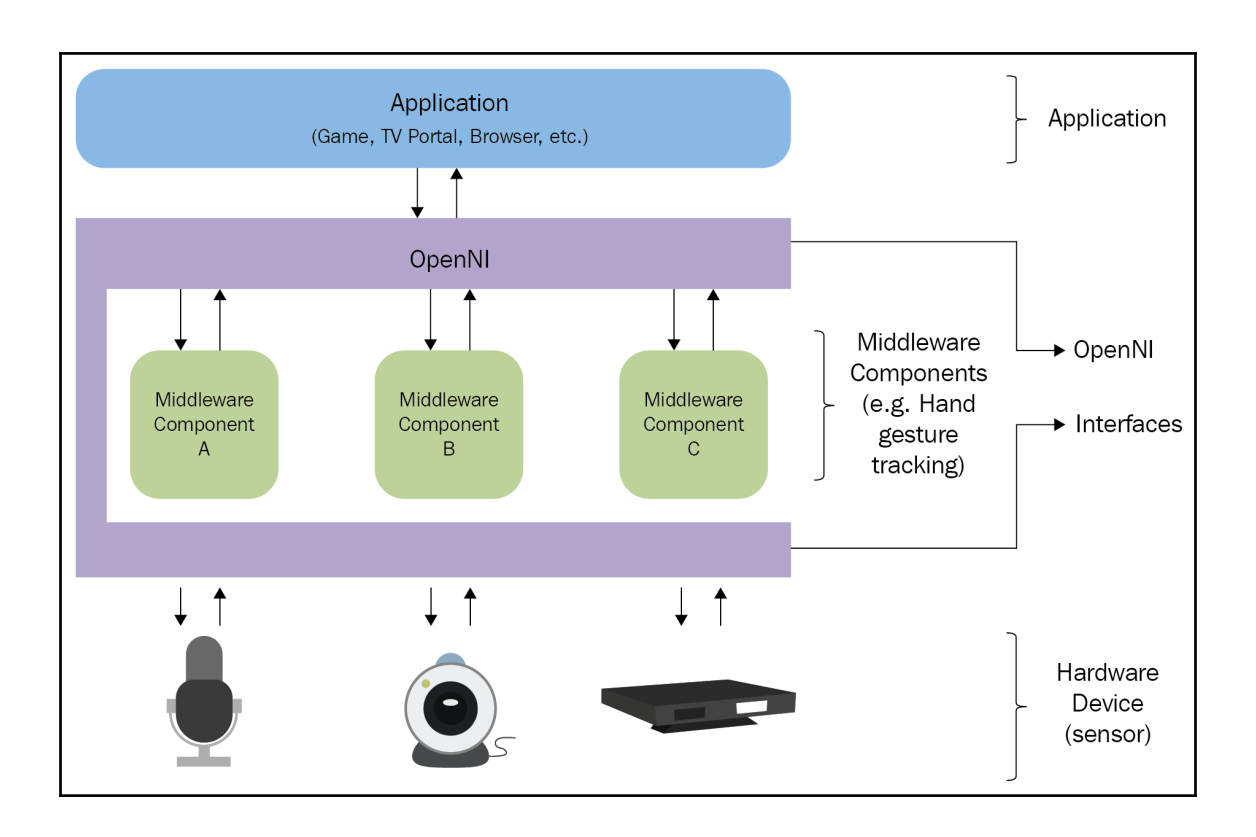

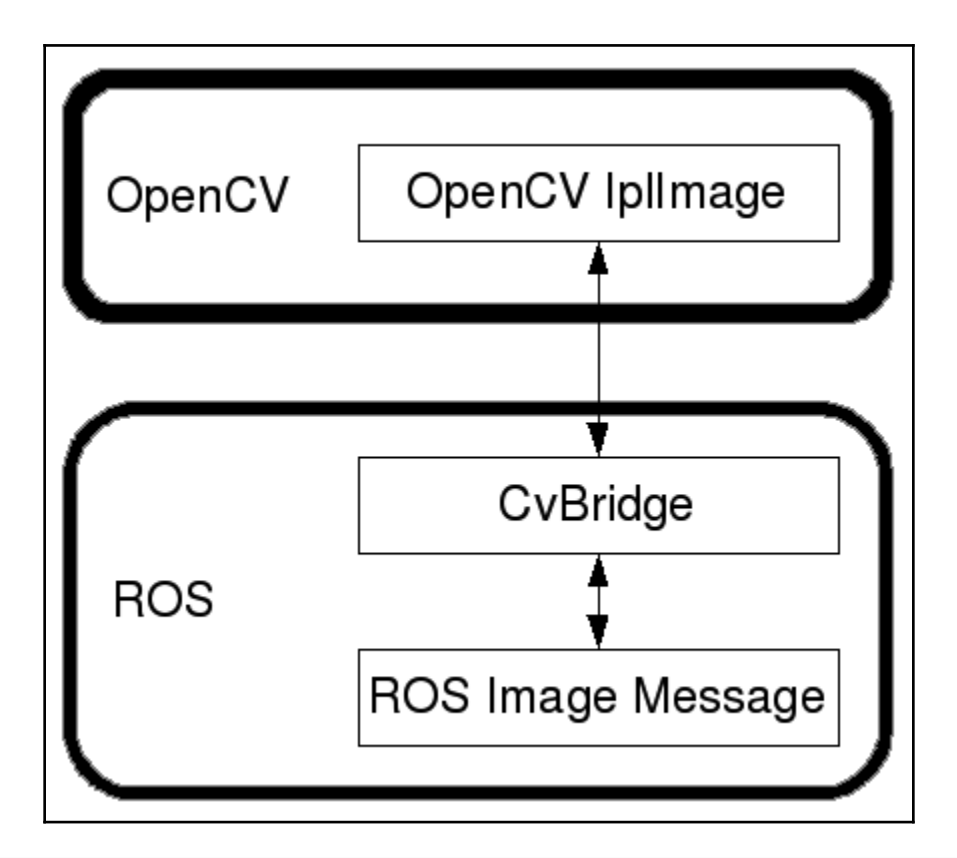

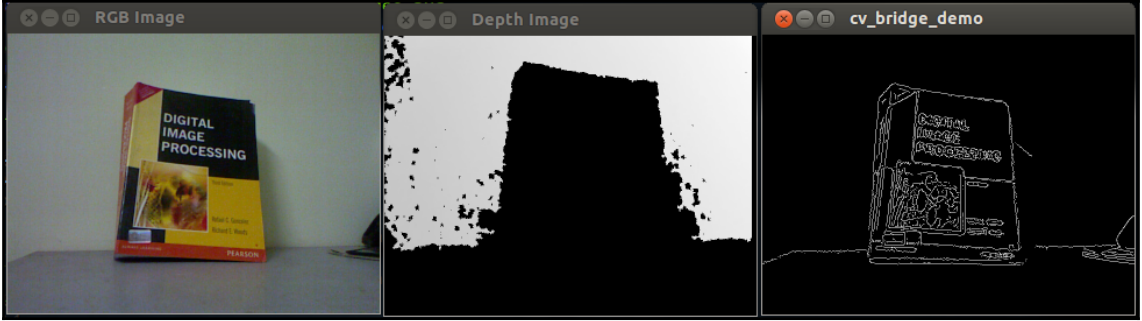

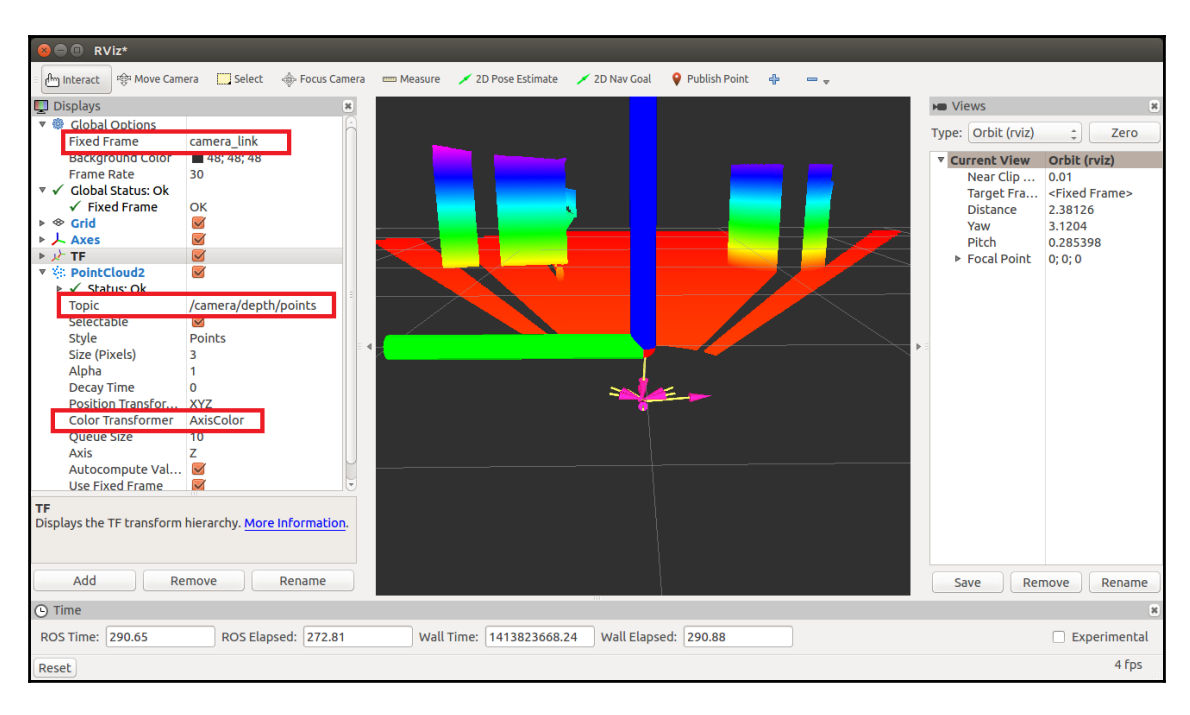

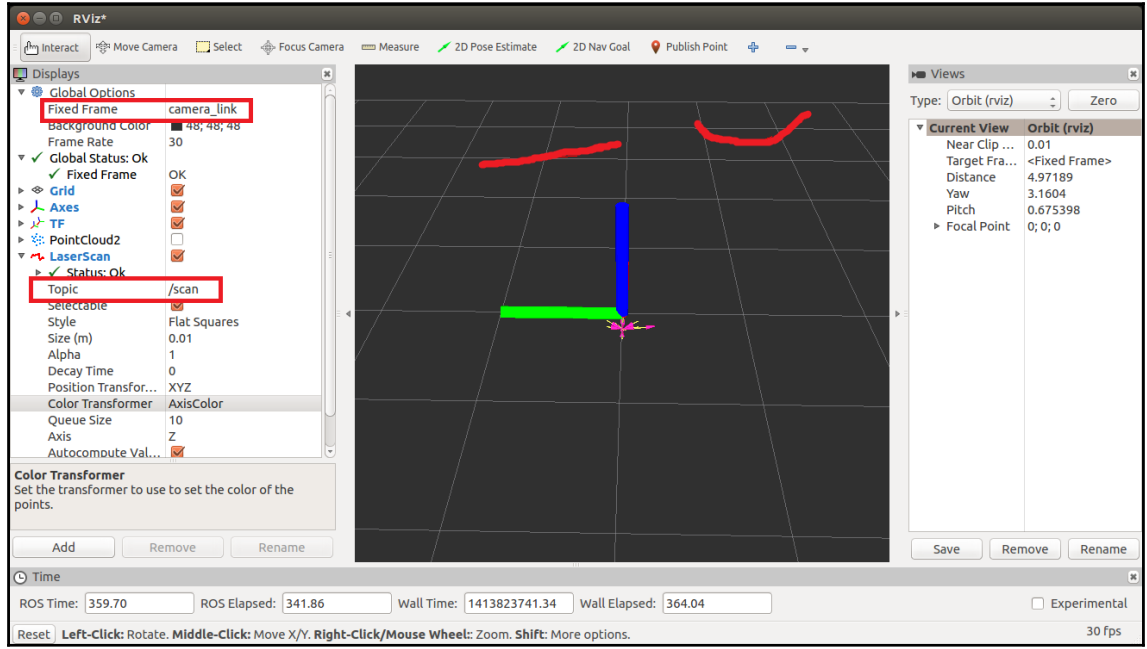

## **Chapter 7: Building ChefBot Hardware and the Integration of Software**

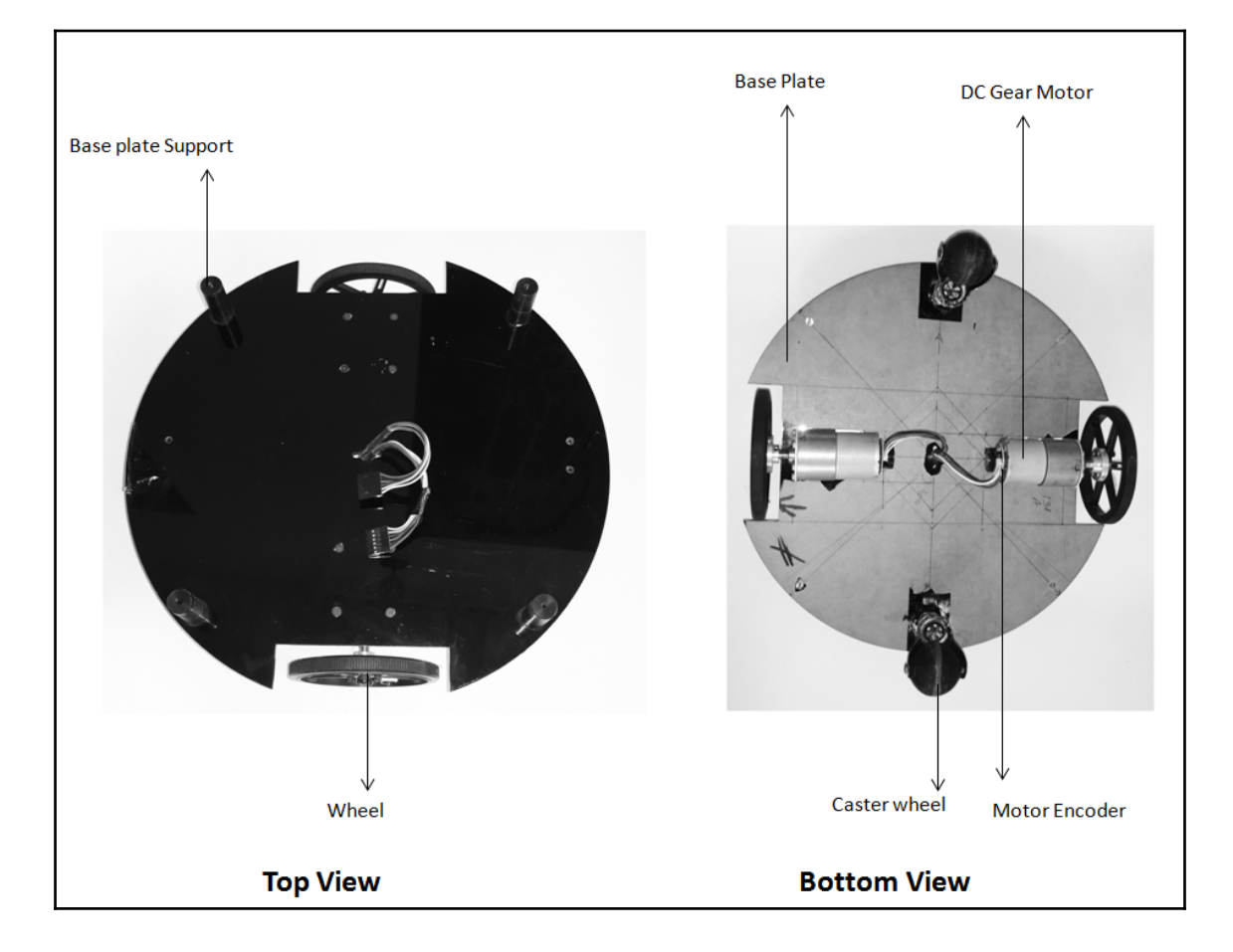
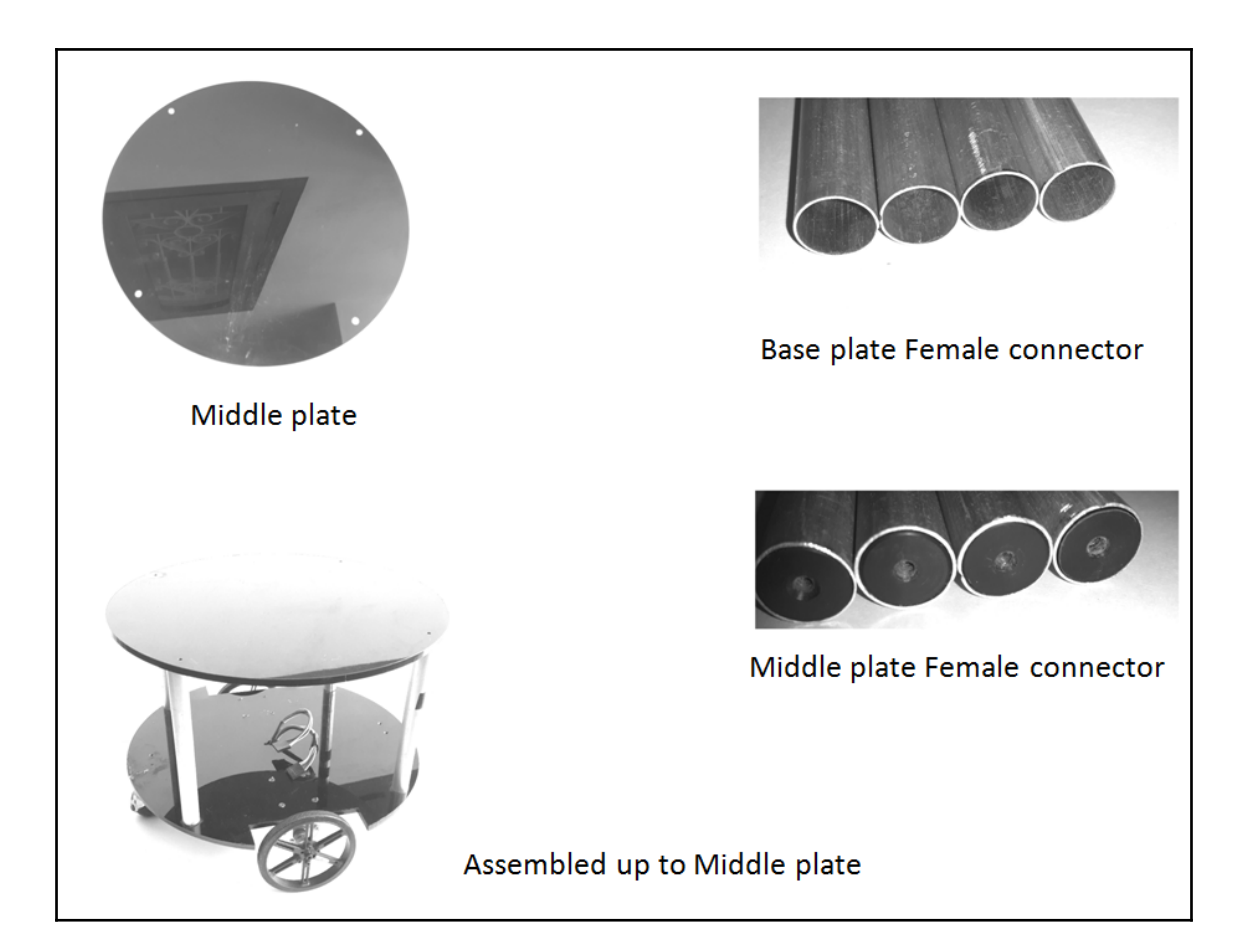

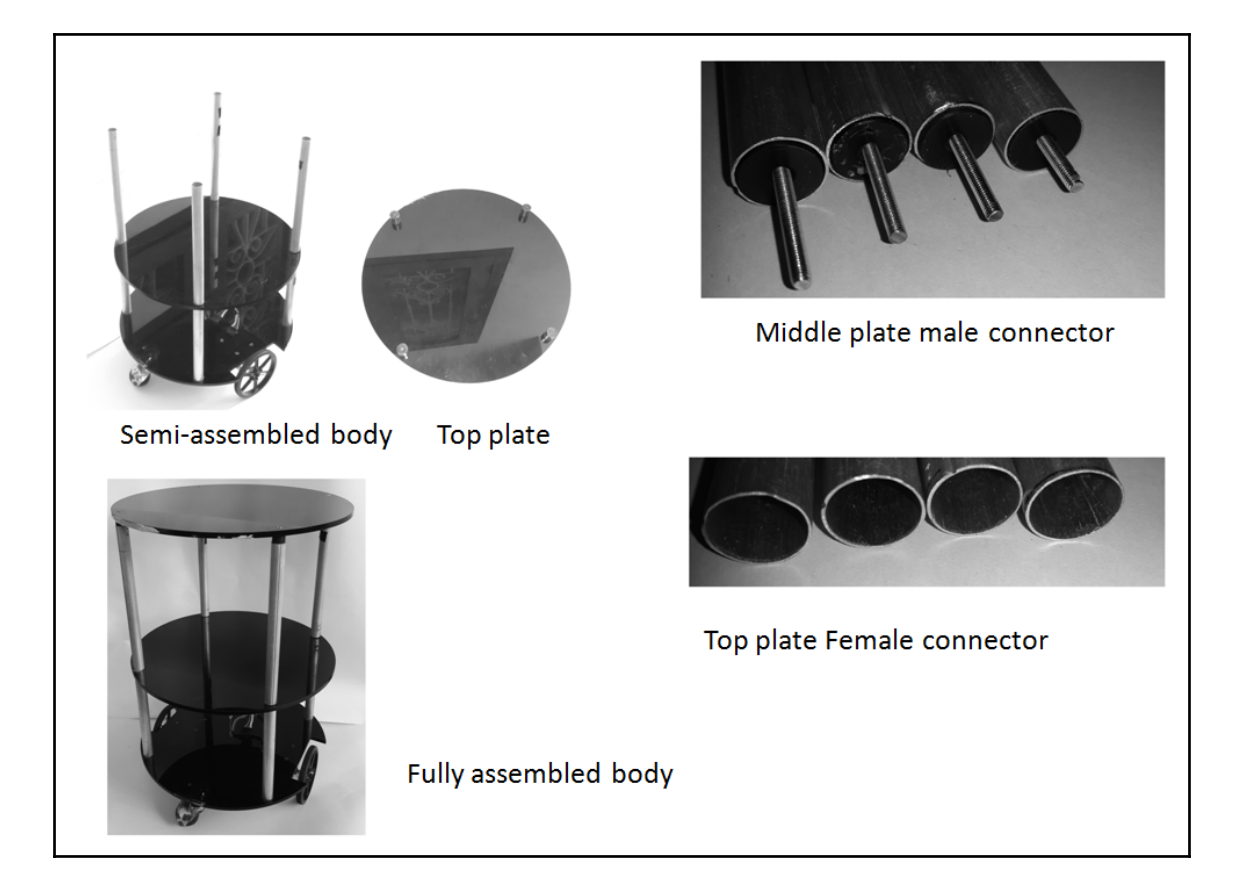

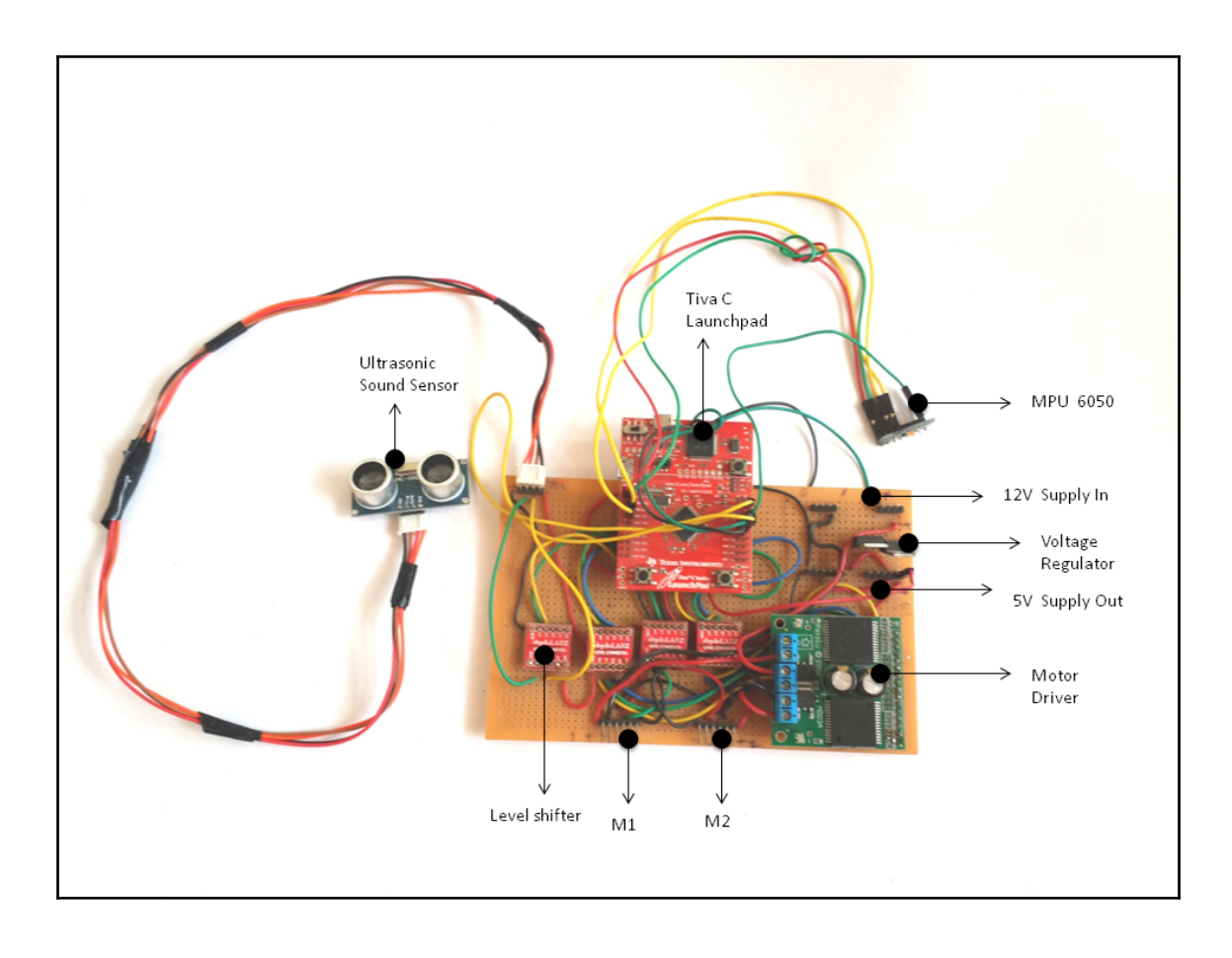

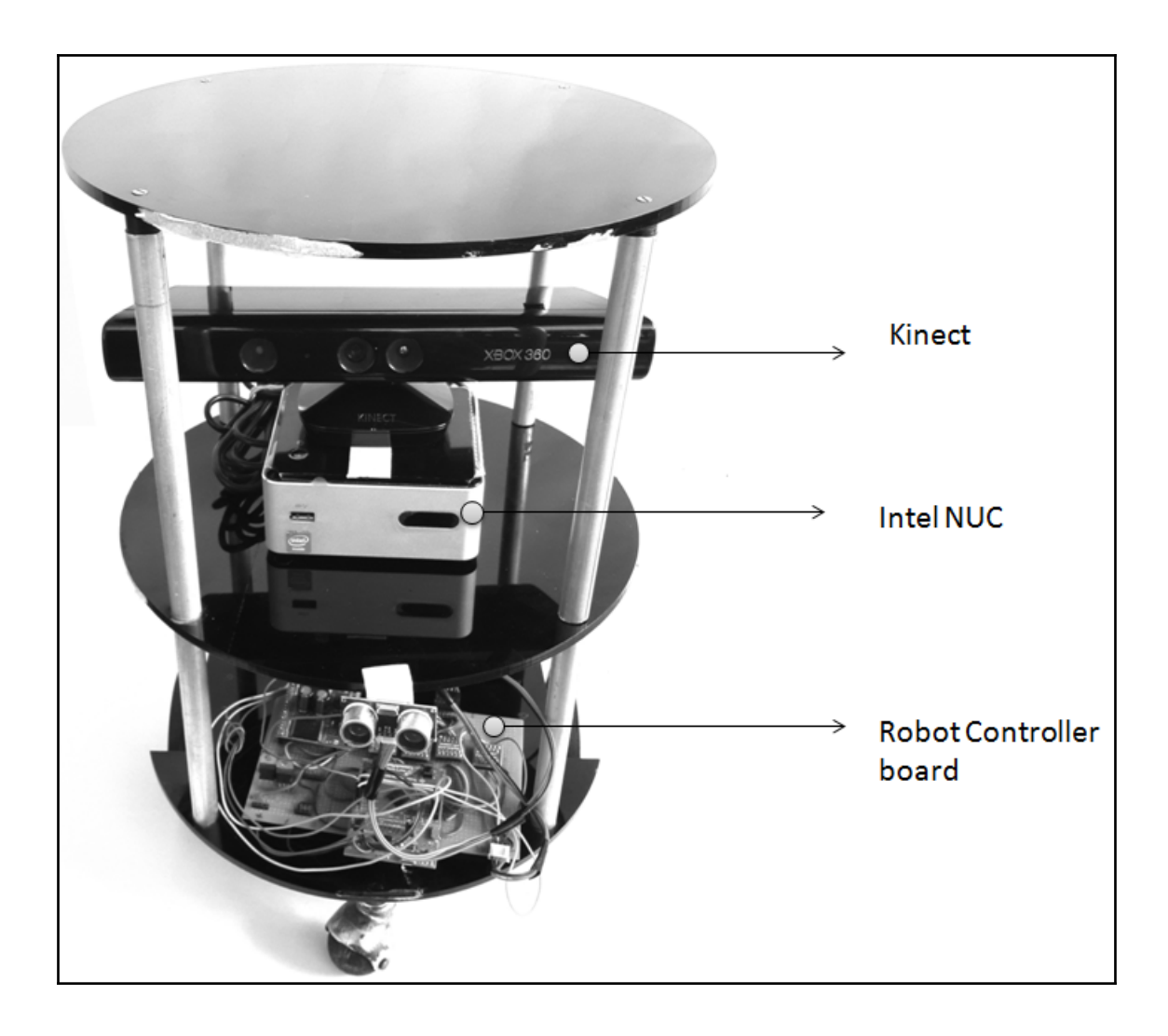

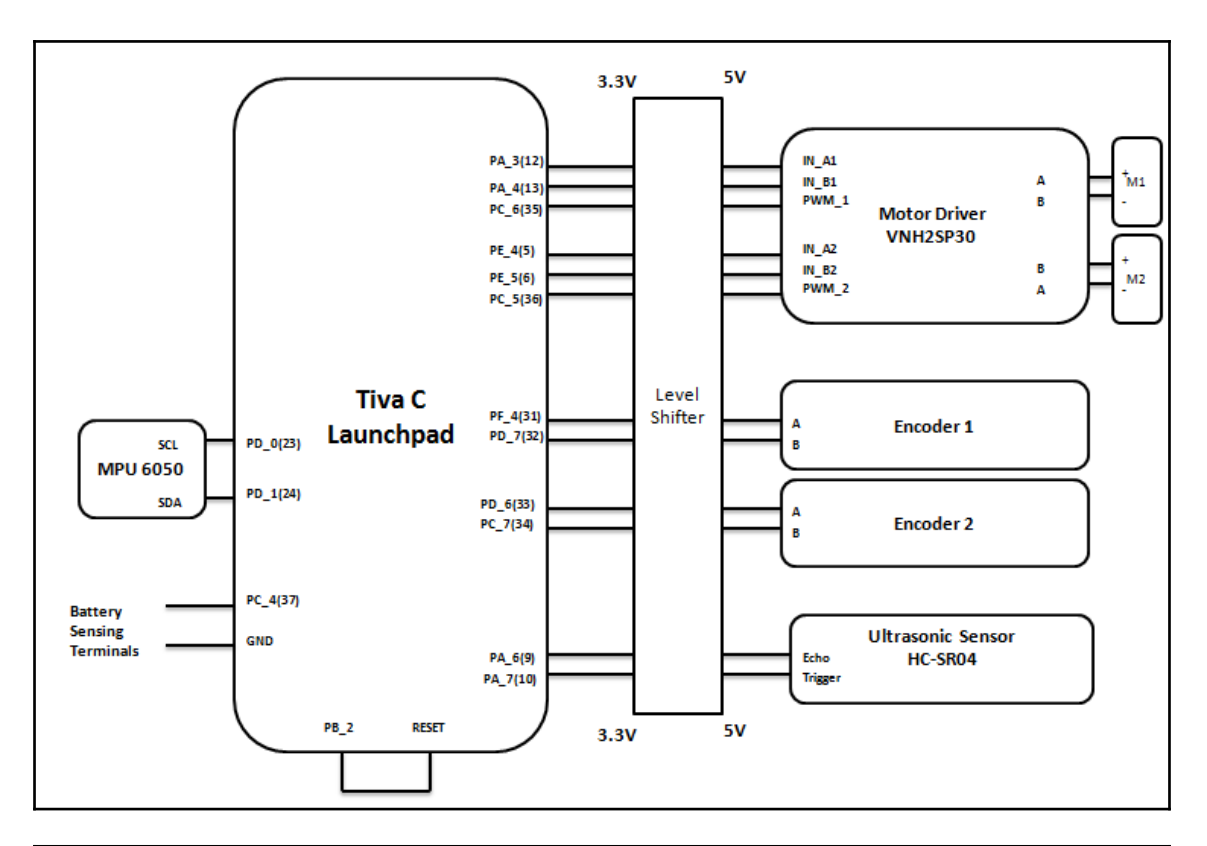

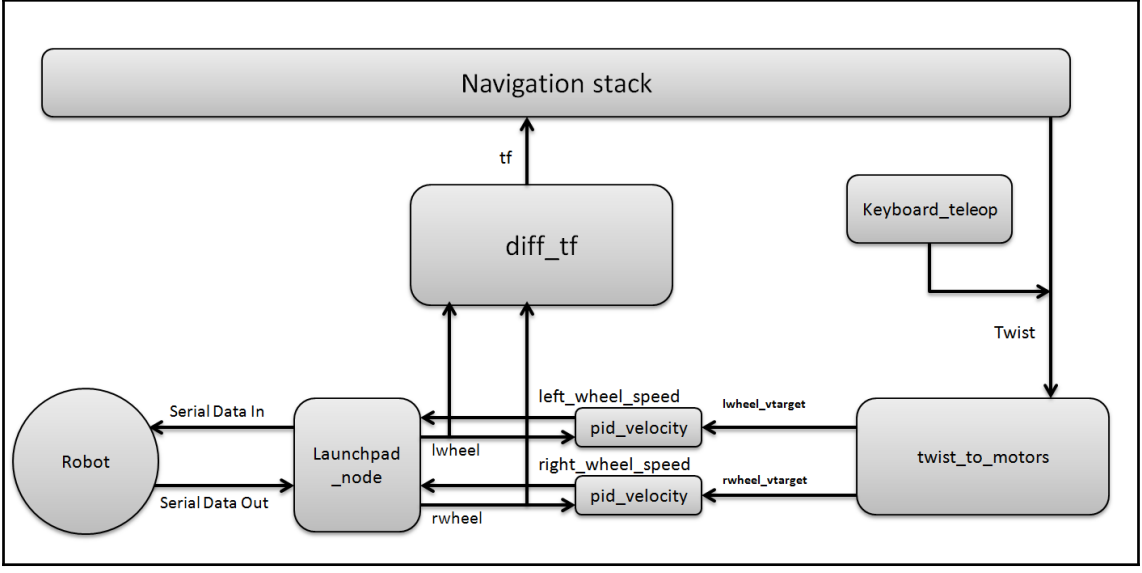

**[ 77 ]**

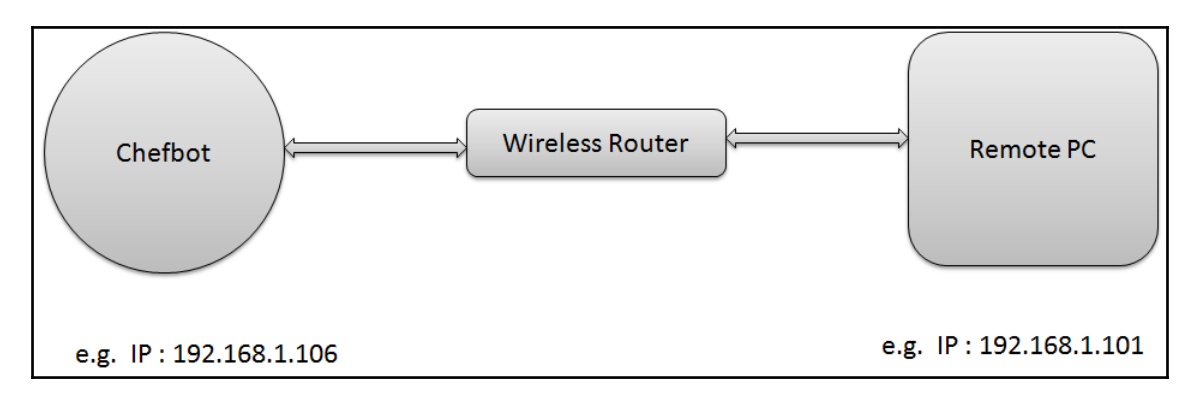

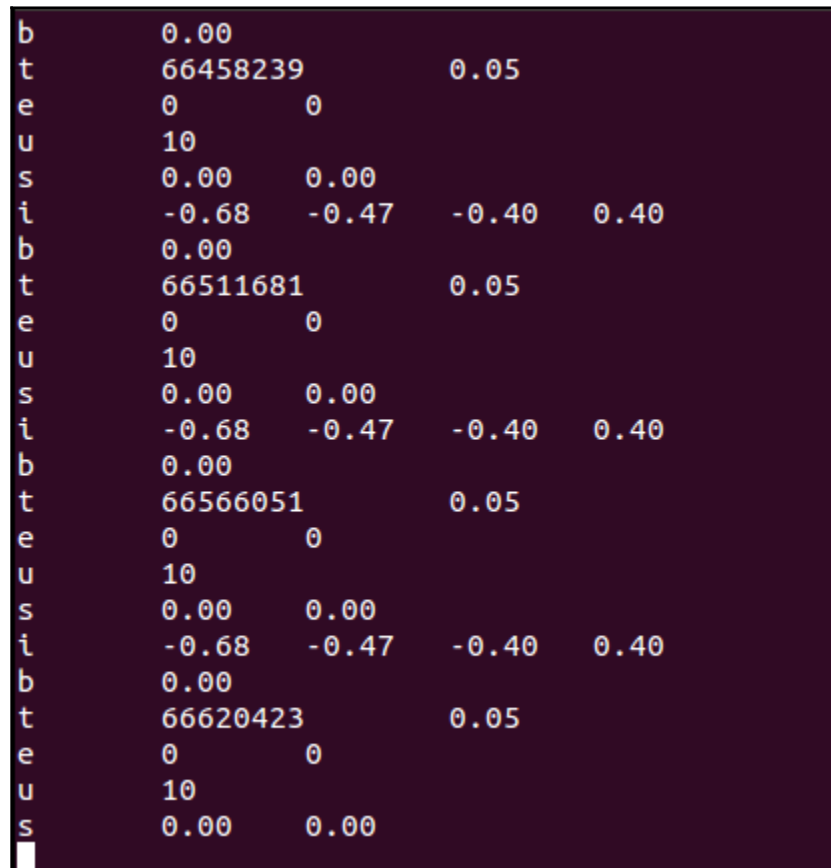

robot@robot-desktop:~\$ rosrun chefbot\_bringup launchpad\_node.py<br>Initializing Launchpad Class<br>[INFO] [WallTime: 1424097603.219564] Starting with serial port: /dev/ttyACM0, bau d rate: 115200<br>[INFO] [WallTime: 1424097603.220825] Started serial communication

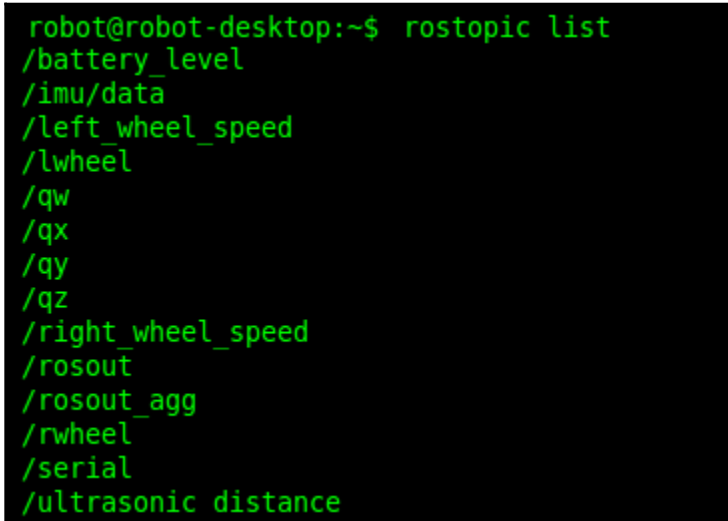

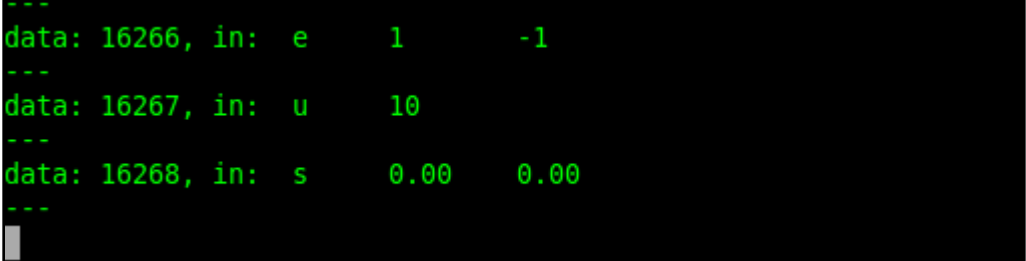

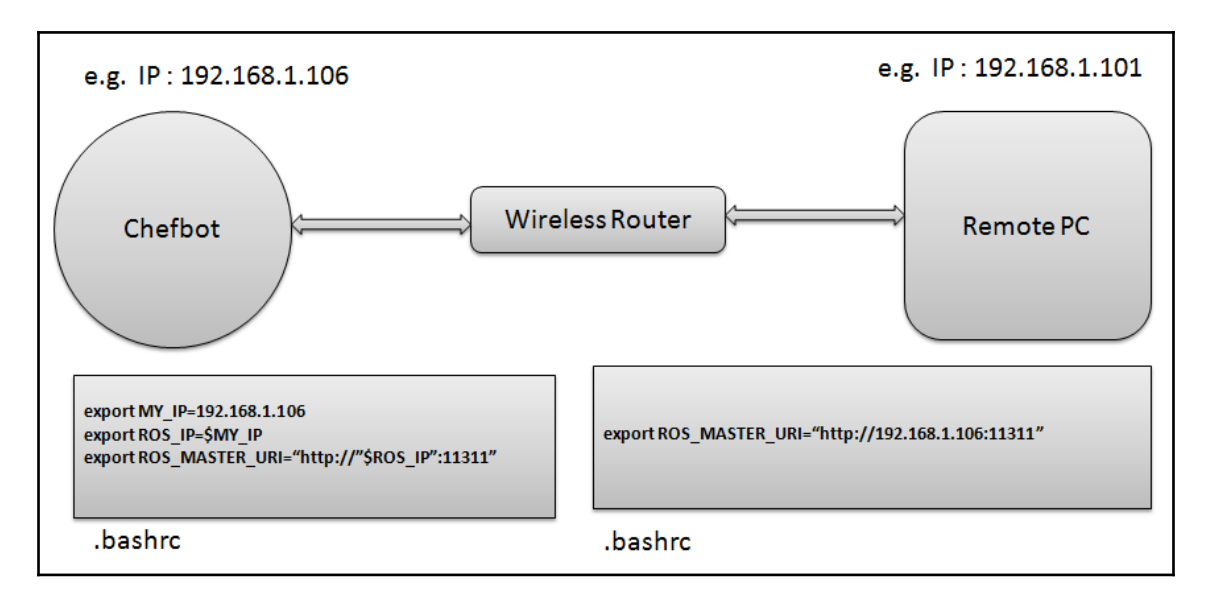

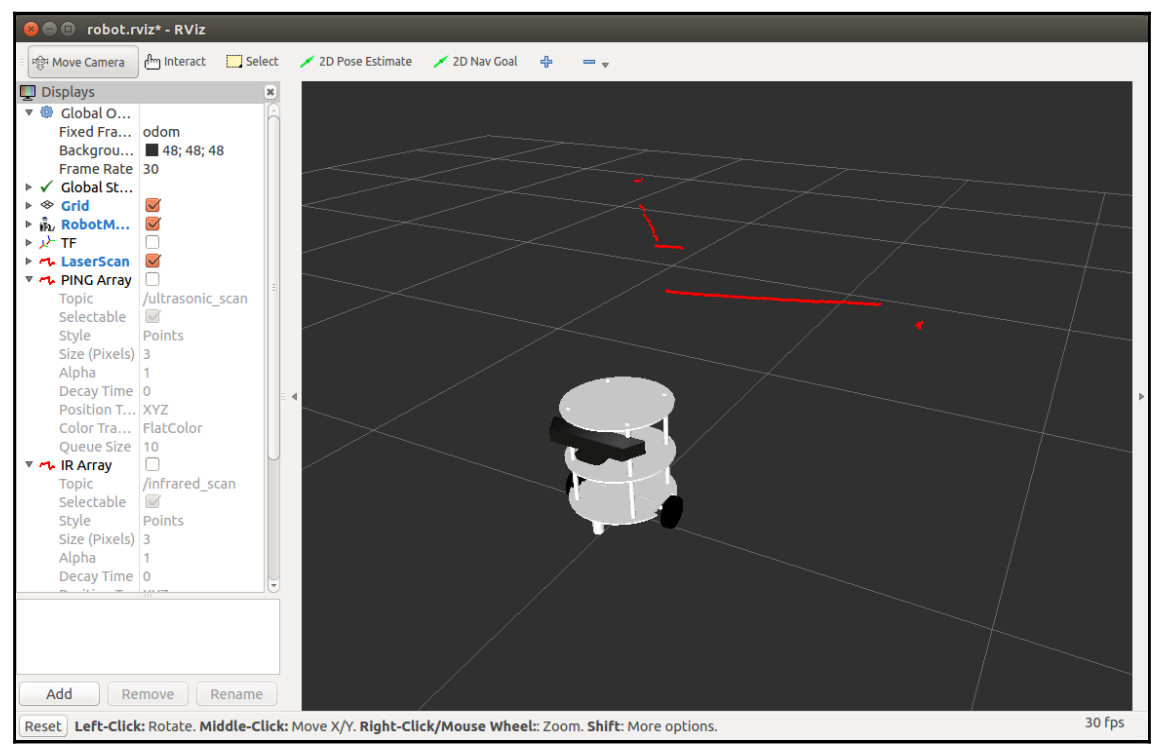

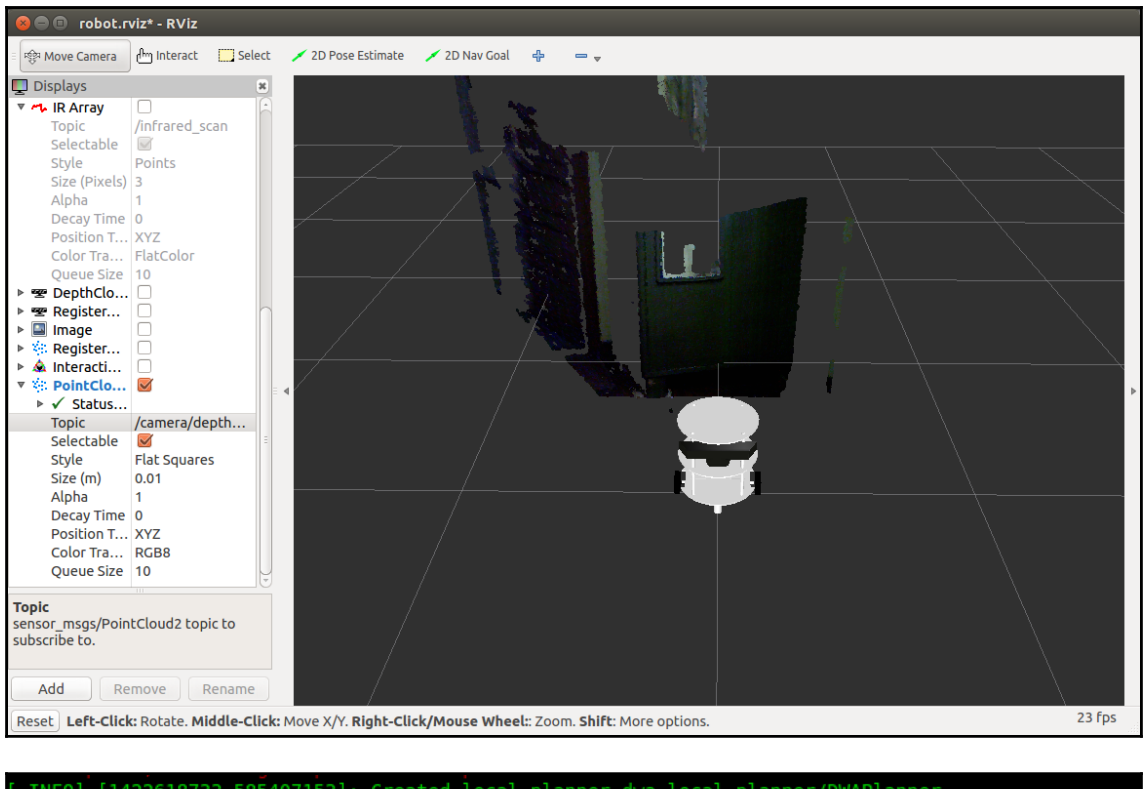

INFO] [1422618733.585407153]: Created local\_planner dwa\_local\_planner/DWAPlanner 0S [1422618733.604762090]: Sim period is set to 0.20 INFO]  $[1422618735.208493249]$ : odom received! INFO]

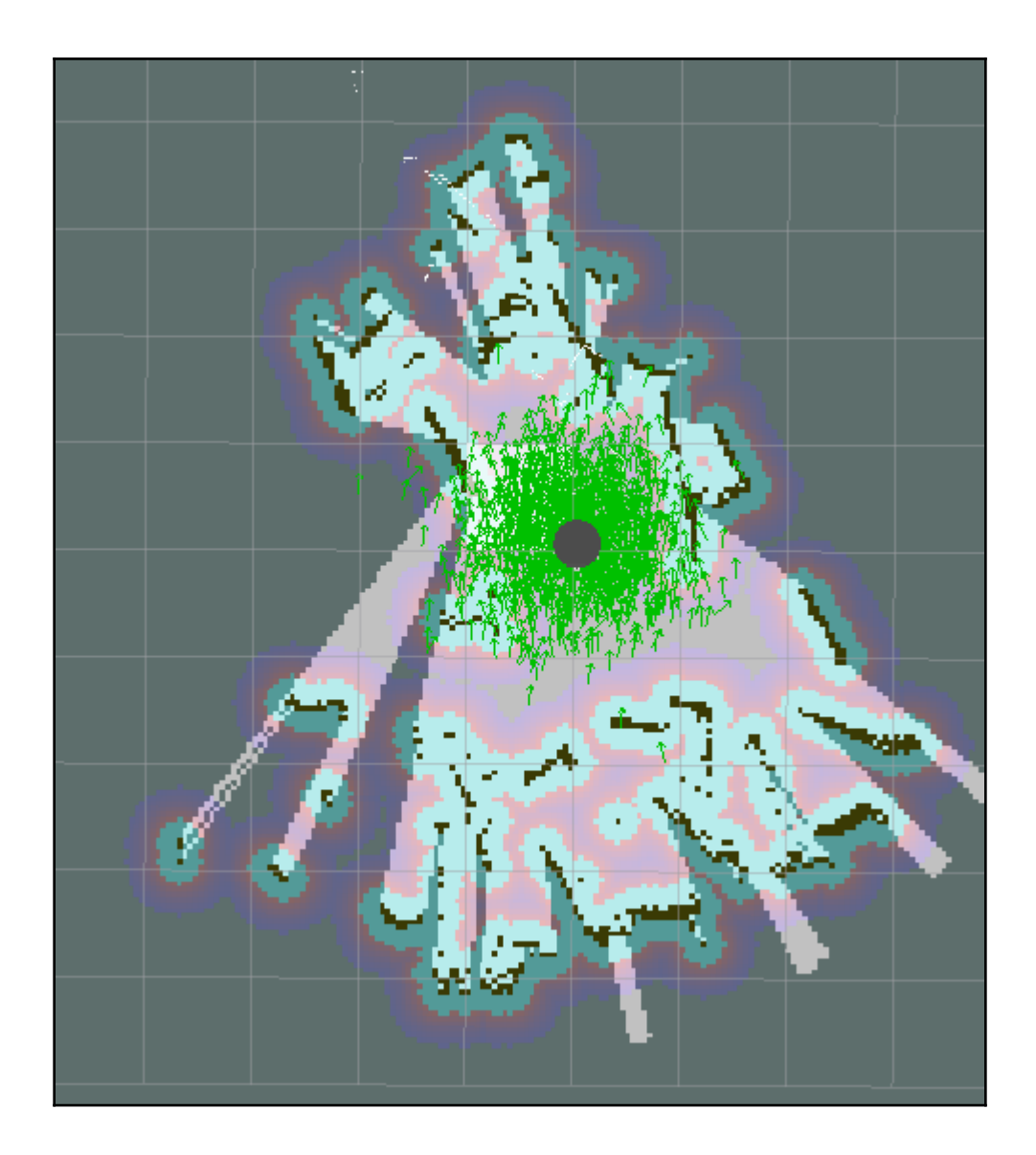

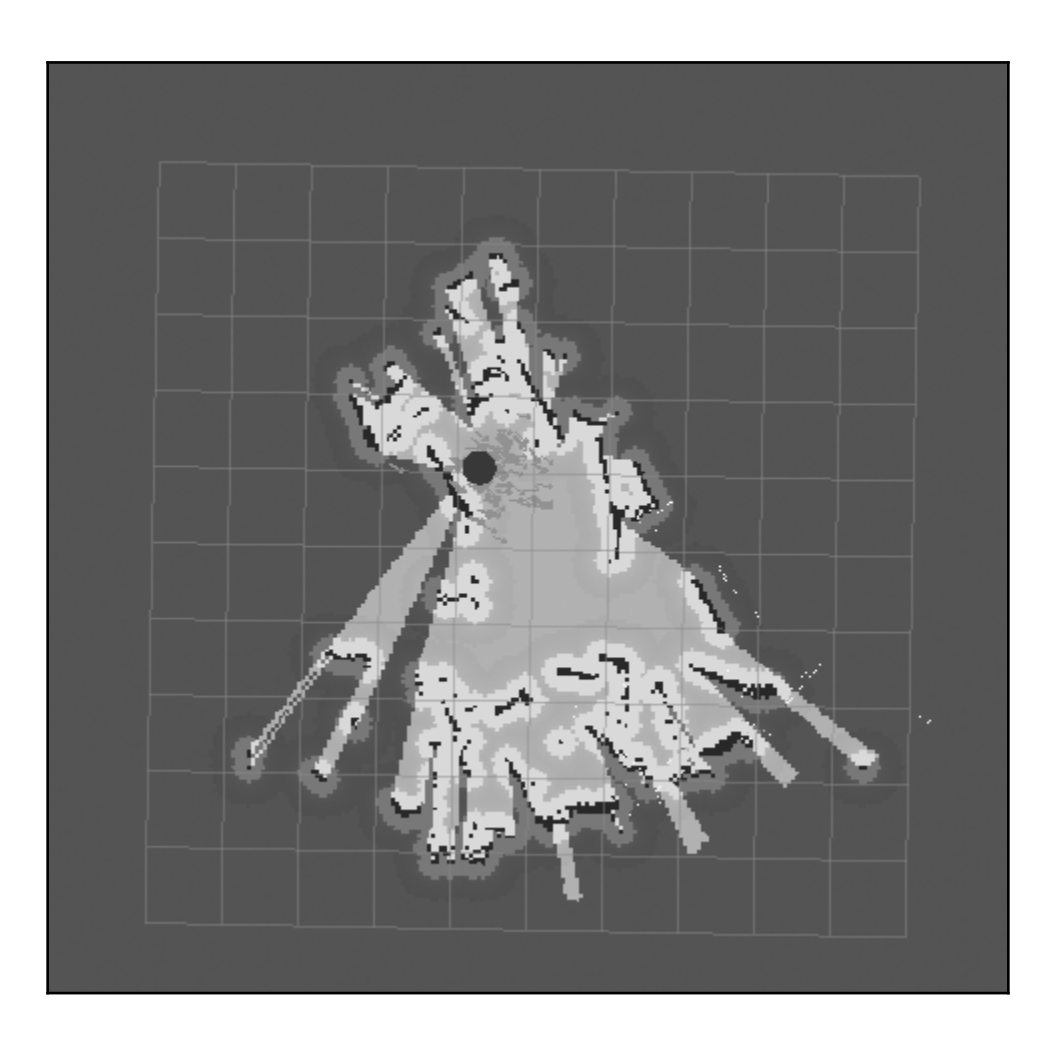

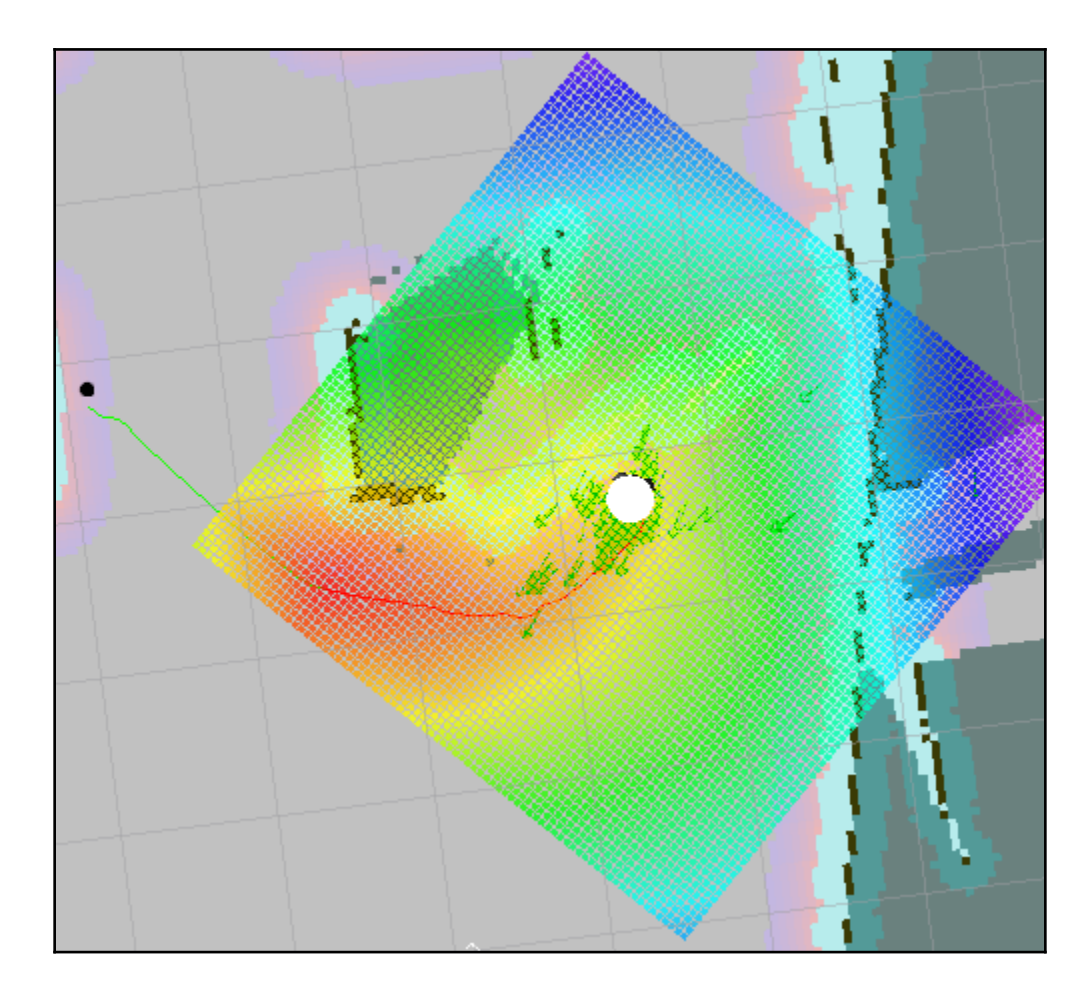

## **Chapter 8: Designing a GUI for a Robot Using Qt and Python**

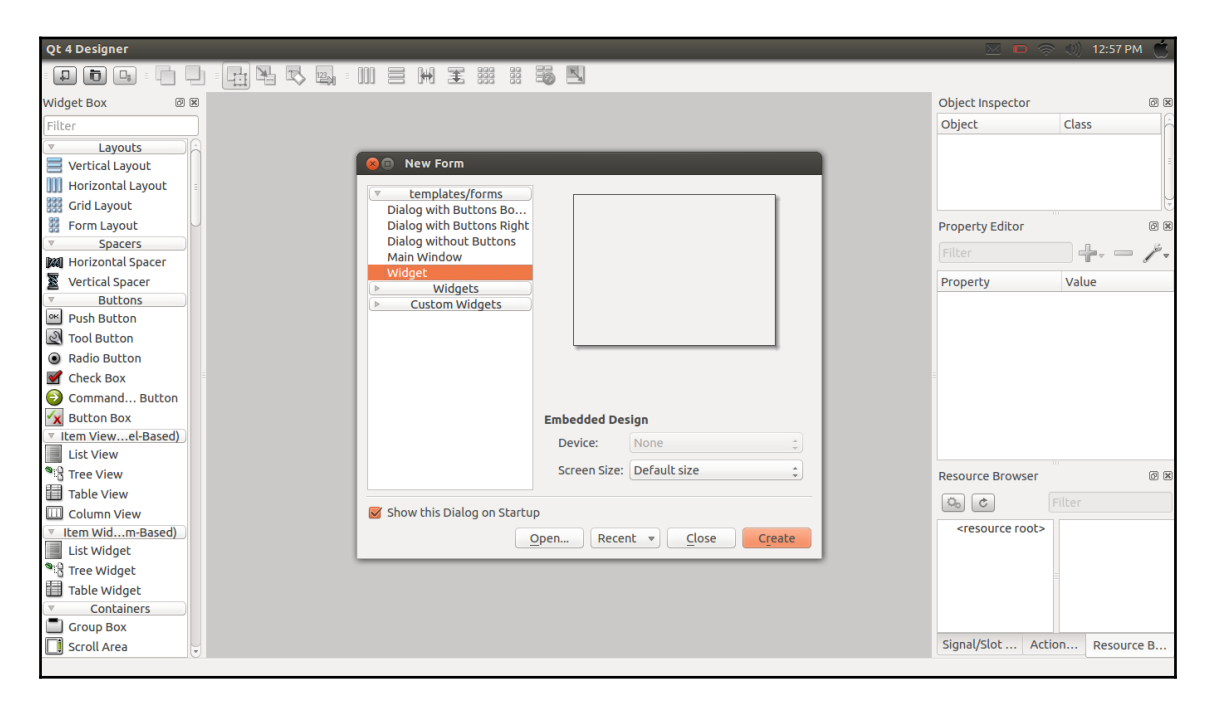

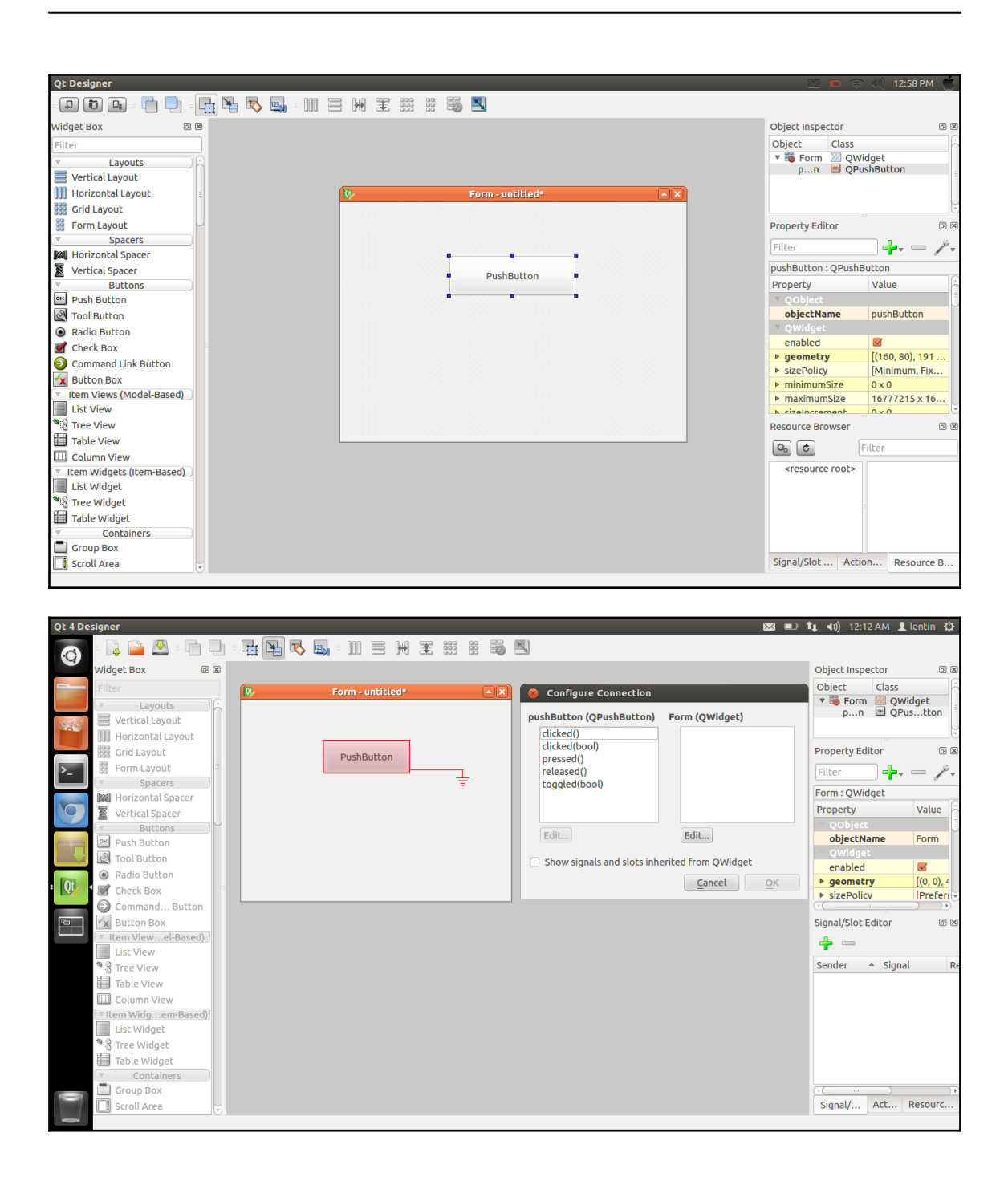

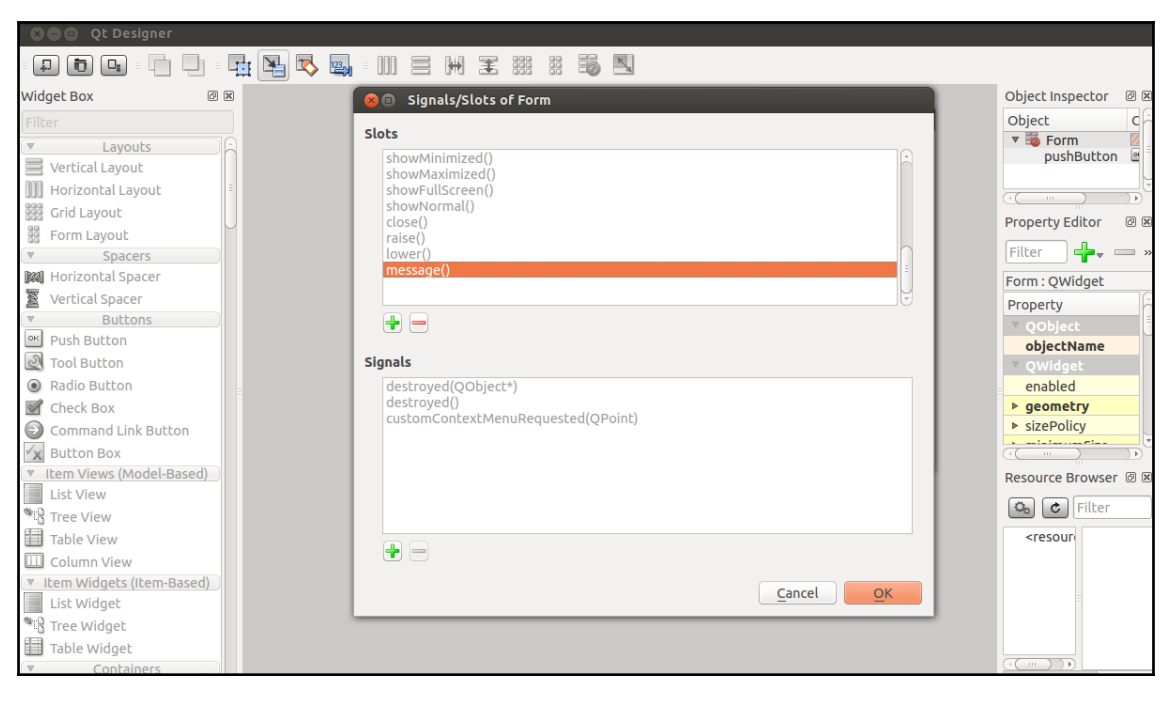

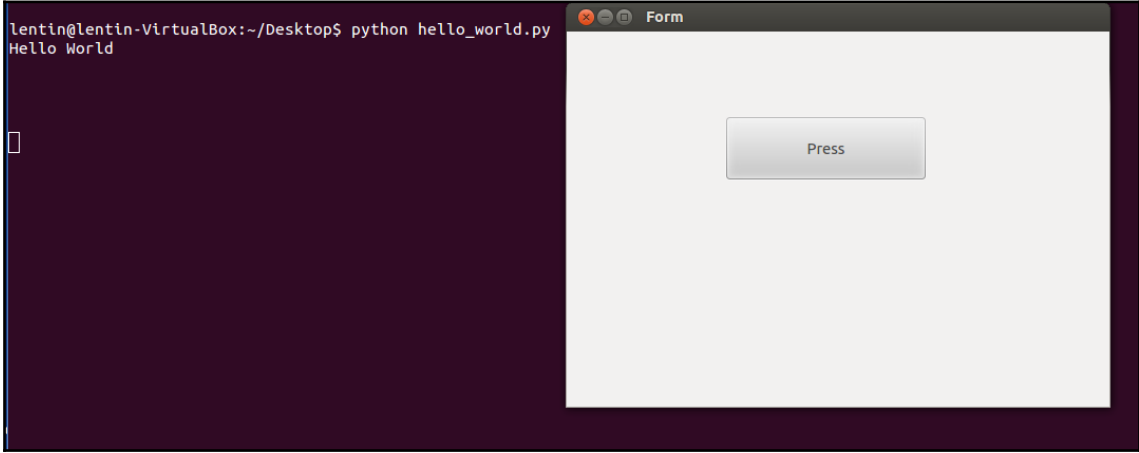

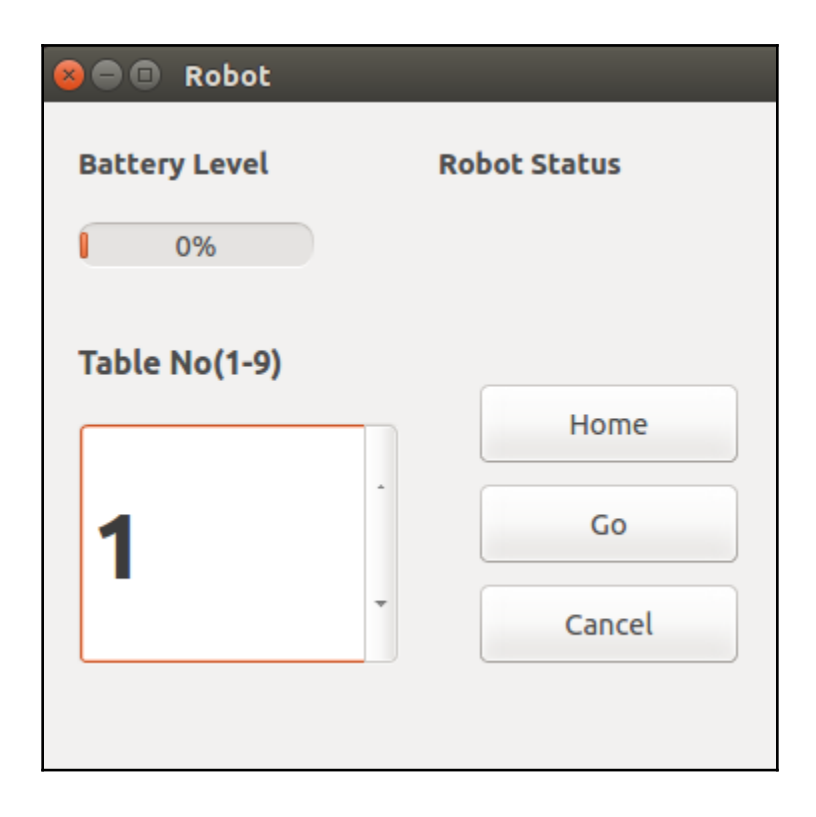

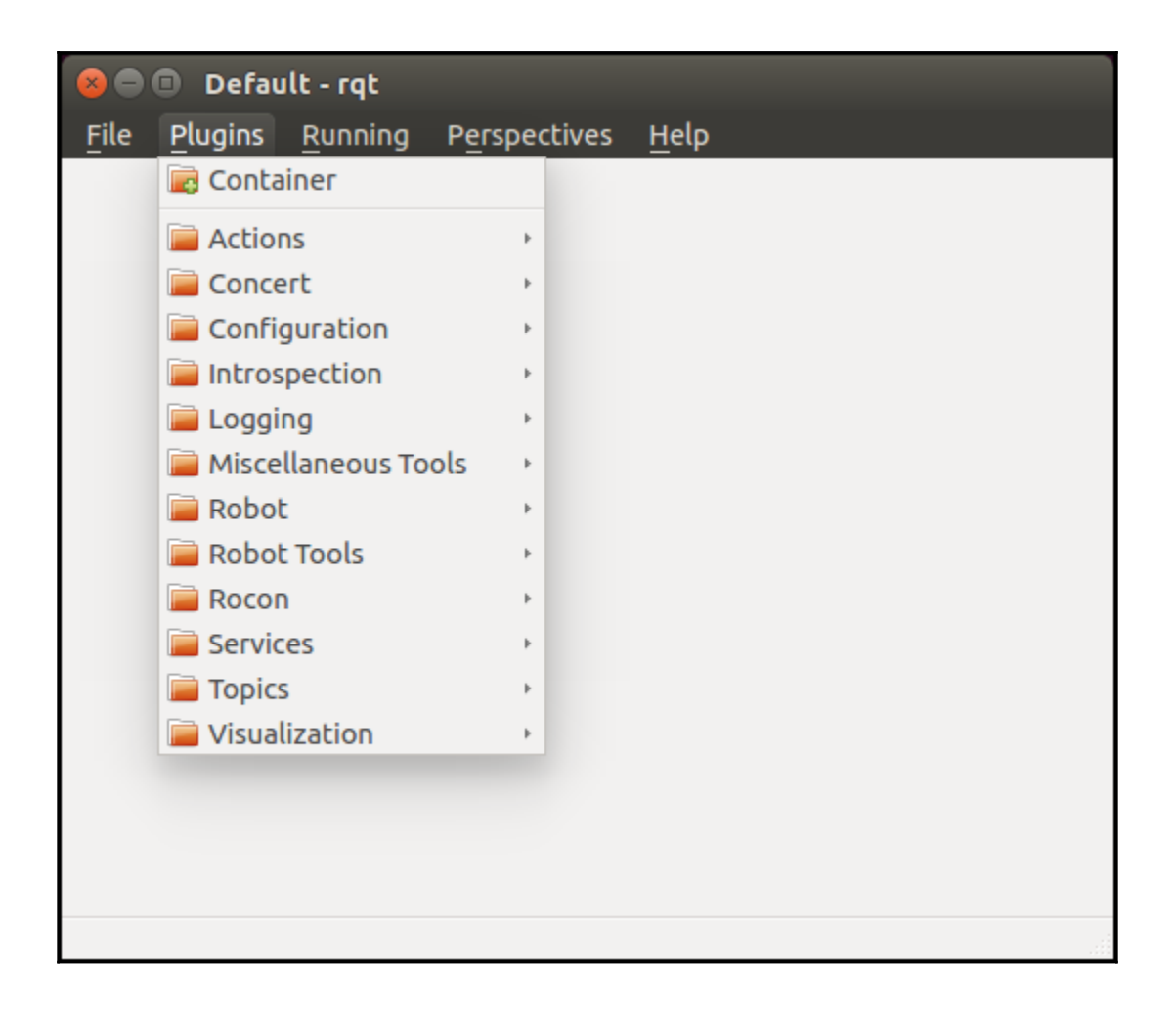

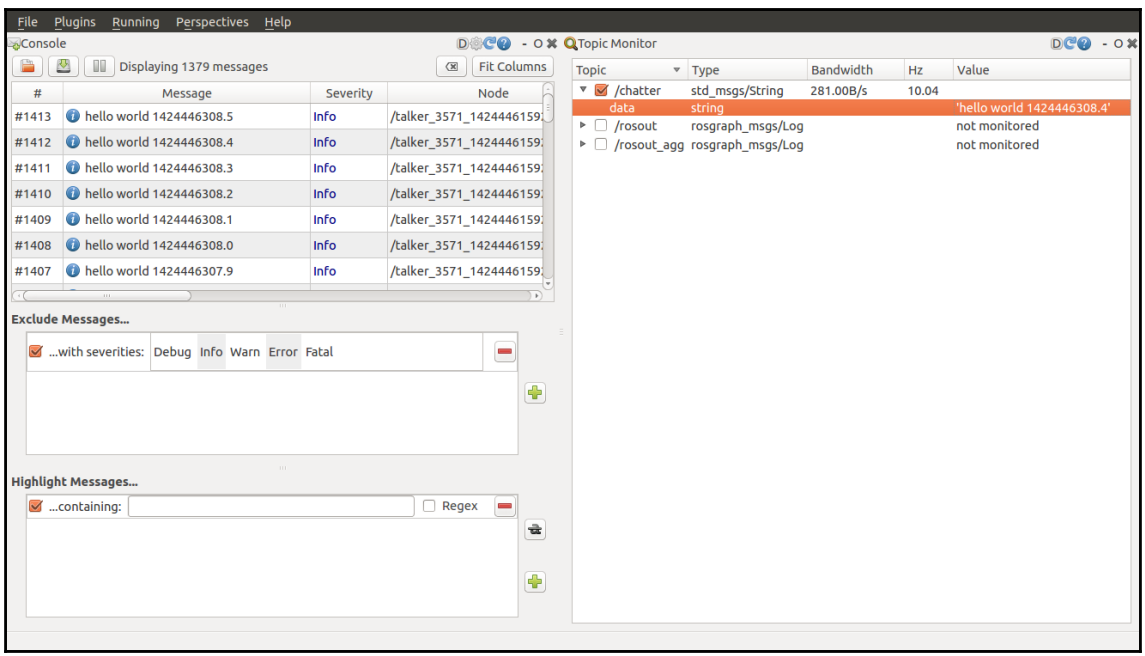

## **Chapter 9: Getting Started with Robot Operating System**

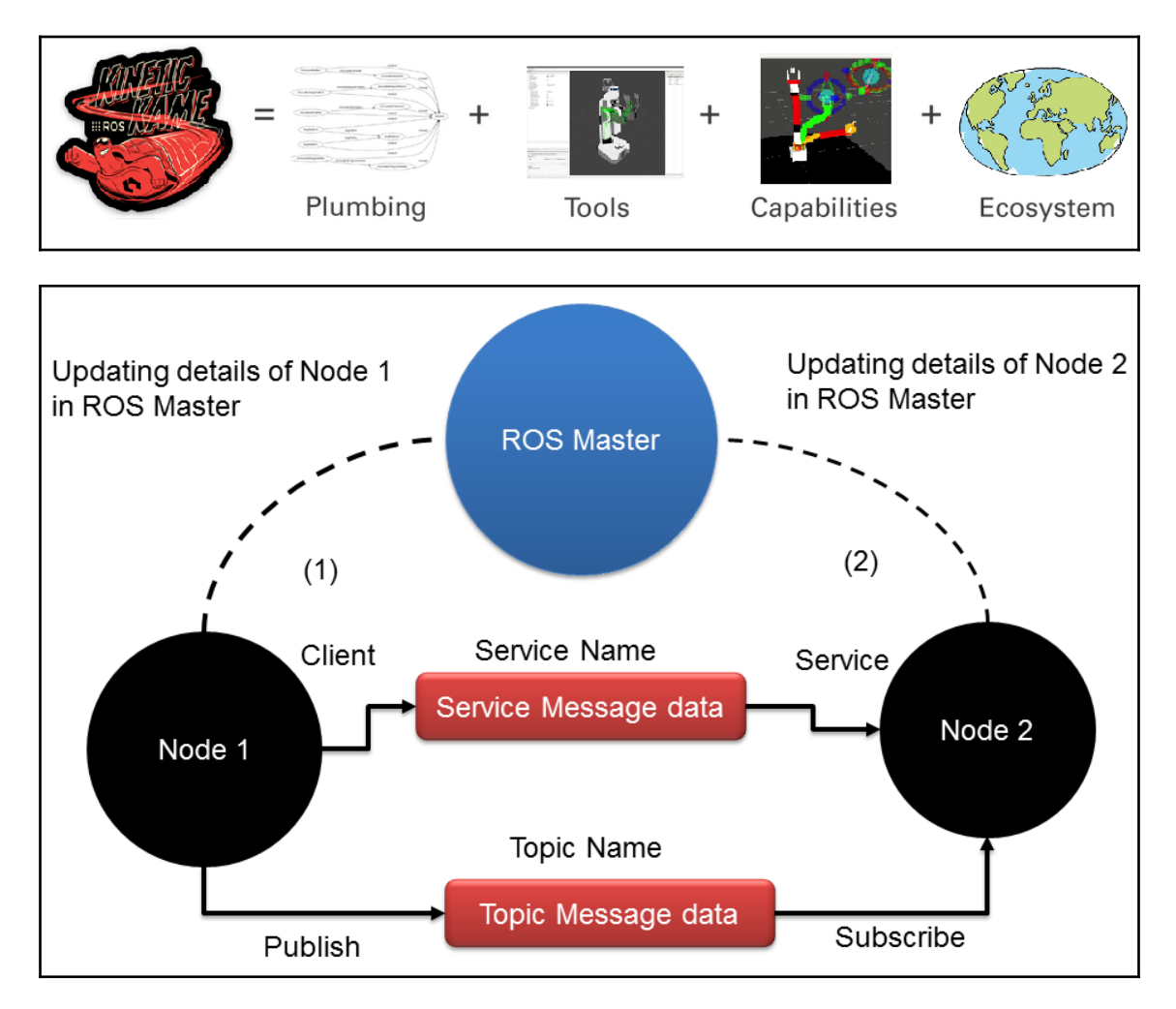

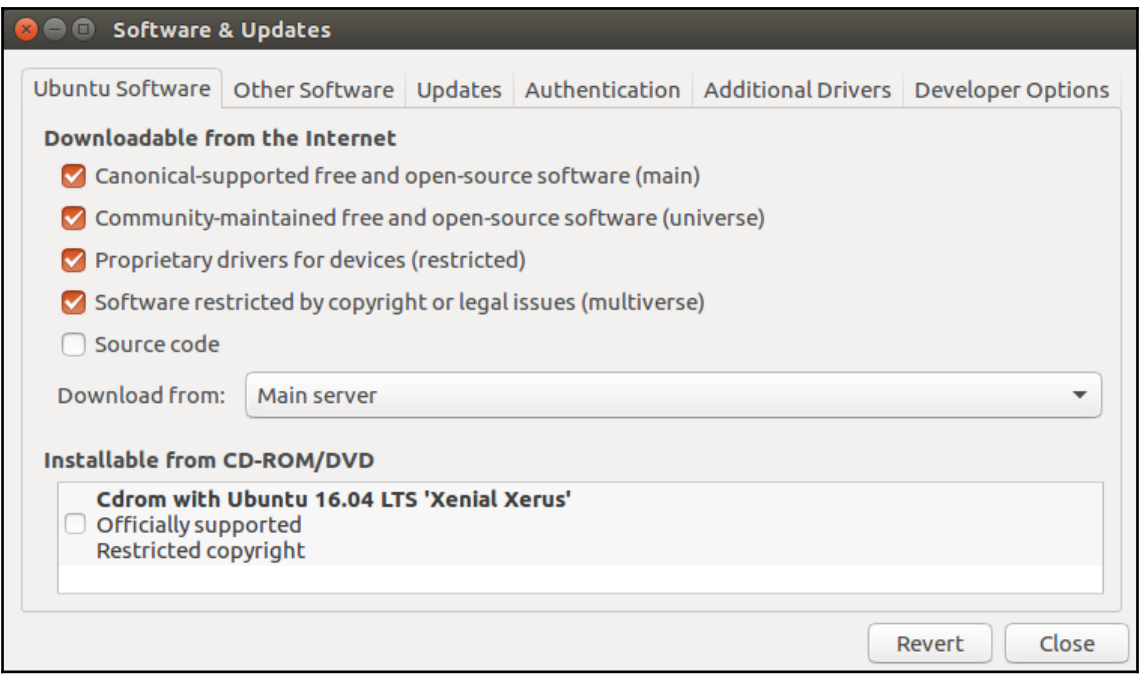

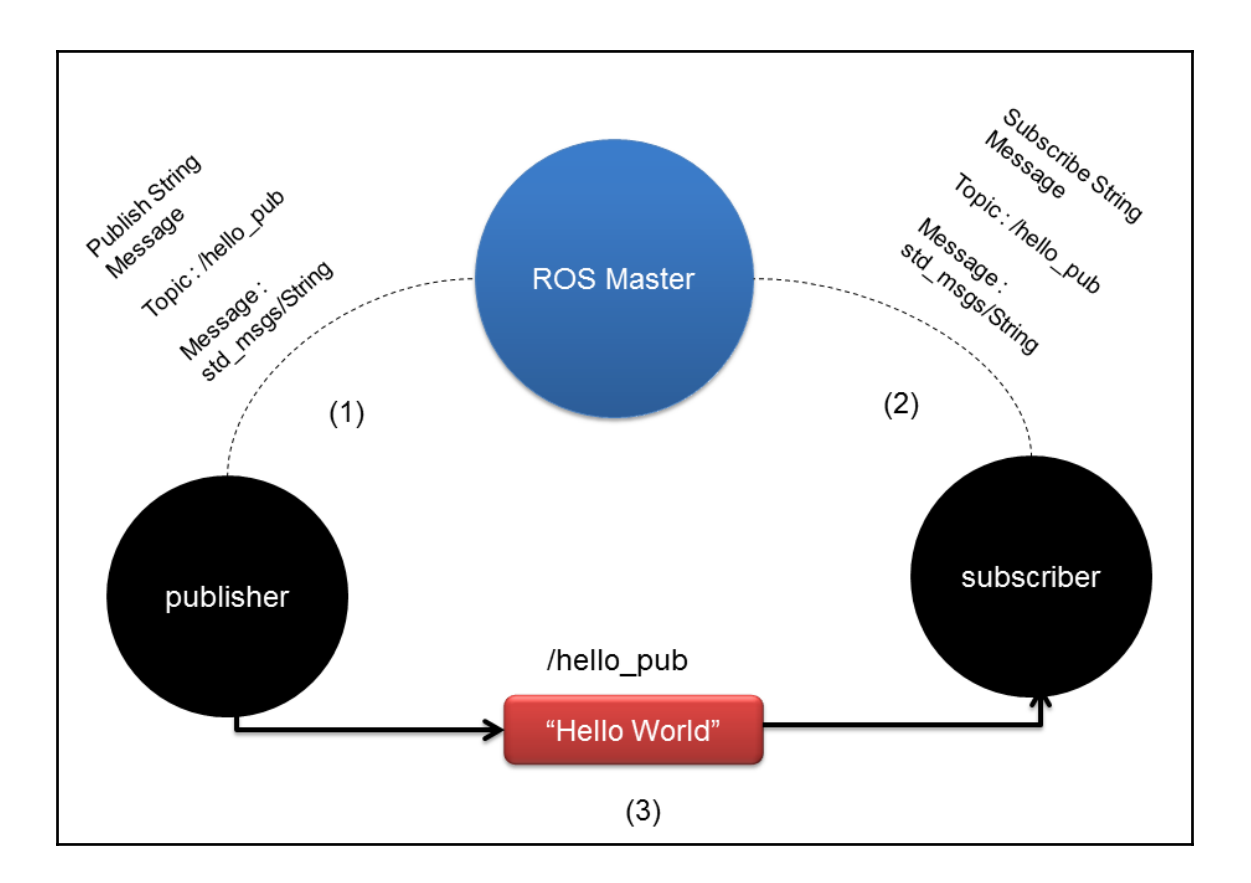

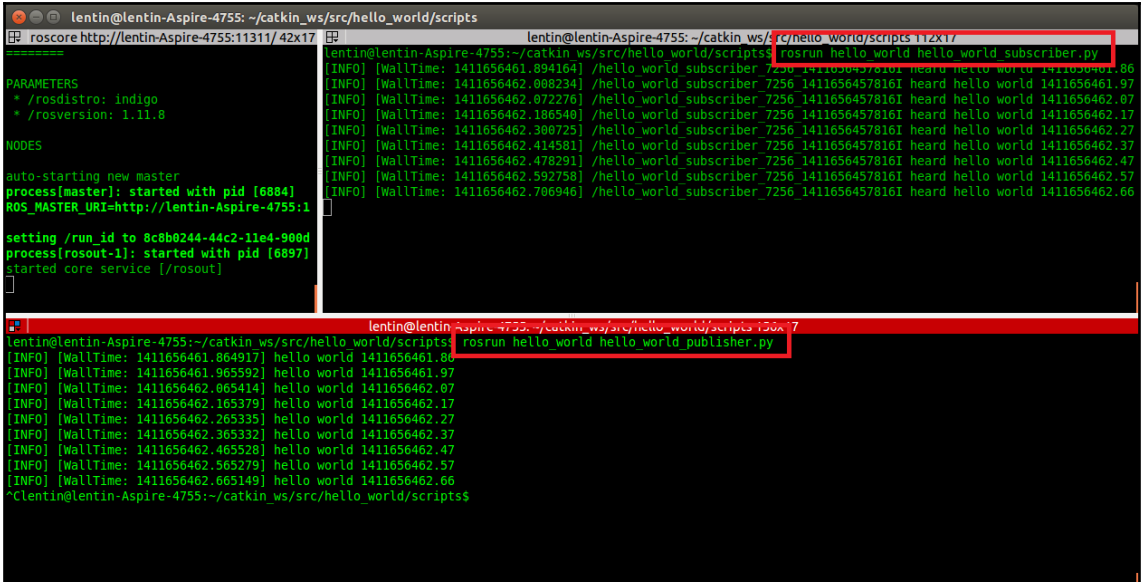

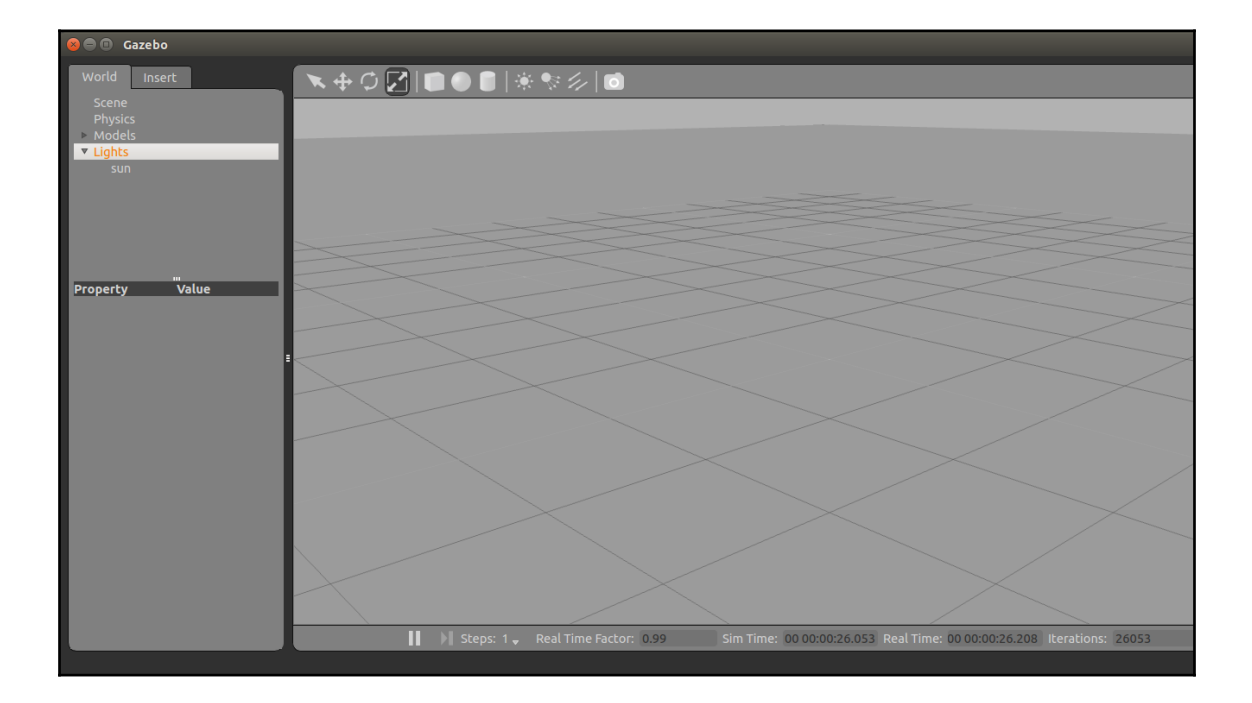